# Neumann János Tehetséggondozó Program Gráfalgoritmusok I.

Horváth Gyula **horvath@inf.elte.hu**

A mindennapi életben számos olyan algoritmikus problémával találkozhatunk, amelynek a megoldása megoldaható gráf modellben.

Az ilyen problémák esetén az adatok jellemző tulajdonsága, hogy az adathalmaz elemei között kapcsolatok vannak. Ezek a kapcsolatok fejezhetők ki a gráf matematikai fogalmával. A matematikai gráf fogalom azonban csak alap modell a problémát megoldó algoritmushoz. Lényeges eltérés a matematikai gráf fogalomtól, hogy az algoritmushoz a gráfot alkalmas adatszerkezetben tárolni kell, és műveleteket kell tudni végezni (hatékonyan) a gráfokon.

# **1. Definíciók**

#### **1.1. definíció.** *Irányított gráf*  $G = (V, E)$

*V: a gráf pontjainak halmaza*

*E a gráf éleinek halmaza, rendezett* (*a*,*b*) *párok halmaza; E* ⊆ *V* ×*V* = {(*a*,*b*) : *a* ∈ *V*,*b* ∈ *V*}*.*

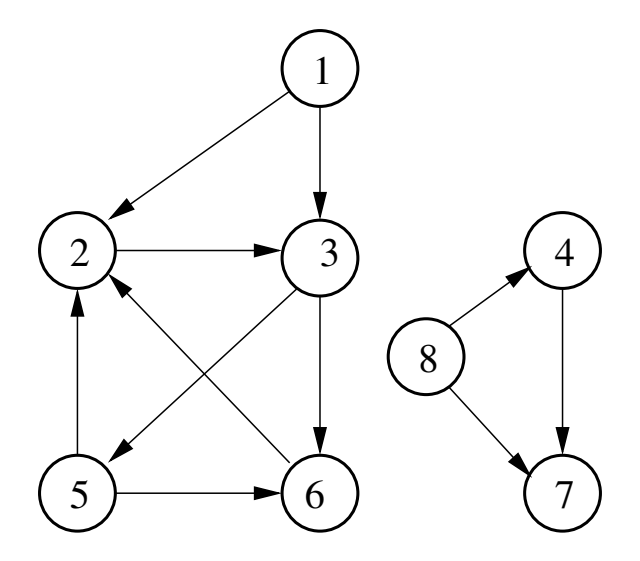

1. ábra. Irányított gráf.  $V = \{1, \ldots, 8\},\$  $E = \{(1,2),(1,3),(2,3),(3,5),(3,6),(4,7),(5,2),(5,6),(6,2),(8,4),(8,7)\}$ 

#### **1.2. definíció.** *Irányítatlan gráf*  $G = (V, E)$

*V: a gráf pontjainak halmaza*

*E: az élek halmaza, rendezetlen* {*a*,*b*},*a*,*b* ∈ *V párok halmaza.*

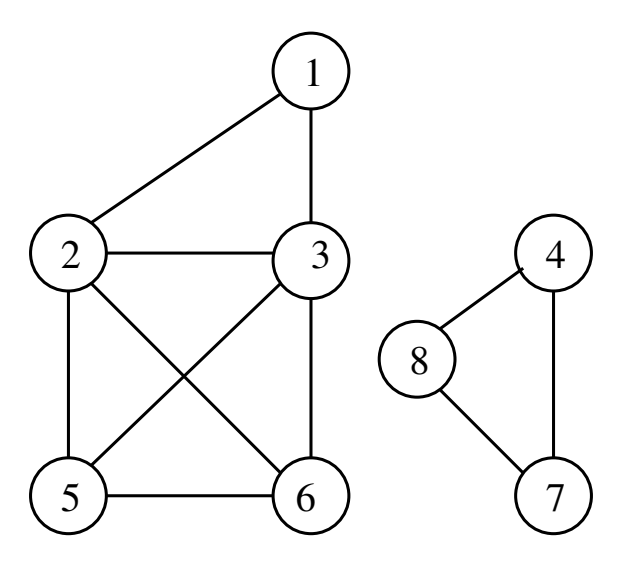

2. ábra. Irányítatlan gráf.

 $V = \{1, \ldots, 8\},\$  $E = \{\{1,2\},\{1,3\},\{2,3\},\{3,5\},\{3,6\},\{4,7\},\{5,2\},\{5,6\},\{6,2\},\{8,4\},\{8,7\}\}\$  **1.3. definíció.** *Irányított multigráf G* = (*V*,*E*,*Ind*,*Érk*) *Ind*,*Érk* : *E* → *V az élek végpontjait megadó függvények*  $Ind(e)$  *az e* él induló, Érk $(e)$  *az érkező pontja.* 

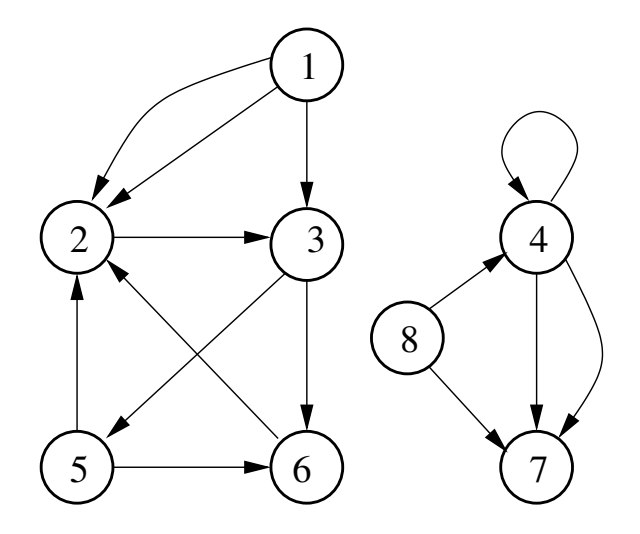

3. ábra. Irányított multigráf

#### **1.4. definíció.** *Irányított multigráf*  $G = (V, E)$

*V: a gráf pontjainak halmaza*

*E* a gráf éleinek halmaza, rendezett  $(a, b)$  párok multihalmaza;  $E ⊂ V × V = {(a, b) : a ∈ V, b ∈ V}.$ 

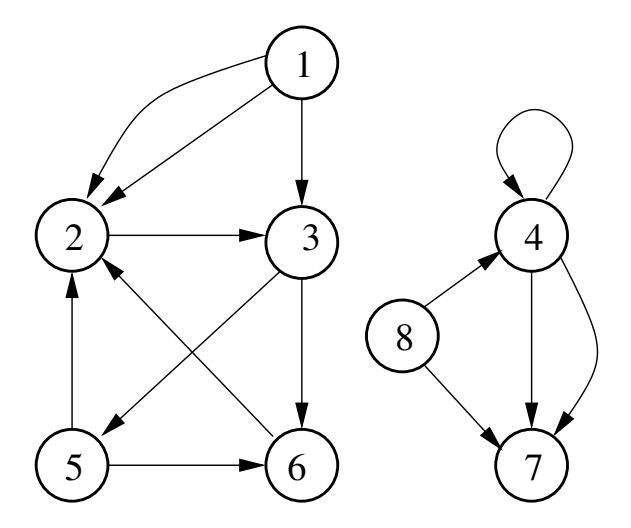

4. ábra. Irányított multigráf.

 $V = \{1, \ldots, 8\},\$  $E = \{(1,2),(1,2),(1,3),(2,3),(3,5),(3,6),(4,7),(4,7),(5,2),(5,6),(6,2),(8,4),(8,7)(4,4)\}$  **1.5. definíció.** *Irányítatlan multigráf G* = (*V*,*E*,*Ind*,*Érk*) *Ind*,*Érk* : *E* → *V az élek végpontjait megadó függvények*  $Ind(e)$  *az e* él induló,  $Érk(e)$  *az érkező pontja.* 

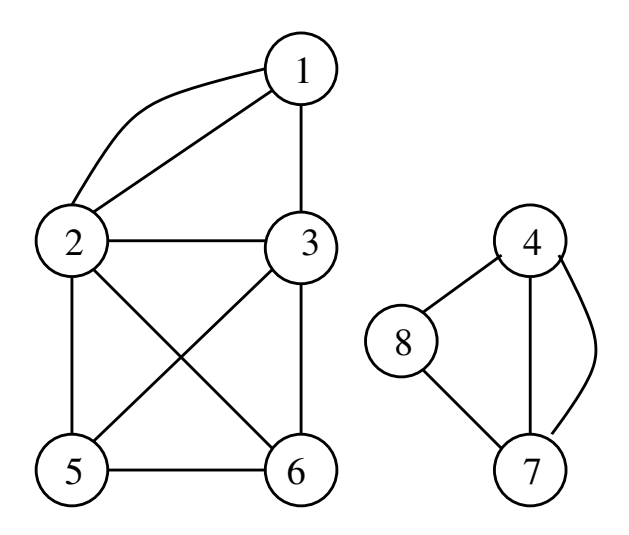

5. ábra. Irányítatlan multigráf.

 $V = \{1, \ldots, 8\},\$  $E = \{\{1,2\},\{1,2\},\{1,3\},\{2,3\},\{3,5\},\{3,6\},\{4,7\},\{5,2\},\{5,6\},\{6,2\},\{8,4\},\{8,7\}\}\$  **1.6. definíció.** *Címkézett (súlyozott) irányított gráf G* = (*V*,*E*,*C*)

(*V*,*E*) *(irányított/irányítatlan) gráf.*

*C* : *E* → *Címke súlyfüggvény*

*Másképpen:*

 $E \subseteq V \times V \times C = \{(a, b, c) : a \in V, b \in V, c \in C\}.$ 

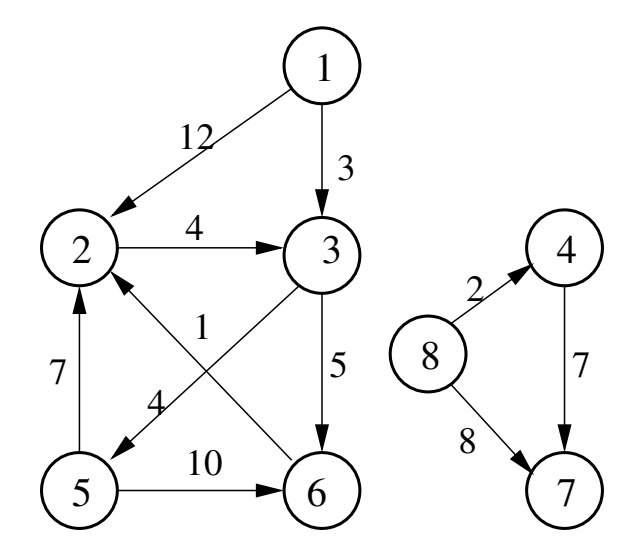

6. ábra. Súlyozott irányított gráf.  $V = \{1, \ldots, 8\},\$  $E = \{(1,2,12), (1,3,3), (2,3,4), (3,5,4), (3,6,5), (4,7,7), (5,2,7), (5,6,10), (6,2,1), (8,4,2), (8,7,8) \}$ 

**1.7. definíció.** *Címkézett (súlyozott) irányítatlan gráf G* = (*V*,*E*,*C*)

(*V*,*E*) *(irányítatlan) gráf*  $C: E \to C$ ímke súly függvény

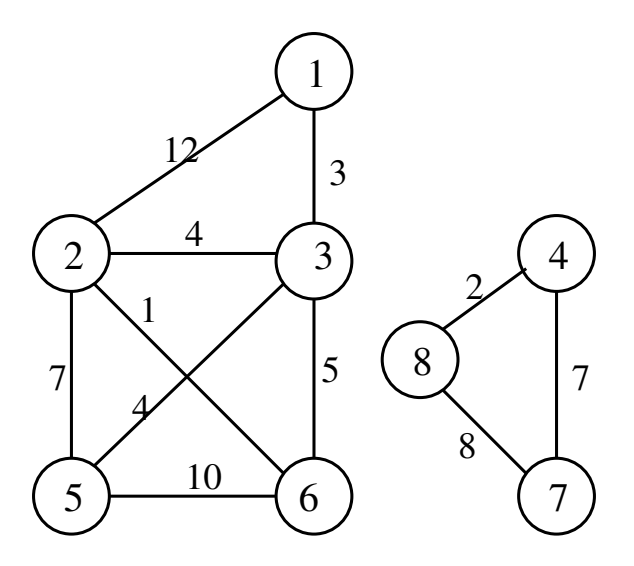

7. ábra. Súlyozott irányítatalan gráf.  $V = \{1, \ldots, 8\},\$ 

 $E = \{(\{1,2\},12),(\{1,3\},3),(\{2,3\},4),(\{3,5\},4),(\{3,6\},5),(\{4,7\},7),(\{5,2\},7),(\{5,6\},10),(\{6,2\},7)\}$ 

Minden irányítatlan  $G = (V, E)$  gráf olyan irányított gráfnak tekinthető, amelyre teljesül, hogy  $(\forall p, q \in V)((p,q) \in E \Rightarrow (q,p) \in E).$ 

#### **Jelölések**

 $KiEl(G, p) = \{q \in V : (p, q) \in E\}$ : a kipontok halmaza, azaz minden olyan *q* pont, amelyre van  $p \rightarrow q$  él a *G* gráfban.

 $BeEl(G, p) = \{q \in V : (q, p) \in E\}$ : a bepontok halmaza, azaz minden olyan *q* pont, amelyre van  $q \rightarrow p$  él a *G* gráfban.

 $KiFok(G, p) = |KiEl(G, p)|$ : a kipontok száma

 $BeFok(G, p) = |BeEl(G, p)|$ : a bepontok száma

# **1.1. M ˝uveletek gráfokon**

A továbbiakban feltételezzük, hogy a gráf pontjait természetes számokkal azonosítjuk, pontosabban  $V = \{1, \ldots, n\}$ 

Milyen műveleteket akarunk gráfokon végezni?

- Pontokszáma
- Elekszáma
- KiFok(p)
- BeFok(p)
- $\bullet$  PontBővít(p)
- PontTöröl(p)
- Él $B$ ővít $(p, q)$
- $\bullet$  ÉlTöröl(p, q)
- VanÉl( $p, q$ )
- for q in KiÉl(p) do M(p,q) //p-ből kinduló élek bejárása

# **2. Gráfok ábrázolásai**

#### **Szempontok az adatszerkezet megválasztásához.**

- 1. Az adott probléma megoldásához ténylegesen mely műveletek szükségesek.
- 2. Melyek a releváns műveletek, amelyek alapvetően befolyásolják az algoritmus futási idejét.
- 3. A tárigény az adott probléma esetén.

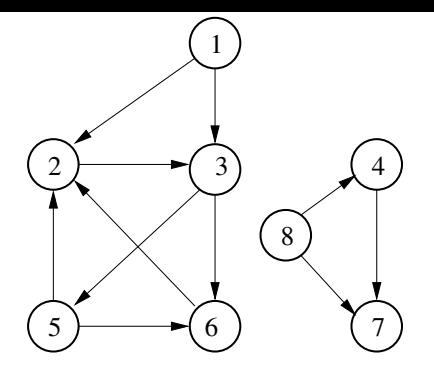

8. ábra. Példa gráf

Minden gráf megadható olyan hozzárendeléssel (függvénnyel), amely minden *p* ponthoz megadja a *KiEl*(*p*) halmazt. Multigráf esetén *KiEl*(*p*) multihalmaz.

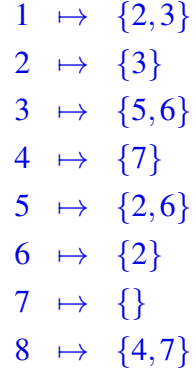

Tehát egy  $G = (V, E)$  gráf, ahol a gráf pontjainak halmaza  $V = \{1, \ldots, n\}$  megadható olyan tömb típussal, amelynek elemei halmazok.

#### **Pascal:**

- 1 **const**
- 2 **maxP=1000; / / {a pontok max. száma}**
- 3 **type**
- 4 **Graf=array [ 1 . .maxP] o f Halmaz ;**

**C/C++:**

- 1 **#de fine maxP 1000**
- 2 **typedef Halmaz Graf [maxP ] ;**

### **2.1. Szöveges ábrázolás**

3 5

**Élek felsorolásával:** Az állomány első sora két egész számot tartalmaz, a pontok *n* számát és az élek *m* számát. A további *n* sor mindegyike egy *a b* számpárt tartalmaz (1 ≤ *a*,*b* ≤ *n*) , a gráf egy élét.

Kipontok soronkénti felsorolásával: Az állomány első sora egy egész számot tartalmaz, a pontok *n* számát. A további *n* sor tartalmazza az éleket. Az *p* + 1-edik sorban a *KiEl*(*p*) halmaz elemeit vannak felsorolva, a felsorolást a 0 zárja.

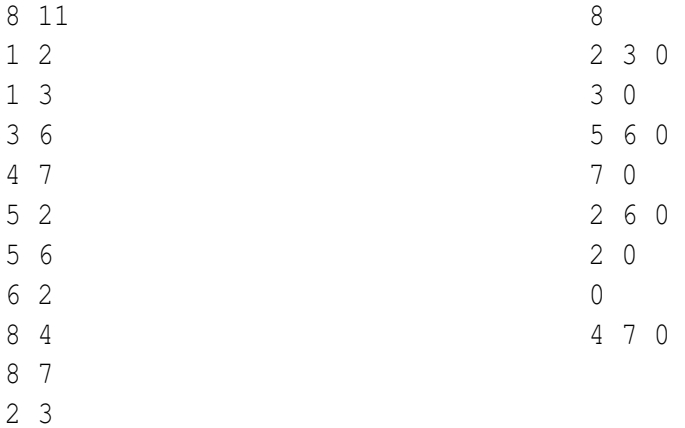

# **2.2. Éltömb**

|  |  |  | ٠ |  | ◟ |
|--|--|--|---|--|---|
|  |  |  |   |  |   |

9. ábra. A példa gráf éltömb ábrázolása

#### **Pascal:**

```
1 type
2 Cimketip=in tege r ; / / {a súlyok típusa }
3 Graf=array [ 1 . .maxP] o f record ind , erk : 1 . .maxP end;
4 SGraf=array [ 1 . .maxP] o f record ind , erk : 1 . .maxP, suly : Cimketip end;
   C++:
1 typedef int Cimketip; //{ a súlyok típusa}
2 typedef struct EI{
3 i n t ind , erk ;
4 } El ;
5 typedef El Graf [maxP ] ;
6 typedef struct SEI{
7 int ind, erk;
8 Cimketip suly ;
9 } SEl ;
10 typedef SEl SGraf [maxP ] ;
```
Ez az ábrázolás nem támogatja a leggyakoribb műveletek hatékony megvalósítását, ezért csak a teljesség kedvéért említjük meg. Előfordulhat, hogy közbülső ábrázolásként használjuk; először a beolvasásákor ilyen ábrázolást állítunk elő, és ebből építünk fel hatékonyabb adatszerkezetet.

### **2.3. Kapcsolatmátrix (szomszédsági mátrix)**

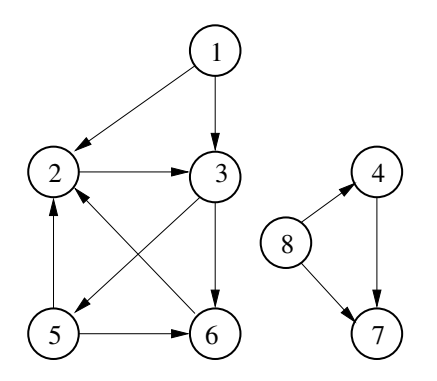

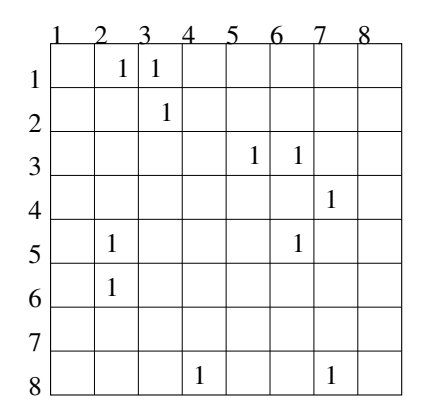

10. ábra. Példa gráf

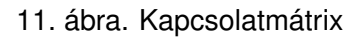

#### **Pascal:**

```
1 type
2 Graf=array [1..maxP, 1..maxP] of boolean;
3 SGraf=array [1..maxP, 1..maxP] of integer;
4 var
5 G: Graf ;
  C++:
1 typedef bool Graf [maxP ] [maxP ] ;
```

```
2 typedef int SGraf [maxP] [maxP];
```
**Graf G;**

A  $(p,q)$  pontpár akkor és csak akkor éle a gráfnak, ha  $G[p,q] = true$ . Tehát a vanél művelet hatékonyan megvalósítható (konstans idejű).

Címkézett gráf esetén választani kell egy *nem* ∈ *Cimke* értéket, amely nem fordul elő semmilyen él címkéjeként. (*p*,*q*) akkor és csak akkor éle a címkézett gráfnak, ha *G*[*p*,*q*]! = *nem*, és a (*p*,*q*) él címkéjének értéke *G*[*p*,*q*].

A *KiEl*(*p*) kipontok bejárása nem hatékony, nem az elemszámmal arányos. **Pascal:**

```
1 fo r q=1 to n do
2 i f G[ p , q ] then M( p , q ) ;
```
**C++:**

```
1 for (int q=1;q <= n;q + +)
```

```
2 if (G[p][q]) M(p,q);
```
A tárigény *n* pontú gráf esetén  $n^2$ , ezért nagyméretű, (de kevés élet tartalmazó) gráf esetén nem alkalmazható.

# **2.4. Élhalmaz-tömb**

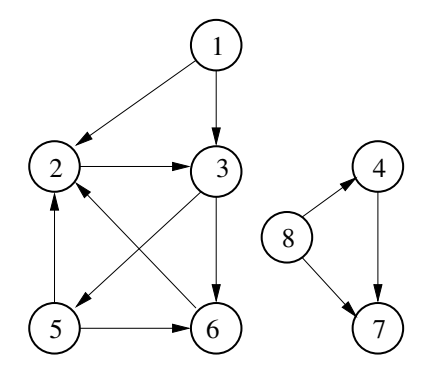

12. ábra. Példa gráf

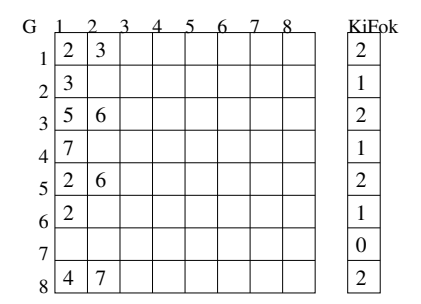

13. ábra. Élhalmaz-tömb

#### **Pascal:**

```
1 type
2 Graf=array [1..maxP, 1..maxP] of 0..maxP;
3 var
4 G: Graf ;
5 KiFok : array [ 1 . .maxP] o f in tege r ;
  C++:
1 typedef int Graf [maxP] [maxP];
2 Graf G;
```

```
3 i n t KiFok [maxP+ 1 ] ;
```
A tárigény, csakúgy, mint a szomszédsági mátrixnál, *n* pontú gráf esetén  $n^2$ , ezért nagyméretű, (de kevés élet tartalmazó) gráf esetén nem alkalmazható.

A *KiEl*(*p*) kipontok bejárása hatékony, az elemszámmal arányos.

#### **Pascal:**

- 1 **for i=1 to KiFok[p] do**
- 2 **M(p,G[p,i]);**

### **C++:**

- 1 **for** (int i=1; i <= KiFok [p]; i ++)
- 2 **M( p ,G[ p ] [ i ] ) ;**

A vanél művelet persze nem konstans idejű lesz: **Pascal:**

```
1 i : = 1 ;
```

```
2 while (i \le Kifok[p] and G[p, i] \le q do i := i + 1;
```

```
3 vanel := i <=KiFok [ p ] ;
```
### **C++:**

```
1 i =1;
```

```
2 while ( i <=KiFok [ p ] && G[ p ] [ i ] ! = q ) i ++;
```

```
3 vanel=i <=KiFok [ p ] ;
```
# **2.5. Élvégpontok felsorolása**

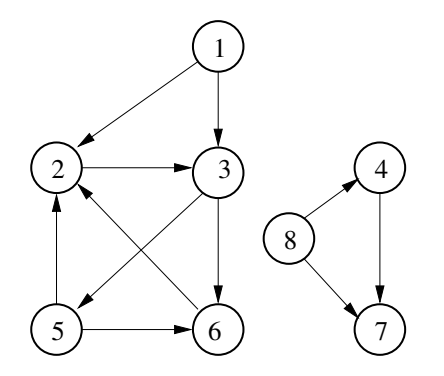

14. ábra. Példa gráf

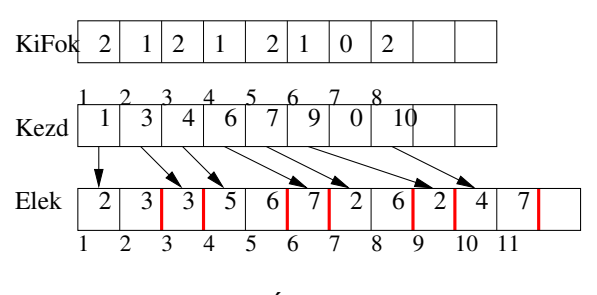

15. ábra. Élhalmaz-lánc

#### **Pascal:**

```
1 const
2 maxP=1000;
3 maxE=100000;
4 var
5 KiFok: array [1. maxP] of integer;
6 Kezd : array [ 1 . .maxP] o f in tege r ;
7 Elek : array [ 1 . .maxE] o f in tege r ;
```
*KiEl*(*G*, *p*) **bejárása Pascal:**

```
1 t o l :=Kezd [ p]−1
2 for i:=1 to KiFok[p] do begin
3 q := Elek [ t o l + i ] ;
4 / /M( p , q ) / / {a p−>q él feldolgozása }
5 end;
```
**C++:**

- **#de fine maxP 10001**
- **#de fine maxE 100000**
- **i n t Kezd [maxP ] ;**
- **int KiFok[maxP];**
- **i n t Elek [maxE ] ;**

```
6 / / KiEl (G, p) bejárása
```

```
7 int to l=Kezd [p];
```

```
8 for (int i=0; i<KiFok[p]; i++){
```

```
9 int q=Elek[tol+i];
```

```
10 / /M( ) ; / / a p−>q él feldolgozása
```
**}**

# **2.6. Élhalmaz-lánc**

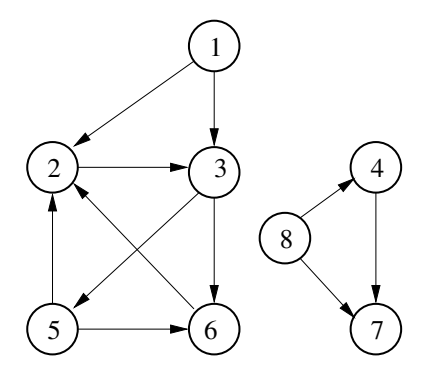

16. ábra. Példa gráf

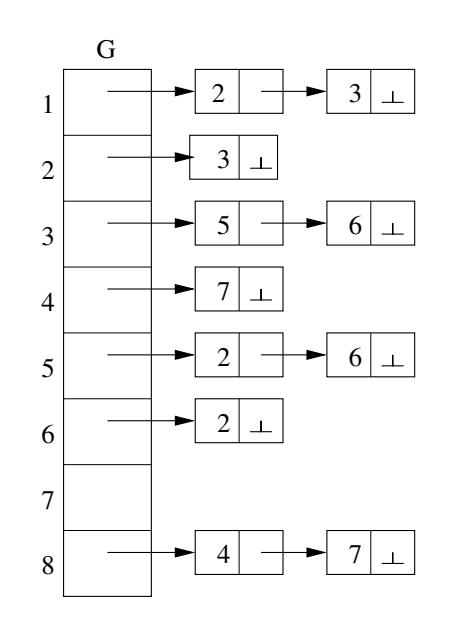

17. ábra. Élhalmaz-lánc

```
2.6.1. Statikus élhalmaz-lánc
```
**Pascal:**

```
1 const
2 maxP=1000; / / {a pontok max száma}
3 maxE=100000; / / { az élek max. száma}
4 type
5 Lanc=longint;
6 Cella=record pont : longin t ; csat : Lanc end;
7 Graf=array [1..maxP] of Lanc;
8 var
9 G: Graf ;
10 Elek : array [ 1 . .maxE] o f Cella ;
11 n : longin t ; / / a pontok száma
12 m: longin t ; / / az élek száma
```

```
13 //Beolvasás és az adatszerkezet felépítése
14 szabad , i , p , q , pql : longin t ;
15 readln ( n ,m) ;
16 szabad : = 1 ;
17 fo r i :=1 to n do G[ i ] : = 0 ;
18 fo r i :=1 to m do begin
19 readln ( p , q ) ; / / {egy él beolvasása }
20 Elek [ szabad ] . pont :=q ; / / { becsatolás a láncba }
21 Elek [ szabad ] . csat :=G[ p ] ;
22 G[ p ] : = szabad ;
23 inc ( szabad ) ;
24 end;
   KiEl(G, p) bejárása
1 pql :=G[ p ] ;
2 while pql <>0 do begin
3 q := Elek [ pql ] . pont ;
4 / /M( p , q ) ; / / { az él feldolgozása }
5 pql := Elek [ pql ] . csat ;
6 end;
```
#### **C++:**

**}**

```
1 typedef int Lanc:
2 typedef struct {int pont; Lanc csat;} Cella;
3 typedef Lanc Graf [maxP ] ;
4 typedef Cella Elek [maxE ] ;
5 Graf G; Elek El ;
6 / / Beolvasás és az ada tszerkeze t f el é pí t é s e
7 i n t p , q , szabad=0 , pql ;
8 cin >>n>>m;
9 for (int i=1; i <= n; i + +) G[i]=0;
10 for (int i=1;i<=m;i++){
11 cin >>p>>q ;
12 Elek [ szabad ] . pont=q ; / / { becsatolás a láncba }
13 Elek [ szabad ] . csat=G[ p ] ;
14 G[ p ]= szabad++;
15 }
   KiEl(G, p) bejárása
1 Lanc pql=G[ p ] ;
2 while ( pql ! = 0 ) {
3 q=El [ pql ] . pont ;
4 / /M(p , q ) ; / / { a p−>q él feldolgozása }
5 pql=El [ pql ] . csat ;
```

```
2.6.2. Dinamikus élhalmaz-lánc
```
**Pascal:**

```
1 const
2 maxP=1000;
3 type
4 Lanc=^Cella ;
5 Cella=record pont . in tege r ; csat : Lanc end;
6 Graf=array [1 . naxP] of Lanc;
7 var
8 G: Graf ;
9 n ,m: longin t ;
10 pql : Lanc ;
11 readln ( n ,m) ;
12 for i:=1 to n do G[i]:=Nil;
13 fo r i :=1 to m do begin
14 readln ( p , q ) ; / / {egy él beolvasása }
15 new( pql ) ; / / { új c ell a l é t e sí t é s e }
16 pql ^. pont :=q ;
17 pql ^. csat :=G[ p ] ; / / { az új c ell a becsatolás a láncba }
18 G[ p ] : = pql ;
19 end;
```
*KiEl*(*G*, *p*) **bejárása**

- **pql :=G[ p ] ;**
- **while pql <> Nil do begin**
- **q := pql ^. pont ;**
- **/ /M( p , q ) ; / / {a p**−**>q él feldolgozása }**
- **pql := pql ^. csat ;**
- **end;**

### **2.7. Számított gráf**

Az élek halmazát explicite nem tároljuk, mert van olyan számítási eljárás, amely bármely két *p*,*q* ∈*V*re kiszámítja *VanEl*(*p*,*q*)-t.

Vagy, van olyan számítási eljárás, amely minden *p* ∈ *V*-re kigenerálja a *KiEl*(*G*, *p*) halmaz elemeit. Például, ha egy  $n \times m$ -es négyzetrácsos hálózat mezőin lépkedhetünk, egy lépésben a 4 szomszédos mezőre; fel, le, jobbra és balra. Tekincsük azt a  $G = (V, E)$  gráfot, amelynek pontjai a hálózat mezői, azaz *V* = {(*x*, *y*) : 1 ≤ *x* ≤ *n*,1 ≤ *y* ≤ *m*}, tehát a pontokat a koordinátáikkal azonosítjuk. Ekkor

 $(x, y) \rightarrow (u, v)$ 

akkor és csak akkor él a gráfban, ha |*x*−*u*|+|*y*−*v*| = 1

# **3. Feladat: Terv**

Egy nagyszabású építkezés terve *n* különböző munka elvégzését írja elő. Minden munkát egy nap alatt lehet elvégezni. Egy napon több munkát is el lehet végezni párhuzamosan, feltéve, hogy a megelőzési feltételt betartjuk. Ez ezt jelenti, hogy vannak olyan előírások, hogy egy adott a munka elvégzése meg kell, hogy előzze más adott b munka elégzését. Tehát a b munkát csak akkor lehet elkezdeni, ha már az *a* munkát befejeztük.

Kiszámítandó, hogy a teljes építkezést legkevesebb hány nap alatt lehet befejezni!

### **Bemenet**

A standard bemenet első sora két egész számot tartalmaz, az elvégzendő munkák  $n$  számát (1  $\leq$  $n \leq 20000$ ), és a megelőzési előírások *m* számát ( $0 \leq m \leq 100000$ ).

#### **Kimenet**

A standard kimenet első sora az összes munka elvégzéséhez szükséges napok k számát tartalmazza. Ha a megelőzési előírások miatt nem lehet elvégezni az összes munkát, akkor az első ás egyetlen sorba a 0 számot kell írni. A további k sor mindegyike egy napon elvégzendő munkák sorszámait tartalmazza egy-egy szóközzel elválasztva. Több megoldás esetén bármelyik megadható.

# **Példa bemenet és kimenet**

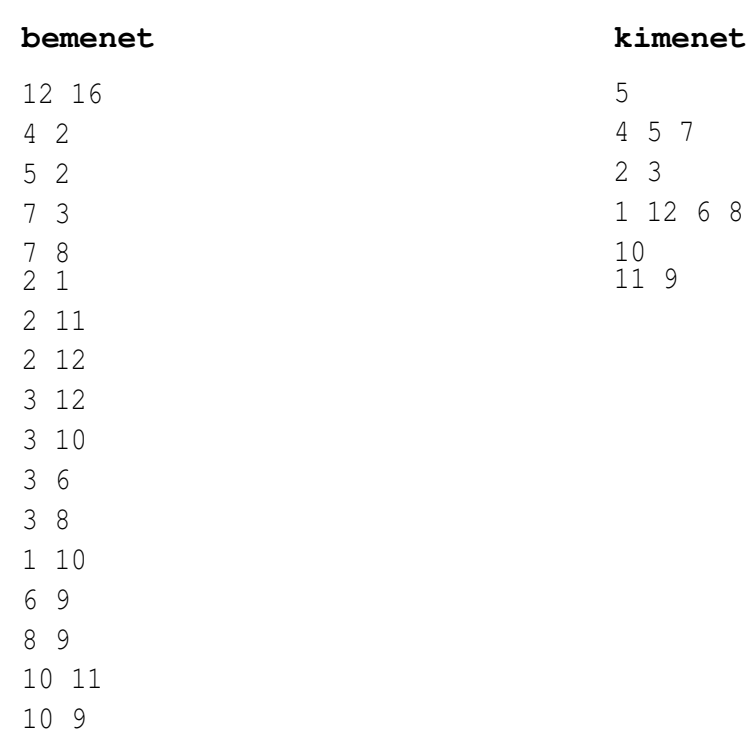

 $8 \,$ 

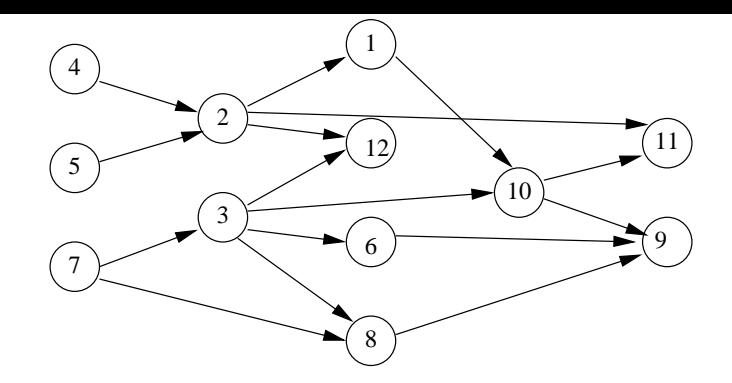

18. ábra. A példa bemenet ábrája. A gráf pontjai az elvégzendő munkák, *p* → *q* akkor és csak akkor él a gráfban, ha a p munkának meg kell előznie a q munkát.

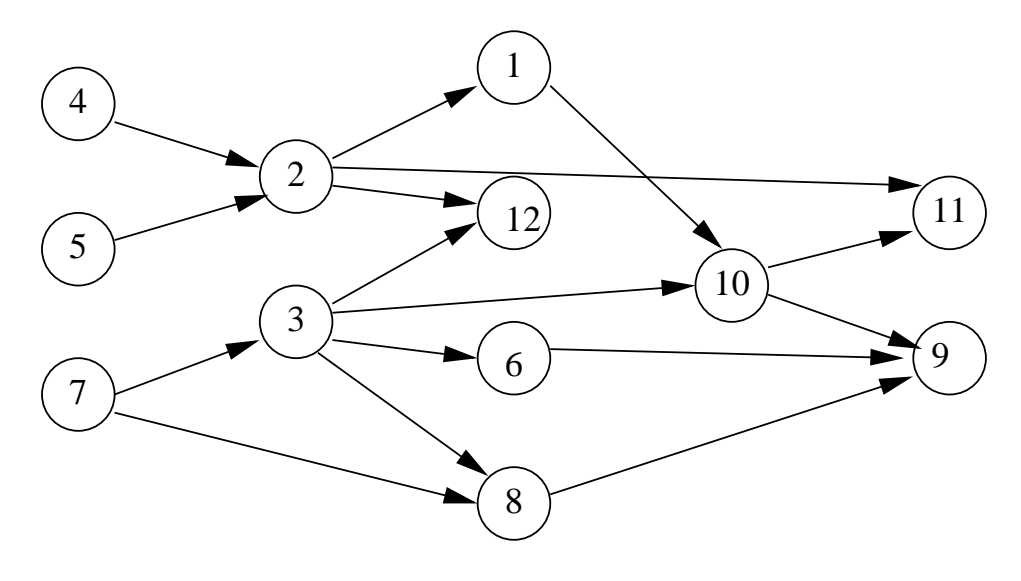

1. nap

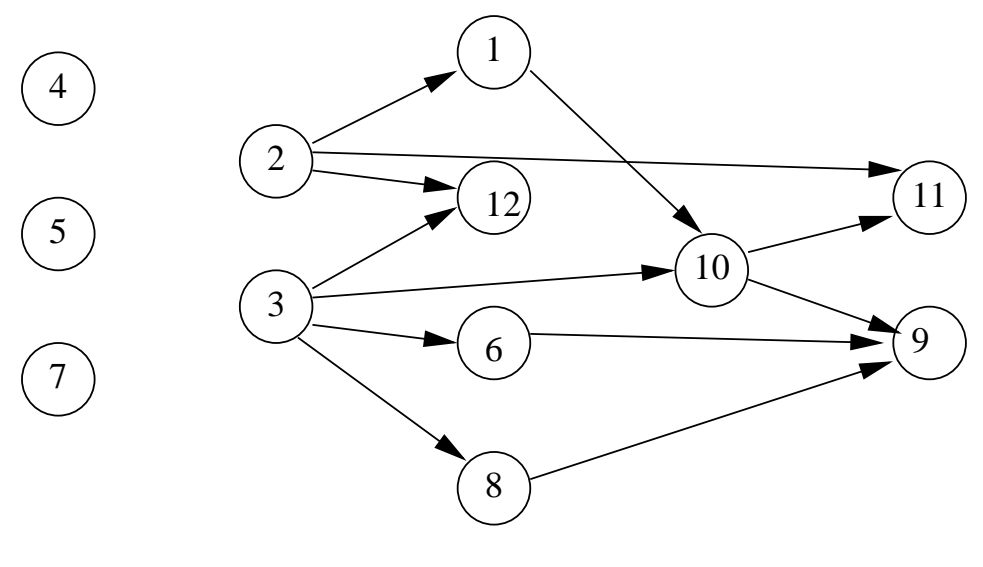

1. nap 2. nap

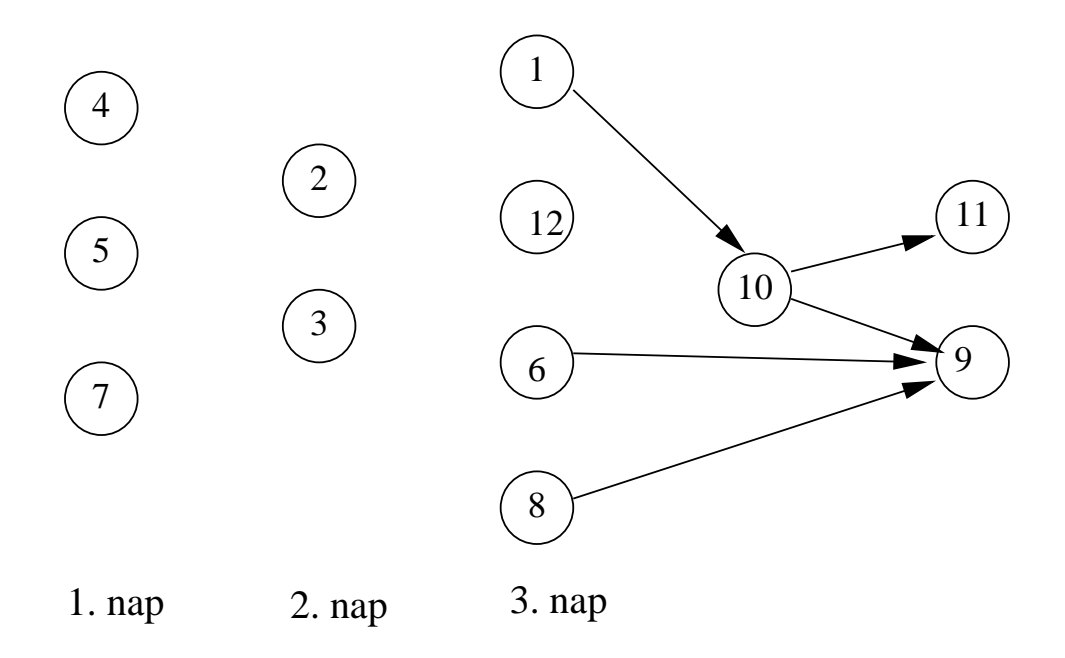
# **Megoldás**

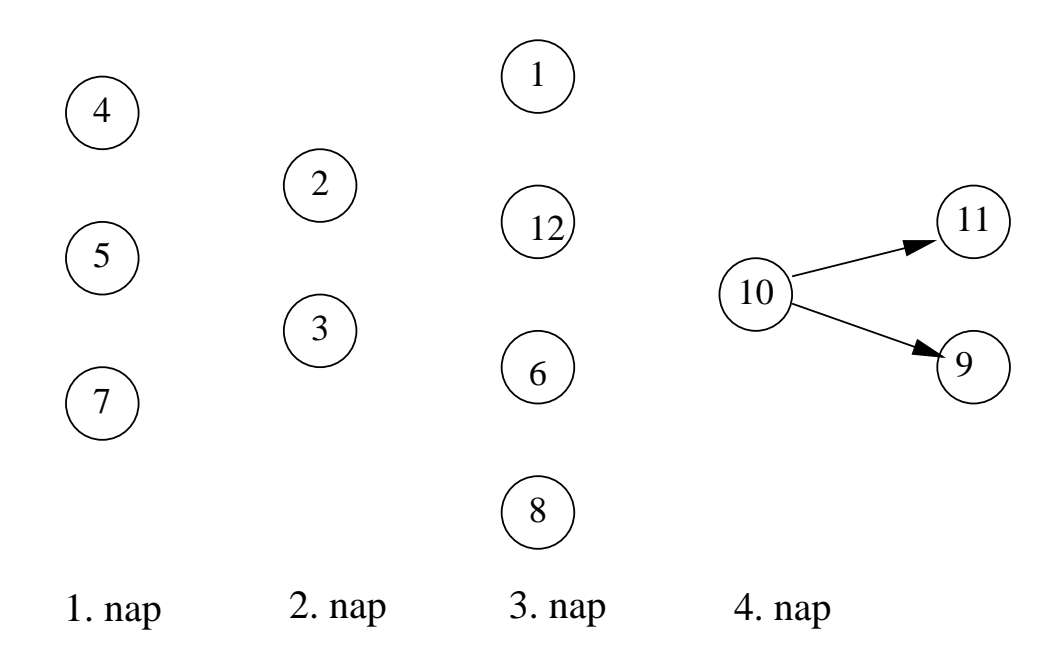

### **Megoldás**

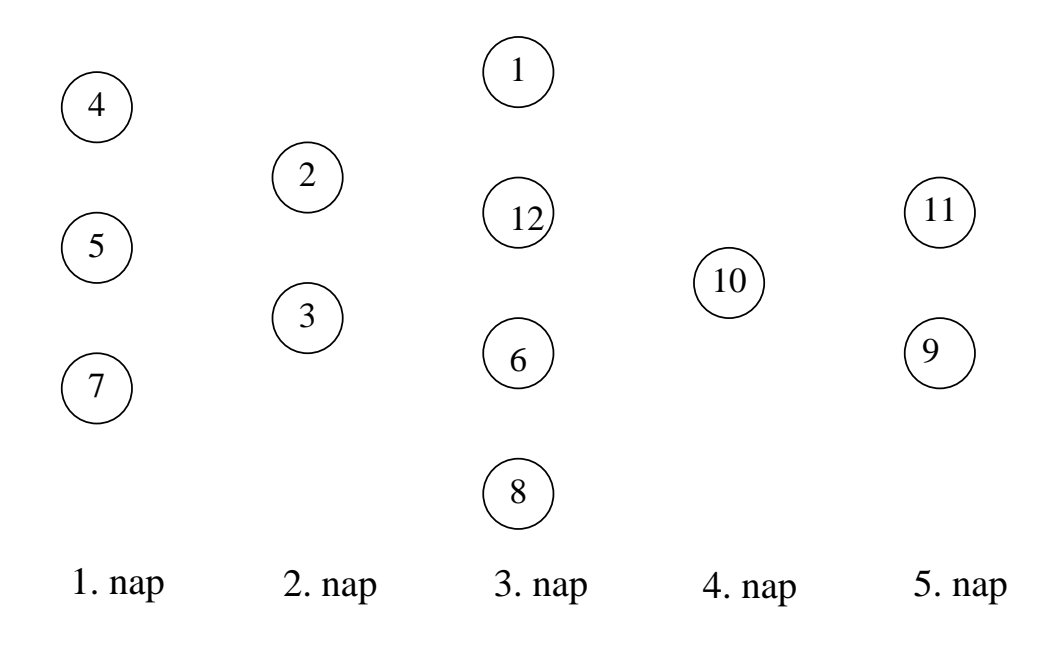

#### **Elvi algoritmus.**

Legyen  $G = (V, E)$  az a gráf, amelynek pontjai a munkák és élei a megelőzési feltételek.

```
H(1) := \{v \in V : BeFok(v) = 0\}; {az első napi munkák }
nap = 1while (H(nap) \neq \emptyset) and (V \neq \emptyset) do begin
   Kilr(H(nap));
   V := V - H(nap)töröljük az E élekből minden olyan p \rightarrow q élet, amelyre p \in H(nap);
   nap = nap + 1;
   H(nap) := \{v \in V : BeFok(v) = 0\}.
```
**end**

Akkor és csak akkor van megoldás, ha a megelőzési feltétel nem tartalmaz kört. Hogyan deríthető ez ki a fenti algoritmus során?

Ha van kör, akkor a fenti algoritmusban az ismétlés úgy ér véget, hogy  $H(nap) = \emptyset$  de  $V \neq \emptyset$ . Fordítva is igaz, tehát ha az ismétlés úgy ér véget, hogy utána  $V \neq \emptyset$ , akkor van kör, mert nincs 0-befokú pont a megmaradtak között. Tehát elég megszámolni, hogy hány pont kerül bele az *H* halmazokba.

# **A megelozési el ˝ oírások (gráfjának) ábrázolása. ˝**

Milyen műveleteket kell végezni?

Adott *u*-ra (hatékonyan) meg kell tudni adni mindazon *v*-ket, amelyeket *u* megelőz.

Jelölje ezek halmazát *KiEl*(*u*). Vegyünk egy *G* tömböt, amelynek *G*[*u*] eleme olyan lánc fejére mutat, amely lánc a *KiEl*(*u*) halmaz elemeit tartalmazza.

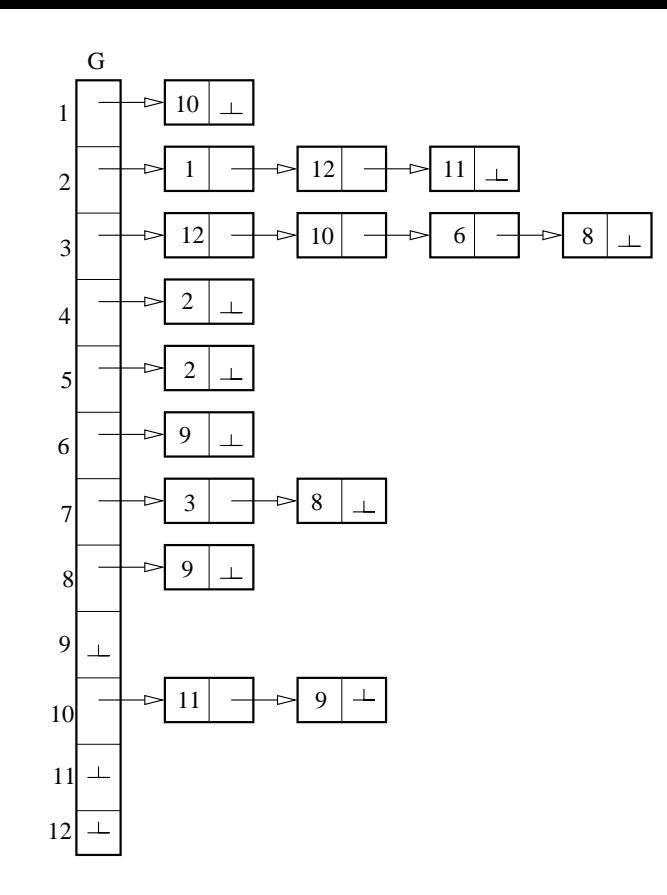

19. ábra. A példa megelőzési előírásainak ábrázolása láncokban.

#### Megvalósítás

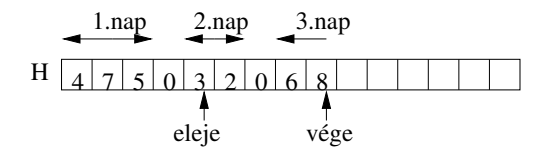

20. ábra. A H halmazok ábrázolása

```
1 program Terv ;
2 const
3 maxP=20000; / / {a pontok max száma}
4 maxE=100000; / / { az élek max. száma}
5 type
6 Pont = 1 . .maxP;
7 Lanc=longin t ;
8 Cella=record pont: longint; csat: Lanc end;
9 Graf=array [1..maxP] of Lanc;
10 var
11 N,M: longin t ;
12 G: Graf ;
13 Elek : array [ 1 . .maxE] o f Cella ;
14 H: array [ 1 . . 2 ∗maxP] o f 0 . .maxP;
15 BeFok : array [ 1 . .maxP] o f 0 . .maxP;
16 Nap : longin t ;
```

```
17 procedure Beolvas ;
18 / / Globalis : G, Elek , Befok
19 var
20 i , p , q : longin t ;
21 szabad : Lanc ;
22 begin
23 ReadLn(N, M) ;
24 fo r p:=1 to N do begin
25 G[ p ] : = 0 ;
26 Befok [ p ] : = 0 ;
27 end;
28 szabad : = 1 ;
29 fo r i :=1 to M do begin
30 Readln ( p , q ) ;
31 readln ( p , q ) ; / / {egy él beolvasása }
32 Elek [ szabad ] . pont :=q ; / / { becsatolás a láncba }
33 Elek [ szabad ] . csat :=G[ p ] ;
34 G[ p ] : = szabad ;
35 inc ( szabad ) ;
36 end{ fo r i } ;
37 end{ Beolvas } ;
```

```
38 procedure K i I r ;
39 var i , ind : longin t ;
40 begin
41 WriteLn (Nap ) ;
42 ind : = 1 ;
43 fo r i :=1 to Nap do begin
44 repea t
45 Write (H[ ind ] , ' ' ) ;
46 Inc ( ind )
47 u n t i l H[ ind ] = 0 ;
48 Inc ( ind ) ;
49 WriteLn ( ) ;
50 end{ fo r i } ;
51 end{ K i I r } ;
```

```
52 procedure Szamit;
53
   var
      i, eleje, vege, p, q: longint;
54
55
      El:Lanc:
56
   begin
     Nap := 0; vege := 0;
57
      for i:=1 to N do {a 0-megelőzöjüek halmazának kiszámítása}
58
        if Befok[i]=0 then begin
59
          Inc(<code>vege</code>);
60
61
          H[vege] := i;62
        end;
      Inc(<code>vege</code>);
63
64
     H[vege]:=0;eleje := 1;65
```

```
66 while True do begin
67 Inc (Nap ) ;
68 while H[ el ej e ]<>0 do begin
69 p :=H[ el ej e ] ;
70 Inc ( el ej e ) ;
71 El :=G[ p ] ;
72 while El <>0 do begin {a p−>q élek feldolgozása }
73 q := Elek [ El ] . pont ;
74 El := Elek [ El ] . csat ; {továbblépés a láncban }
75 Dec ( BeFok [ q ] ) ;
76 i f BeFok [ q]=0 then begin {q f e l v é t e l e az ak t . napra }
77 Inc ( vege ) ;
78 H[ vege ] : = q ;
79 end;
80 end{ while El} ;
81 end{ while el ej e } ;
82 i f vege= el ej e then Break ;
83 Inc ( vege ) ;
84 H[ vege ] : = 0 ;
85 Inc ( el ej e ) ;
86 end{ while } ;
87 end{Szamit} ;
```
- 88 begin { Program } Beolvas; 89 Szamit; 90
- 91 Kilr;
- 92 end.

# **3.1. Feladat: Kiút keresés labirintusban.**

Egy négyzetrácsos hálózattal leírható labirintusban adott start helyről adott cél helyre kell eljutni a lehető legrövidebb úton. A labirintusban minden mező vagy fal, vagy közlekedésre használható folyosó egy része. Egy lépésben szomszédos mezőre léphetünk, balra, jobbra, felfelé vagy lefelé.

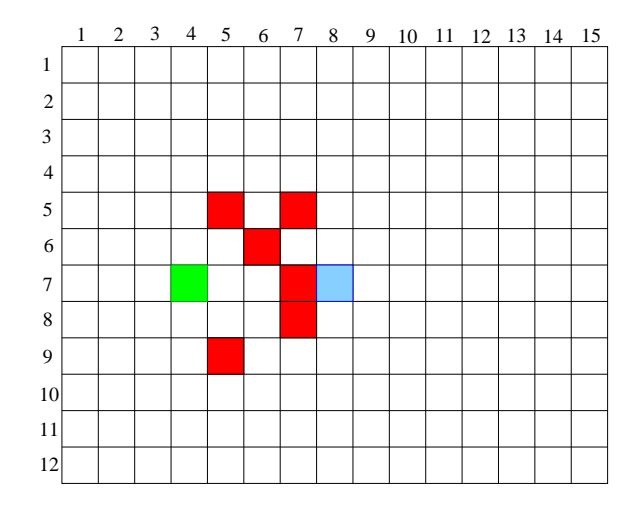

21. ábra.

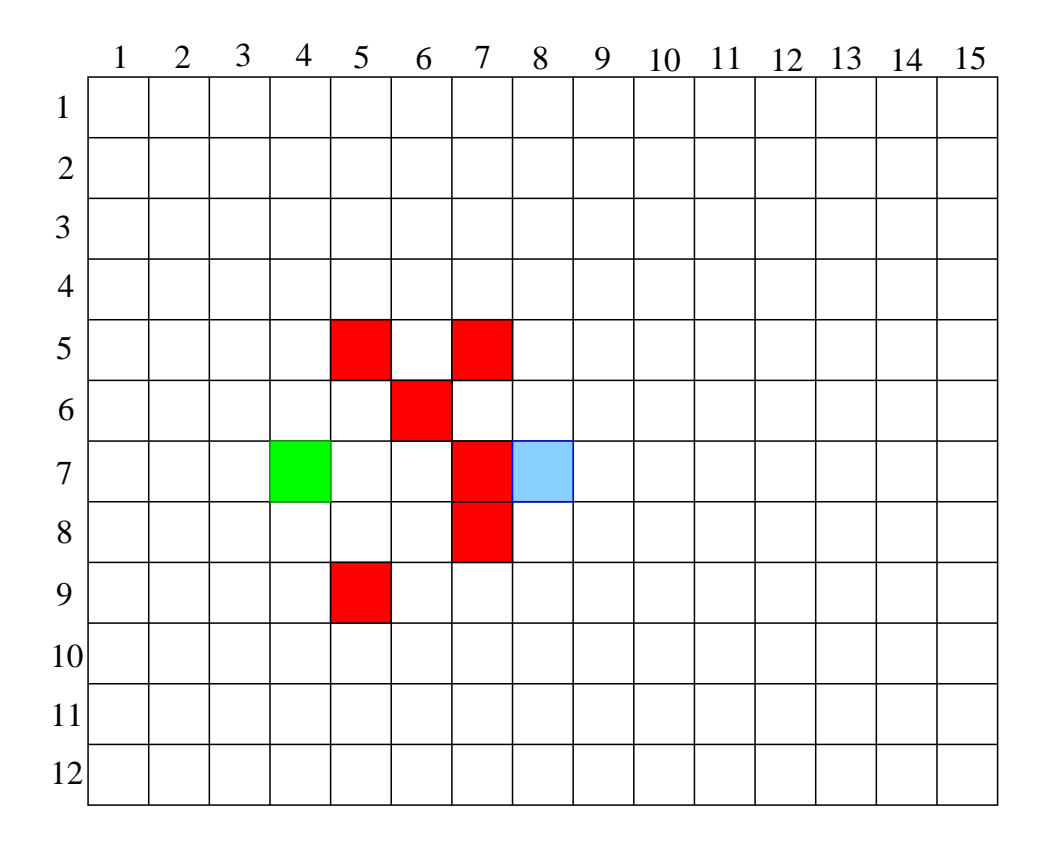

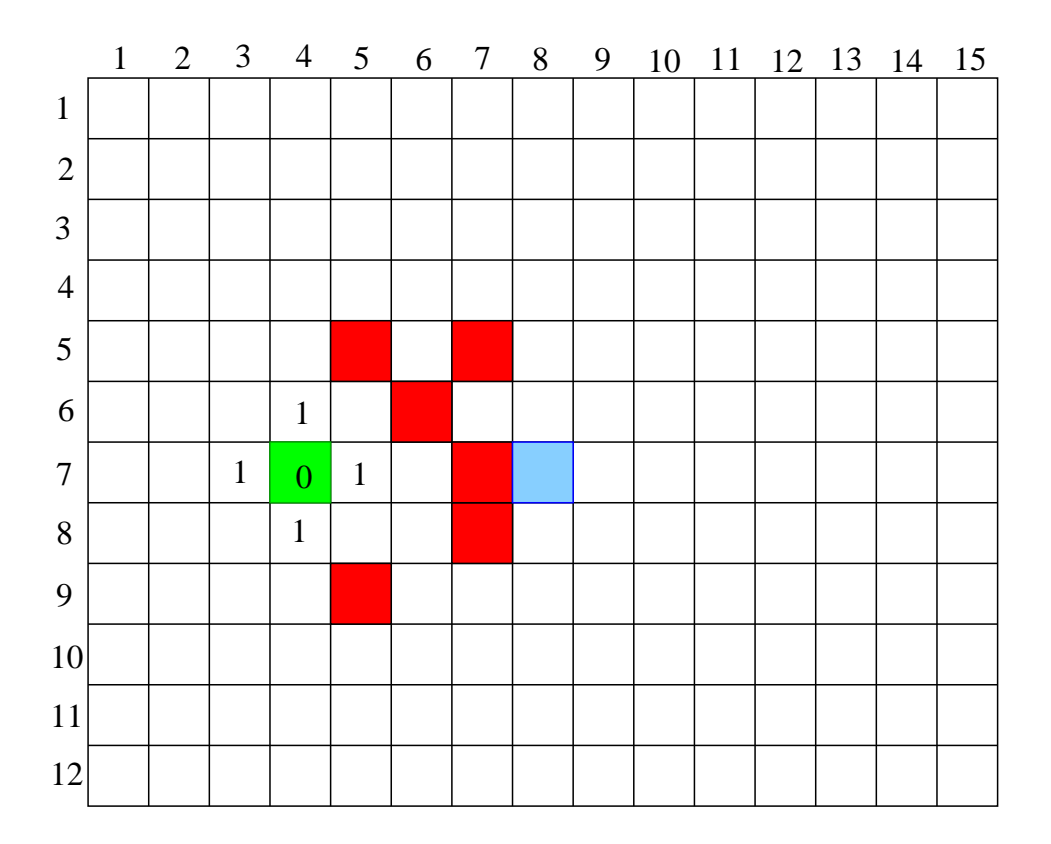

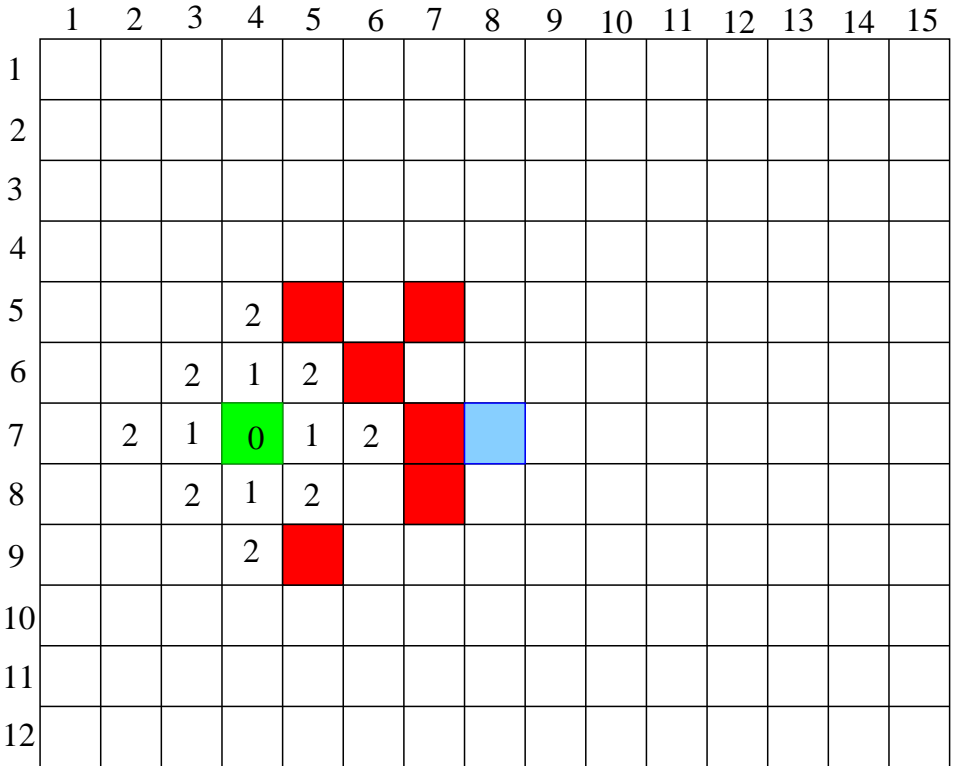

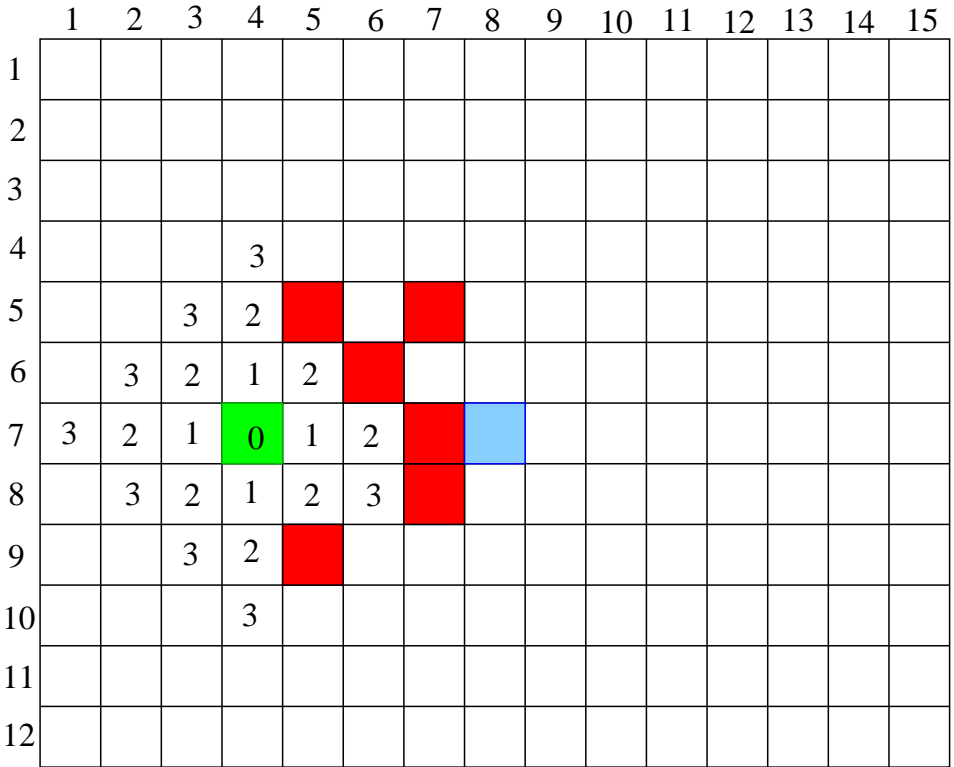

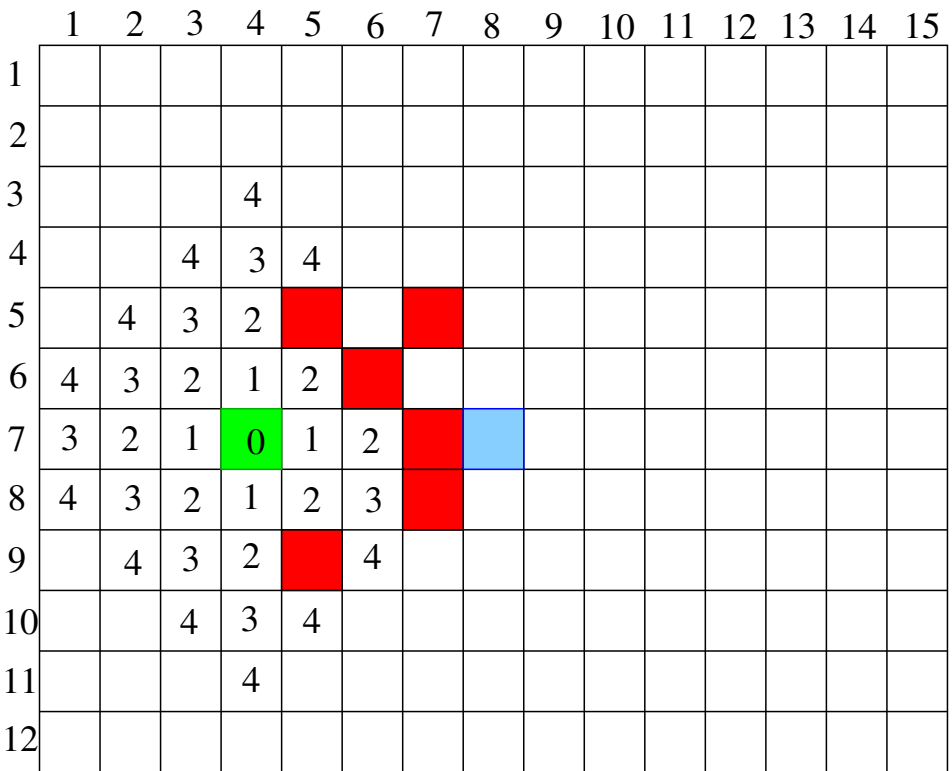

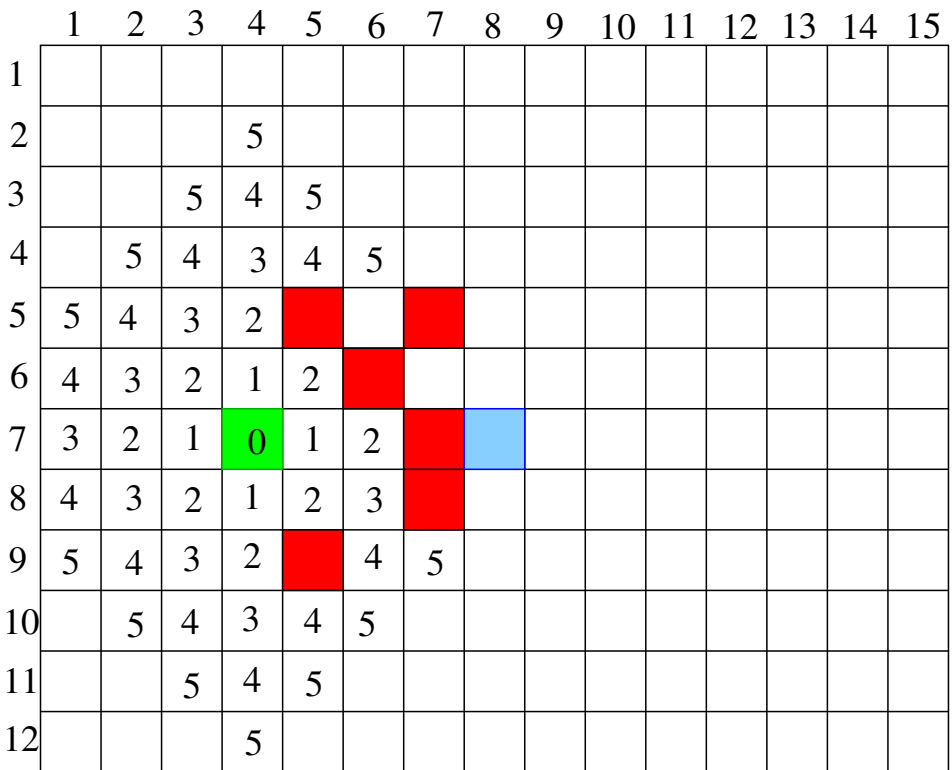

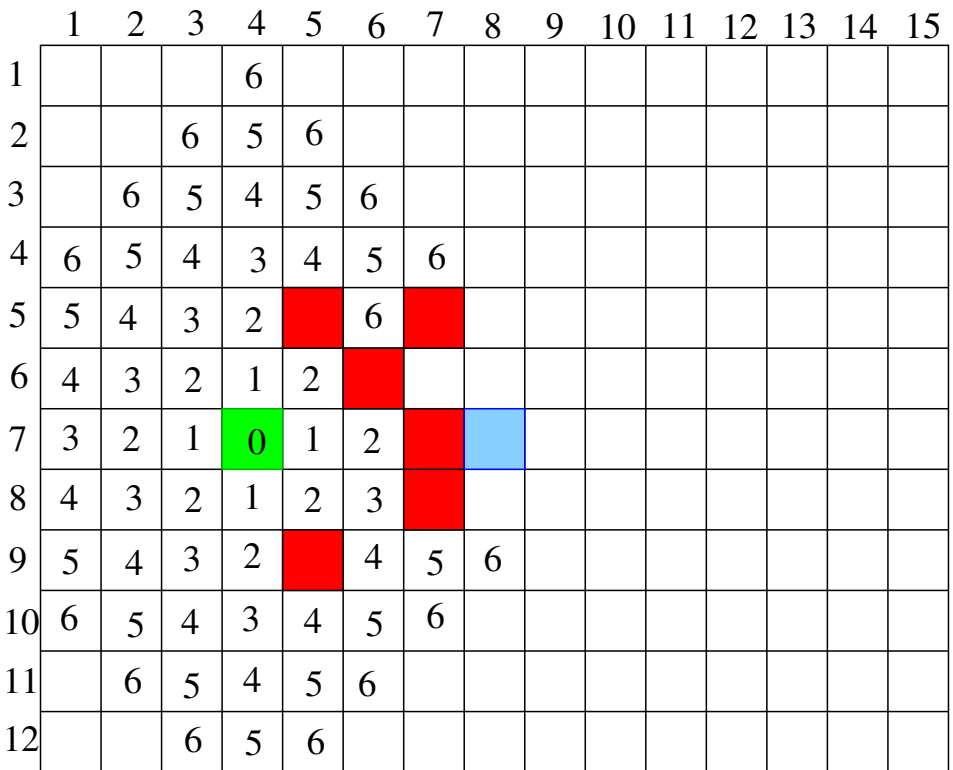

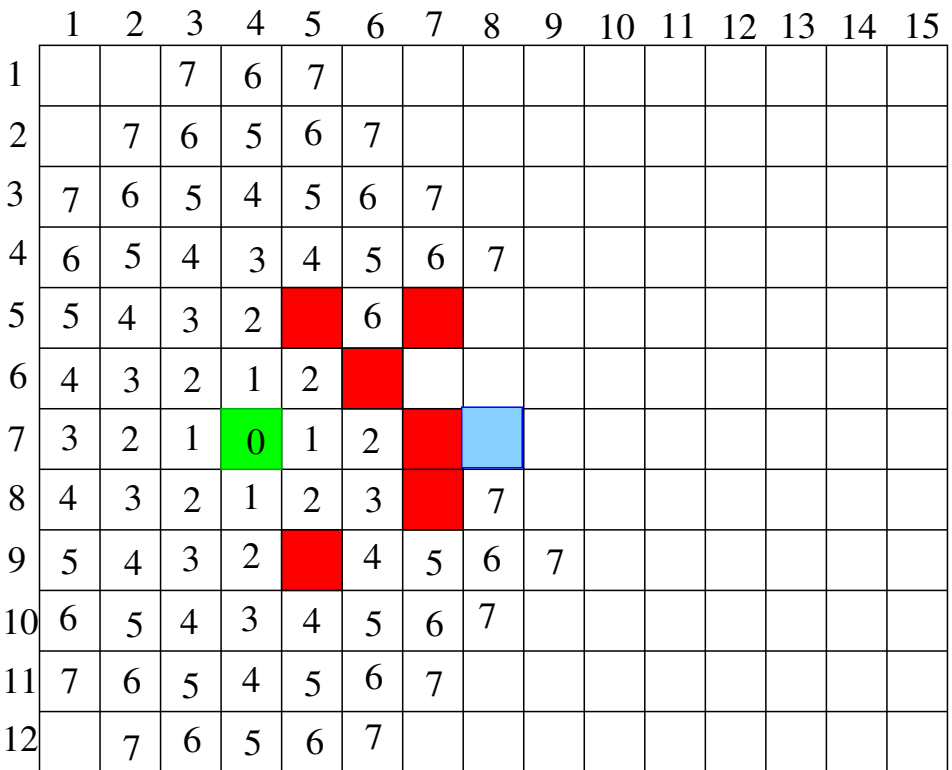

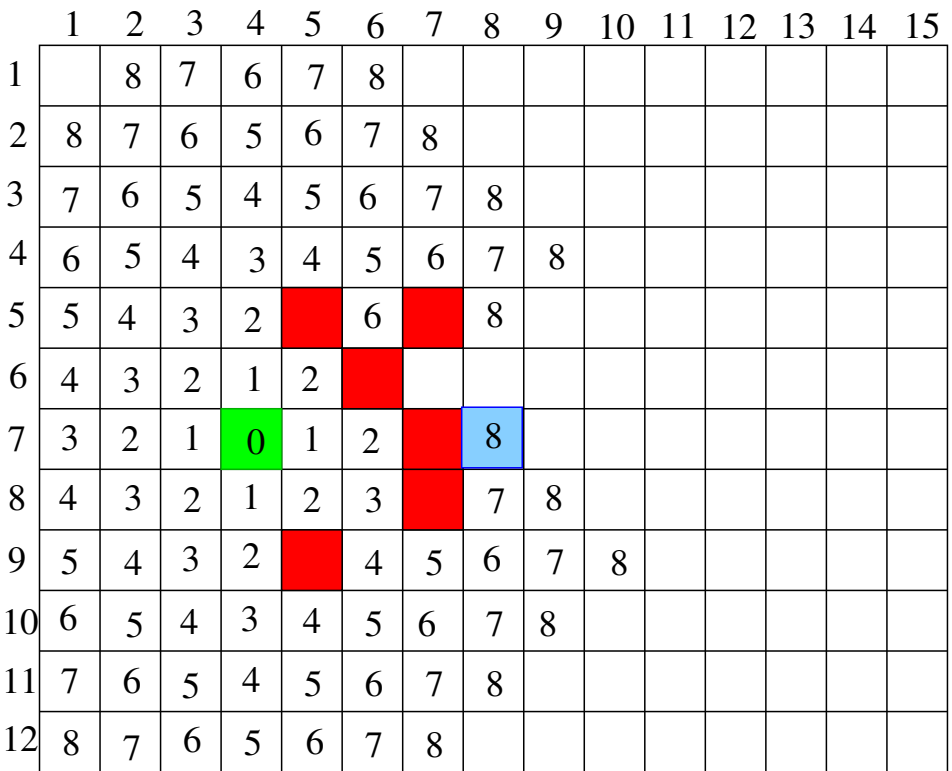

#### **Megoldás**

Modell:

Tfh. a labirintus sorainak száma *n*, oszlopainak száma *m*. Tekintsük azt a *G* = (*V*,*E*) gráfot, ahol *V* = { $(x, y)$  : 1 <  $x$  <  $n \wedge 1$  <  $y$  <  $m \wedge (x, y)$  nem fal}

 $(x, y)$  →  $(\overline{x}, \overline{y})$  ∈ *E* akkor és csak akkor, ha  $|x-\overline{x}| + |y-\overline{y}| = 1$  valamint  $(x, y)$  és  $(\overline{x}, \overline{y})$  nem fal. Vagyis az  $(x, y)$  mezőről egyetlen lépéssel juthatunk az  $(\overline{x}, \overline{y})$  mezőre.

Tehát a feladat nem más, mint egy  $(Xk, Yk) \rightsquigarrow (Xc, Xc)$  legrövidebb út keresése, ha a start mező  $(Xk, Yk)$  a célmező pedig  $(Xc, Xc)$ .

A feladat tehát megoldható szélességi bejárással, a labirintus gráf számított-gráf árázolását használva.

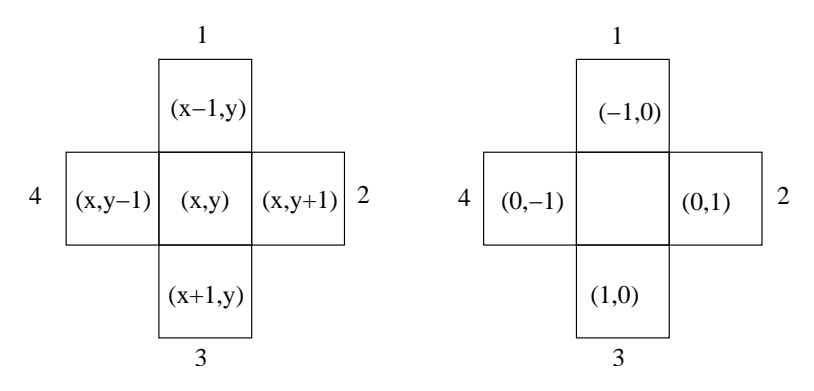

22. ábra. A lehetséges lépések

# **3.2. Elemi gráfproblémák**

#### **3.2.1. Utak**

Legyen  $G = (V, E)$  irányított (irányítatlan) gráf.

**3.1. definíció.**  $p, q \in V$ *-re egy p-ből q-ba vezető út G-ben, jele:*  $\pi : p \rightsquigarrow q$ , olyan  $\pi = \langle p_0, p_1, \cdots, p_k \rangle$  *pontsorozat, ahol*  $p_i \neq p_j$ , ha  $i \neq j$ ,  $p = p_0$  és  $q = p_k$ , továbbá  $p = q = p_0$ , vagy ( $\forall i \in \{1, ..., k\}$ ) (( $p_{i-1}, p_i \in E$ ).

**3.2. definíció.**  $A \pi = p \rightsquigarrow q$  út hossza,  $|\pi| = |p \rightsquigarrow q| = k$  (az utat alkotó élek száma)

**3.3. definíció.** *p-bol ˝ q-ba vezeto legrövidebb út hossza, ˝ p és q távolsága:*

$$
\delta(p,q) = \begin{cases}\n\infty & \text{ha nincs } p \rightsquigarrow q \\
\text{Min}\{|\pi : p \rightsquigarrow q|\} & \pi : p \rightsquigarrow q\n\end{cases} \tag{1}
$$

**3.4. definíció.** *A*  $\pi = \langle p_0, p_1, \cdots, p_k \rangle$  pontsorozatot a  $p_0$ -ból  $p_k$ -ba vezető sétának nevezzük, ha  $(\forall i \in \{1, ..., k\})$  $(p_{i-1}, p_i) \in E$ 

**3.5. definíció.** *Ha*  $G = (V, E, C)$  élei a $C : E \to \mathbb{R}$  *függvénnyel súlyozottak, akkor a p*  $\leadsto q$  *út hossza*  $|p \leadsto q| = \sum_{i=1}^{k} C(p_{i-1}, p_i).$ 

*A p és q pont távolsága:*

$$
\delta(p,q) = \begin{cases}\n\infty & \text{ha nincs } p \rightsquigarrow q \\
\text{Min}\{|\pi : p \rightsquigarrow q|\} & \pi : p \rightsquigarrow q\n\end{cases}\n\tag{2}
$$

**3.6. definíció.**  $AG = (V, E)$  (irányítatlan) gráfnak az  $F = (\overline{V}, \overline{E})$  gráf a  $r \in V$  gyökerű feszítőfája, ha *1. F részgráfja G-nek* (*V* ⊆ *V*,*E* ⊆ *E*,) *és fa.*

*2.* ( $\forall p \in V$ ) ha van  $r \rightsquigarrow p G$ -ben, akkor és csak akkor, ha van  $r \rightsquigarrow p F$ -ben.

**3.7. definíció.**  $A G = (V, E)$  (irányítatlan, súlyozott) gráfnak az  $F = (\overline{V}, \overline{E})$  gráf a  $r \in V$  gyökerű leg*rövidebb utak feszítofája (LUF) ˝ , ha 1. F r-gyöker ˝u feszítofája ˝ G-nek, és* 2.  $\forall p \in V$ *-ra*  $\delta_G(r, p) = \delta_F(r, p)$ .

#### **3.2.2. Útproblémák**

#### **Vaneút?**

1. Adott  $p, q \in V$ -re van-e  $p \rightsquigarrow q$  út?

# **Elérhető pontok**

2. Adott *p*-re az  $Elr(p) = \{q : p \leadsto q\}$  halmaz kiszámítása.

# **Két pont közötti legrövidebb út**

3. Adott  $p, q \in V$ -re  $\delta(p, q)$  és egy  $p \rightsquigarrow q$  legrövidebb út kiszámítása.

### **Egy ponttból induló legrövidebb utak**

4. Adott *p*-re minden *q*-ra  $\delta(p,q)$  és egy  $p \rightsquigarrow q$  legrövidebb út kiszámítása.

#### **Legrövidebb utak minden pontpárra**

5. Minden  $p, q$  pontpárra  $\delta(p,q)$  és egy  $p \rightsquigarrow q$  legrövidebb út kiszámítása.

# **4. Szélességi bejárás**

Bemenet:  $G = (V, E)$  (irányított vagy irányítatlan) gráf és egy  $r \in V$  pont. Kiszámítandó minden *p* pontra az *r*-ből *p*-be vezető legrövidebb út hossza, és legrövidebb út. Kimenet:  $D: V \to \mathbb{N}$ ,  $Apa: V \to V$ , hogy  $D(p) = δ(r, p)$  és az  $F = (\overline{V}, \overline{E})$  gráf, ahol  $\overline{V} = \{p : Ap(a(p) \neq null \vee p = r\},\$  $\overline{E} = \{(p,q): Apa(q) = p \wedge p \neq null\}$ Az *F* gráf a *G* gráf *r*-gyökerű legrövidebb utak feszítőfája (LUF).

# **4.1. Elvi algoritmus**

Legyen  $G = (V, E)$  terszőleges irányított, vagy irányítatlan gráf. Jelölje *S*(*t*) azon *p* pontok halmazát, amelyek *t* távolsára vannak *r*-tol. ˝

 $S(t) = \{p \in V : \delta(r, p) = t\}$ 

Nyilvánvaló, hogy  $S(0) = \{r\}$ .  $J$ elölés:  $D(p) = \delta(r, p)$ Nyilvánvaló, hogy minden *t* > 0-ra és minden *q* ∈ *S*(*t*) van olyan *p* ∈ *S*(*t* −1), hogy (*p*,*q*) ∈ *E* Fordítva, ha  $p \in S(t-1)$  és  $(p,q) \in E$ , akkor  $D(q) \le t+1$ , hiszen van  $t+1$  hosszú út *r*-ből *q*-ba, mert van *t* hosszú (legrövidebb) út *r*-ből *p*-be és van él *p*-ből *q*-ba:  $r \rightsquigarrow p \rightarrow q$ . Tehát az  $S(t)$  halmaz előállítható az  $S(t-1)$  halmazból.

*In f* := |*V*|; *//pontok száma* **for**  $p \in V$  **do**  $D(p) := Inf$ ;  $D(r) := 0;$  $S := \{r\}$ ; **repeat**  $St := 0$ ; **for**  $p \in S$  **do begin for**  $q \in KiEl(p)$  **do** // *minden*  $p \rightarrow q$  *élre* **if**  $D(q) = \ln f$  **then begin** //q benemjárt  $D(q) := D(p) + 1$ ;  $Apa(q) := p$ ; //p-ből megyünk q-ba  $St := St + \{q\}$ ; **end**; **end**;  $S := St$ **until**  $S \ll 0$ :

**A szélességi bejárás megvalósítása Pascal nyelven**

```
1 procedure SzeltBejar(r:PontTip; N:Iongint; const G:Graf;
2 var D: array of longint: var Apa: array of longint):
3 / / r−bol induló legrövidebb utak meghatározása ˝
4 var
5 S : Sor ;
6 p , q : PontTip ; i : in tege r ;
7 begin { S zel tBeja r }
8 for p:=1 to N do D[p]:=1nf; { inicializálás}
9 D[ r ] : = 0 ; Apa [ r ] : = 0 ;
10 Letesit (S):
11 Sorba (S, r ) ;
12 while Elemszam (S) >0 do begin
13 p := SorBol (S ) ;
14 fo r i :=1 To KiFok [ p ] Do Begin { p−>q él r e }
15 q :=G[ p , i ] ;
16 i f D[ q ]= I n f then begin { ha q meg nem e l é r t }
17 Apa [ q ] : = p ;
18 D[ q ] : =D[ p ] + 1 ;
19 Sorba (S, q ) ;
20 end;
21 end{ fo r p−>q} ;
22 end{ while } ;
23 end{ S zel tBeja r } ;
```
**A Sor adattípus megvalósítása**

```
1 const
2 SorMeret=10000;
3 type
4 PontTip=in tege r ;
5 Sor=record
6 Tar: Array [1.. SorMeret] of PontTip;
7 eleje , vege : in tege r ;
8 end;
9 procedure Letesit (var S:Sor);
10 begin
11 S. el ej e : = 1 ; S. vege : = 1 ;
12 end{ L e t e si t } ;
13 procedure Sorba ( var S : Sor ; p : PontTip ) ;
14 begin
15 S. Tar [S. vege ] : = p ;
16 Inc (S. vege ) ;
17 end{Sorba} ;
18 func tion SorBol ( var S : Sor ) : PontTip ;
19 begin
20 i f S. eleje >=S. vege then e xi t ;
21 SorBol :=S. Tar [S. el ej e ] ;
22 inc (S. el ej e ) ;
23 end{ Sorbol} ;
```

```
24 function Elemszam(var S:Sor):integer;
```
- $25<sub>1</sub>$ begin
- Elemszam:=S.vege-S.eleje; 26
- End{Elemszam}; 27

4.1.1. Egy legrövidebb út kiíratása

```
1 procedure UtKilro(r,p:PontTip);
2 // Globalis: Apa
3 var u, i: longint:
     Ut: array [1..maxP] of longint;
\overline{4}5
   begin
6
     u := 0:\overline{7}while p<>r do begin
       inc(u);8
       Ut[u]:=p;9
10
       p:=Apa[p];11
     end:12
     write(r);
     for i:= u downto 1 do begin
13
       write ('->', Ut[i]);14
     end; writeln();
15
16 end;
```
# **4.2. Feladat: Mérokannák ˝**

Egy gazdának két kannája van, az egyik *A* literes, a másik pedig *B*. Szeretne kimérni pontosan *L* liter vizet az első kannájába. Az alábbi műveleteket lehet végezni a kimérés során:

- 1. Az A-literes kanna teletöltése
- 2. A B-literes kanna teletöltése
- 3. Az A-literes kanna kiürítése
- 4. A B-literes kanna kiürítése
- 5. Áttöltés az A-literesből a B-literesbe (amíg az tele nem lesz, ill. van A-ban)
- 6. Áttöltés a B-literesből az A-literesbe (amíg az tele nem lesz, ill. van B-ben)

Adjunk olyan algoritmust, amely meghatároz egy (legkevesebb lépésből álló) kimérést!

# **Bemenet**

A kimer.be szöveges állomány első sora a két egész számot tartalmaz, a két kanna ürtartalmát:  $AB(0 < A, B < = 200)$ . A második sor a kimérendő mennyiséget tartalmazza.

# **Kimenet**

A kimer.ki szöveges állomány első sora a kimérés lépéseinek (minimális) *m* számát tartalmazza. A második sor pontosan *m* egész számot tartalmazzon egy-egy szóközzel elválasztva, a kimérés lépéseit.

# **Példa bemenet és kimenet**

#### **bemenet**

9 4 6

#### **kimenet** 8

1 5 4 5 4 5 1 5

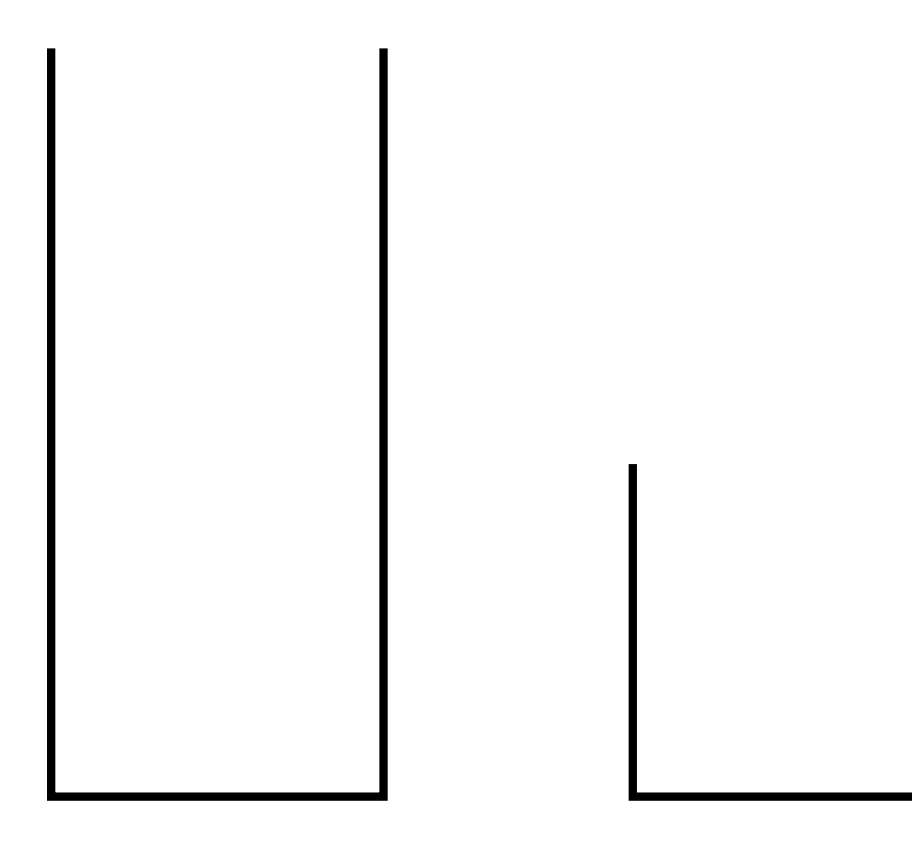

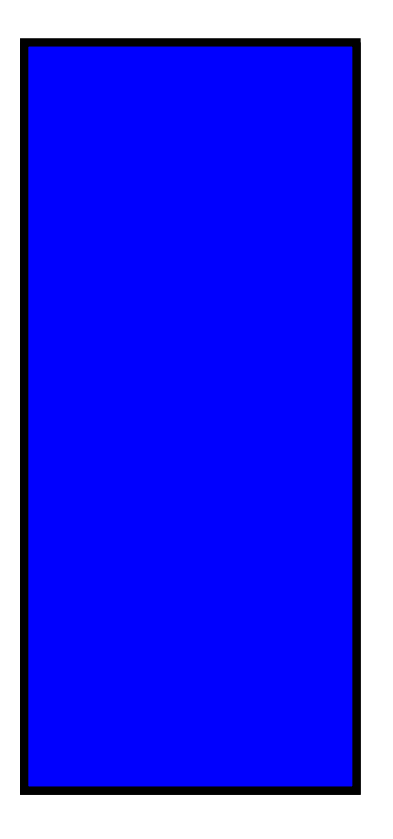

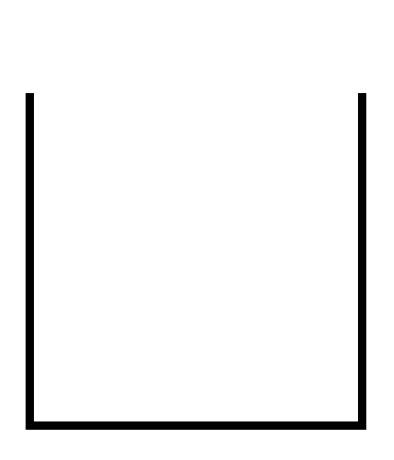

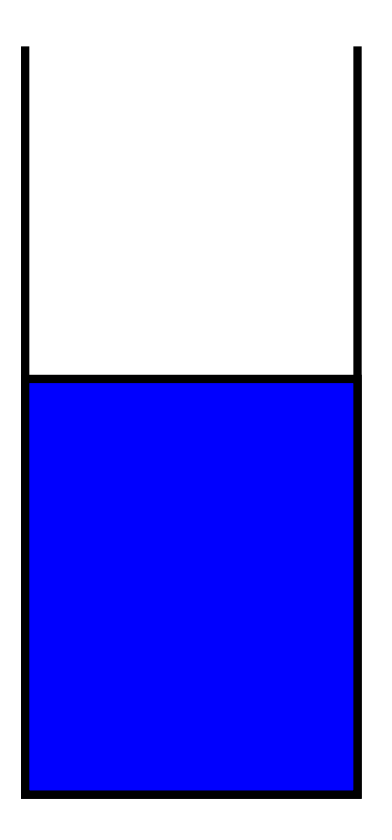

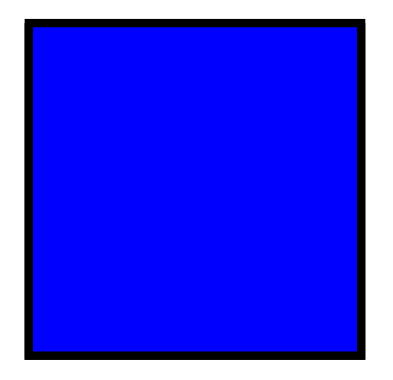

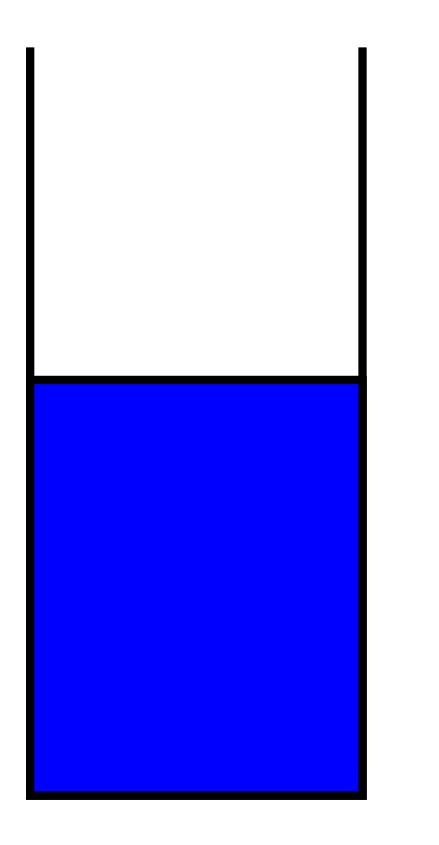

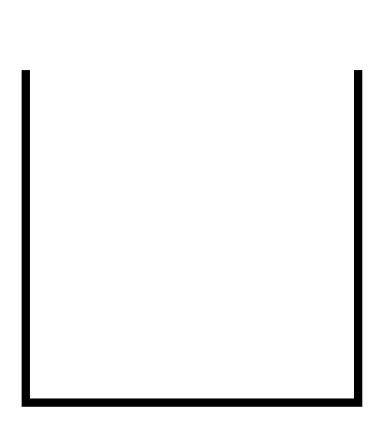
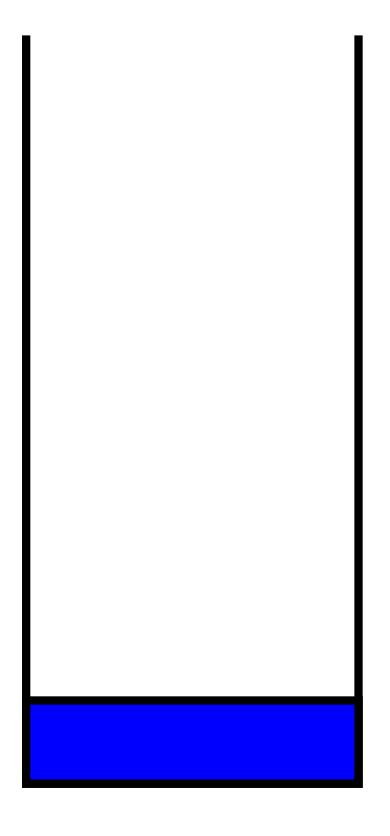

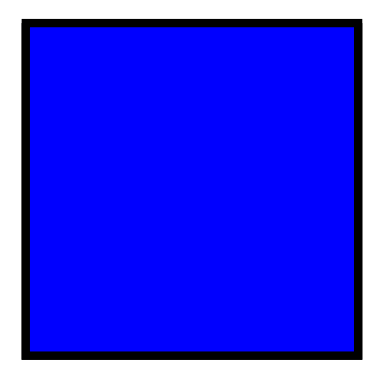

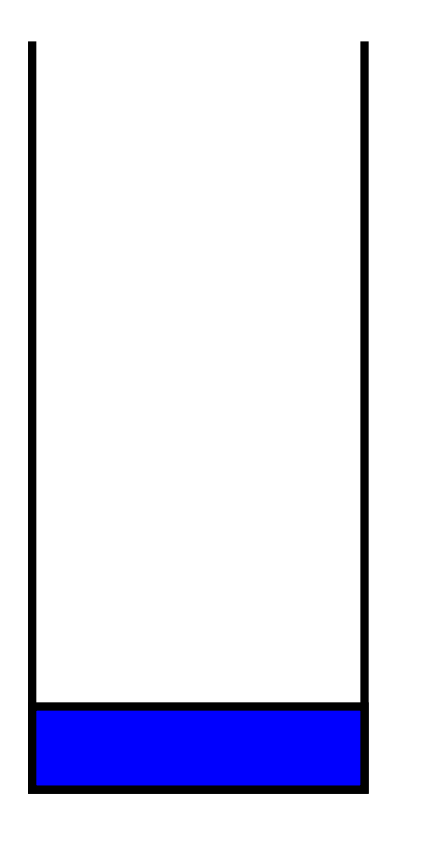

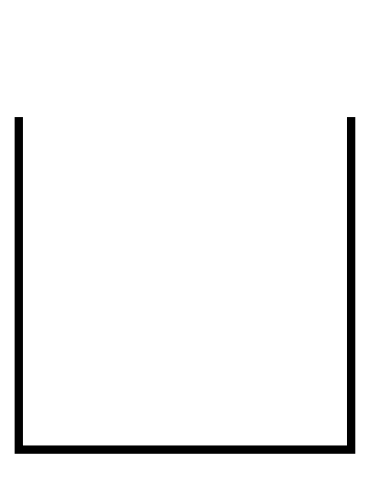

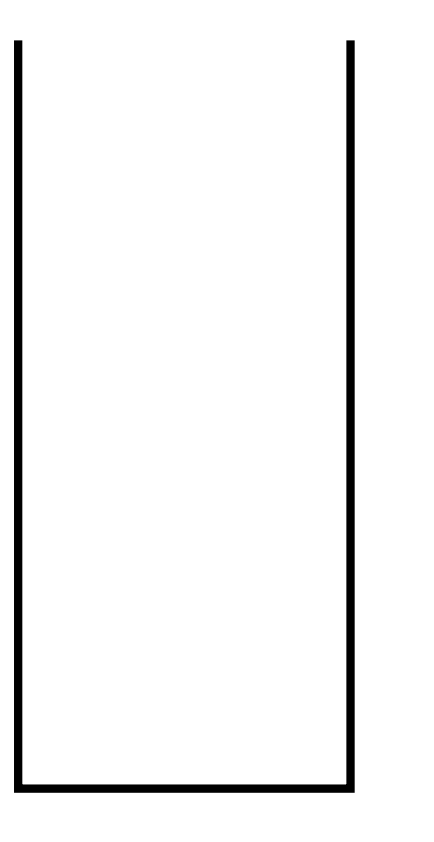

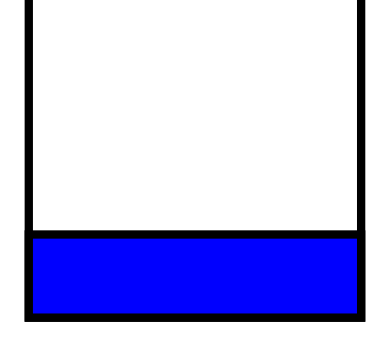

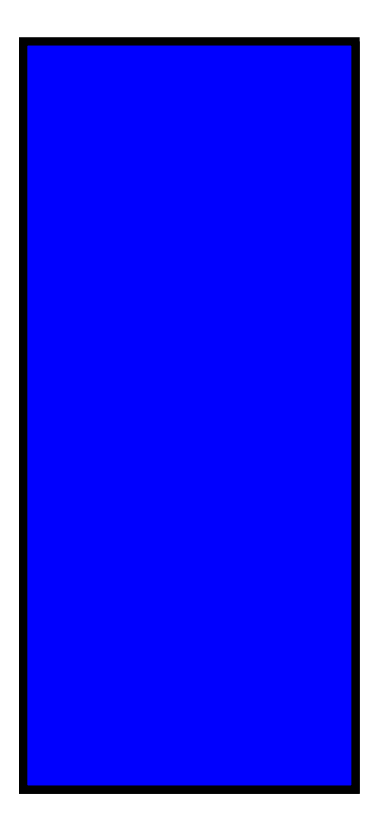

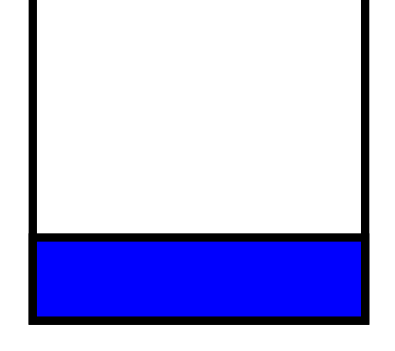

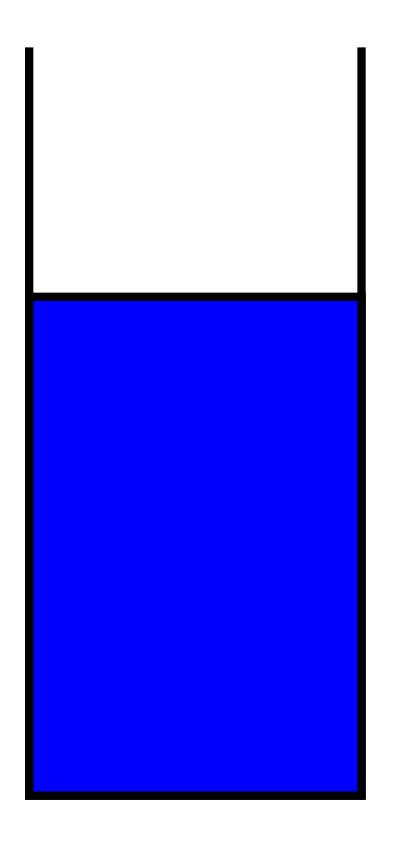

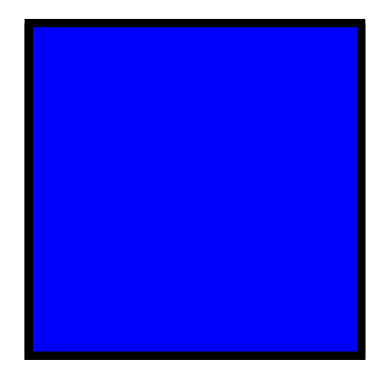

kezdő állapot: (0,0) 1 öntéssel kapható állapotok: (9,0) (0,4) kezdő állapot: (0,0) 1 öntéssel kapható állapotok: (9,0) (0,4) 2 öntéssel kapható állapotok: (9,4) (5,4) (4,0) kezdő állapot: (0,0) 1 öntéssel kapható állapotok: (9,0) (0,4) 2 öntéssel kapható állapotok: (9,4) (5,4) (4,0) 3 öntéssel kapható állapotok: (5,0) (4,4)

- 1 öntéssel kapható állapotok: (9,0) (0,4)
- 2 öntéssel kapható állapotok: (9,4) (5,4) (4,0)
- 3 öntéssel kapható állapotok: (5,0) (4,4)
- 4 öntéssel kapható állapotok: (1,4) (8,0)

- 1 öntéssel kapható állapotok: (9,0) (0,4)
- 2 öntéssel kapható állapotok: (9,4) (5,4) (4,0)
- 3 öntéssel kapható állapotok: (5,0) (4,4)
- 4 öntéssel kapható állapotok: (1,4) (8,0)
- 5 öntéssel kapható állapotok: (1,0) (8,4)

- 1 öntéssel kapható állapotok: (9,0) (0,4)
- 2 öntéssel kapható állapotok: (9,4) (5,4) (4,0)
- 3 öntéssel kapható állapotok: (5,0) (4,4)
- 4 öntéssel kapható állapotok: (1,4) (8,0)
- 5 öntéssel kapható állapotok: (1,0) (8,4)
- 6 öntéssel kapható állapotok: (0,1) (9,3)

 $kezd\tilde{o}$  állapot:  $(0,0)$ 

- 1 öntéssel kapható állapotok: (9,0) (0,4)
- 2 öntéssel kapható állapotok: (9,4) (5,4) (4,0)
- 3 öntéssel kapható állapotok: (5,0) (4,4)
- 4 öntéssel kapható állapotok: (1,4) (8,0)
- 5 öntéssel kapható állapotok: (1,0) (8,4)
- 6 öntéssel kapható állapotok: (0,1) (9,3)
- 7 öntéssel kapható állapotok: (9,1) (0,3)

 $kezd\tilde{o}$  állapot:  $(0,0)$ 

- 1 öntéssel kapható állapotok: (9,0) (0,4)
- 2 öntéssel kapható állapotok: (9,4) (5,4) (4,0)
- 3 öntéssel kapható állapotok: (5,0) (4,4)
- 4 öntéssel kapható állapotok: (1,4) (8,0)
- 5 öntéssel kapható állapotok: (1,0) (8,4)
- 6 öntéssel kapható állapotok: (0,1) (9,3)
- 7 öntéssel kapható állapotok: (9,1) (0,3)
- 8 öntéssel kapható állapotok: (6,4) (3,0)

## **Megoldás**

Minden állapot azonosítható egy  $(x, y)$  számpárral  $(0 \le x \le A, 0 \le y \le B)$ .

A kezdő állapot  $(0,0)$ . Tudjuk, hogy egy adott  $(x, y)$  állapotból egyet öntéssel milyen állapotok keletkezhetnek.

Tekinsük azt a  $G = (V, E)$  gráfot, amelynek pontjai az állapotok, tehát  $V = \{(x, y) : 0 \le x \le A,$ 0 ≤ *y* ≤ *B*} és (*x*, *y*) → (*x*, *y*) akkor és csak akkor él a *G* gráfban, ha az (*x*, *y*) állapot egyetlen öntéssel megkapható az (*x*, *y*) állapotból. Miden pontból legfeljebb 6 él indul ki, és ezek végpontjai kiszámíthatók *x*, *y* függvényeként. Tehát számított gráf ábrázolás alkalmazható.

Tehát a feladat olyan  $(0,0) \rightsquigarrow (x,L)$  legrövidebb út keresése a *G* gráfban.

A legrövidebb utak feszítőfáját az  $Apa: 0.A \times 0.B \rightarrow 0.A \times 0.B$  függvénnyel ábrázoljuk. Tehát  $Apa(p) = q$  azt jelenti, hogy az  $(0,0) \rightsquigarrow p$  legrövidebb úton  $p$  előtt  $q$  szerepel, azaz  $(0,0) \rightsquigarrow p =$  $(0,0) \rightsquigarrow q \rightarrow p$ . Ha nem létezik  $(0,0) \rightsquigarrow p$  (kezdetben minden  $p \lt\gt (0,0)$ -ra) akkor  $Apa(p).x = -1$ . Az  $(x, y)$  párok ábrázolására rekord (struct) típust használunk; Allapot=record x, y:word end.

```
1 program Merokannak ;
2 const
3 MaxV=200;
4 SorMeret =5000;
5 type
6 Allapot= record x, y : integer end;
7 Sor=record
8 eleje, vege: Word; Tar: array [1.. Sor Meret] of Allapot;
9 end;
10 procedure Letesit (var S:Sor);
11 begin
12 S. el ej e : = 1 ; S. vege : = 1 ;
13 end{ L e t e si t } ;
14 Procedure Sorba ( var S : Sor ; v : Allapo t ) ;
15 begin
16 S. Tar [S. vege ] : = v ; Inc (S. vege ) ;
17 end;
18 func tion Sorbol ( var S : Sor ) : Allapo t ;
19 begin
20 SorBol :=S. Tar [S. el ej e ] ; Inc (S. el ej e ) ;
21 end;
22 func tion Elemszam ( var S : Sor ) : in tege r ;
23 begin
24 Elemszam :=S. vege−S. el ej e ;
25 End{Elemszam} ;
```

```
26 var
27 A,B, L :Word ;
28 Apa: array [0..MaxV, 0..MaxV] of Allapot;
29 S : Sor ;
30
31 Procedure Beolvas ;
32 var
33 BeF : Text ;
34 begin
35 Assign (BeF, ' kimer . be ' ) ; Reset (BeF ) ;
36 ReadLn(BeF,A,B ) ;
37 ReadLn(BeF, L ) ;
38 Close (BeF ) ;
39 end{ Beolvas } ;
40
41 Procedure K i I r ;
42 const
43 maxA=10000;
44 var KiF : Text ;
45 x , y ,m, i , lepes : in tege r ;
46 Lehet : boolean ;
47 szep : s t ring ;
48 U,V : Allapo t ;
49 Lepsor : array [ 1 . .MaxA] o f Allapo t ;
50 begin
```

```
51 Assign ( KiF , ' kimer . ki ' ) ; Rewrite ( KiF ) ;
52 lehe t := f al s e ;
53 fo r y :=0 to B do i f Apa [ L , y ] . x>0 then begin
54 lehe t := t rue ; U. y := y ;
55 break ;
56 end;
57 i f not lehe t then begin
58 w ri t eln ( KiF , 0 ) ;
59 close ( KiF ) ; e xi t ;
60 end;
61 U. x :=L ; m: = 0 ;
62 while (U. x<>0)or (U. y<>0) do begin
63 inc (m) ;
64 LepSor [m] : =U;
65 U:=Apa [U. x ,U. y ] ;
66 end;
67 U. x : = 0 ; U. y : = 0 ;
68 w ri t eln ( KiF ,m) ;
69 szep := ' ' ;
70 fo r i :=m downto 1 do begin
71 V:=LepSor [ i ] ;
72 i f (V. x=A)and(U. y=V. y ) then begin
73 lepes : = 1 ;
74 end else i f (U. x=V. x ) and(V. y=B) then begin
75 lepes : = 2 ;
```

```
76 end else i f (V. x=0)and(U. y=V. y ) then begin
77 lepes : = 3 ;
78 end else i f (U. x=V. x ) and(V. y=0) then begin
79 lepes : = 4 ;
80 end else if (V.x=0)and(V.y=U.x+U.y) or (V.x=U.x-(B−U.y)) and(V.y=B) th
81 lepes : = 5 ;
82 end else begin
83 lepes : = 6 ;
84 end;
85 w ri te ( KiF , szep , lepes ) ;
86 szep := ' ' ;
87 U:=V ;
88 end{ fo r i−} ;
89 w ri t eln ( KiF ) ;
90 Close ( KiF ) ;
91 end{ K i I r } ;
```

```
92 procedure Szamit;
93
   var
      x, y: Word;94
      U, V: Allapot;
95
    begin{cases} \frac{1}{2} & \text{if } 1 \\ 1 & \text{if } 1 \end{cases}96
       for x:=0 to A do
97
          for y:=0 to B do Apa[x, y]. x:=-1;
98
       Letesit(S);
99
       Apa[0, 0].x := 0;00
       U. x := 0; U. y := 0;01
       Sorba(S,U);02
```

```
103 while (Elemszam (S) >0 ) do begin
104 U:= Sorbol (S ) ;
105 {minden U−>V él r e : }
106 i f (U. x=L ) then break ;
107 i f Apa [A,U. y ] . x<0 then begin { 1. lépés }
108 V. x :=A; V. y :=U. y ;
109 Apa [V. x ,V. y ] : =U;
110 Sorba (S,V ) ;
111 end;
112 i f Apa [U. x ,B ] . x<0 then begin { 2. lépés }
113 V. x :=U. x ; V. y :=B;
114 Apa [V. x ,V. y ] : =U;
115 Sorba (S,V ) ;
116 end;
117 i f Apa [ 0 ,U. y ] . x<0 then begin { 3. lépés }
18 V. x : = 0 ; V. y : = v ;
119 Apa [V. x ,V. y ] : =U;
120 Sorba (S,V ) ;
121 end;
122 i f Apa [U. x , 0 ] . x<0 then begin { 4. lépés }
123 V. x :=U. x ; V. y : = 0 ;
124 Apa [V. x ,V. y ] : =U;
125 Sorba (S,V ) ;
126 end;
```

```
127 i f U. x+U. y<=B then begin
128 V. x : = 0 ; V. y :=U. x+U. y ;
129 end else begin
130 V. x :=U. x−(B−U. y ) ; V. y :=B;
131 end;
132 i f Apa [V. x ,V. y ] . x<0 then begin { 5. lépés }
133 Apa [V. x ,V. y ] : =U;
134 Sorba (S,V ) ;
135 end;
136 i f U. x+U. y<=A then begin
137 V. y : = 0 ; V. x :=U. x+U. y ;
138 end else begin
139 V. y :=U. y−(A−U. x ) ; V. x :=A;
140 end;
141 i f Apa [V. x ,V. y ] . x<0 then begin { 6. lépés }
142 Apa [V. x ,V. y ] : =U;
143 Sorba (S,V ) ;
144 end;
145 end { While S< > [ ] } ;
146 end{Szamit} ;
147 begin
148 Beolvas ;
149 Szamit ;
150 K i I r ;
151 end .
```
# **5. Mélységi bejárás**

# **5.1. Elso képtár látogatás ˝**

Egy sok teremből álló képtárban teszünk látogatást. Tudjuk, hogy a főbejárattól a képtár bármely termébe pontosan egy útvonalon keresztül lehet eljutni.

Adjunk olyan bejárási stratégiát, amely biztosítja, hogy minden terembe eljutunk (minden képet pontosan egyszer nézünk meg)!

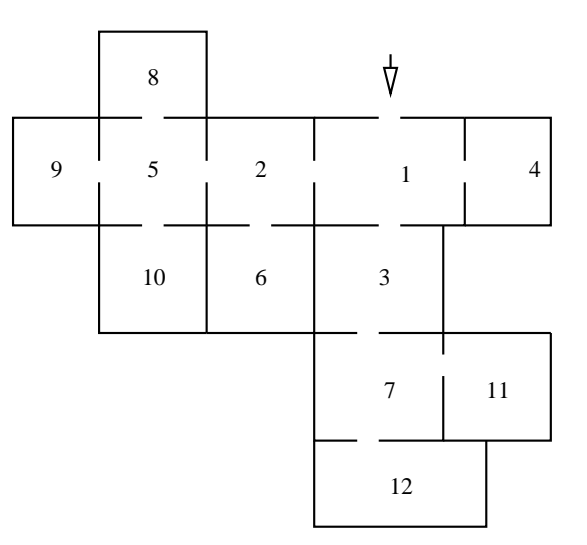

#### **Megoldás**

A fal mellett mindig jobbra haladjunk.

Tekintsük azt a  $G = (V, E)$  gráfot, amelynek pontjai (csúcsai) a képtár termei,  $V = \{1, \ldots, 11\}$ ,

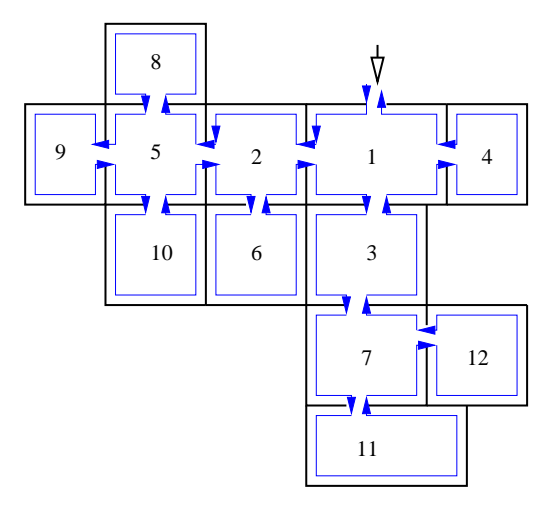

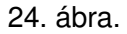

 $(p,q) ∈ E$  akkor és csak akkor, ha *p* teremből nyílik ajtó a *q* terembe. Ez a gráf fa, ezért lehet a fenti stratégiával bejárni a képtár minden termét.

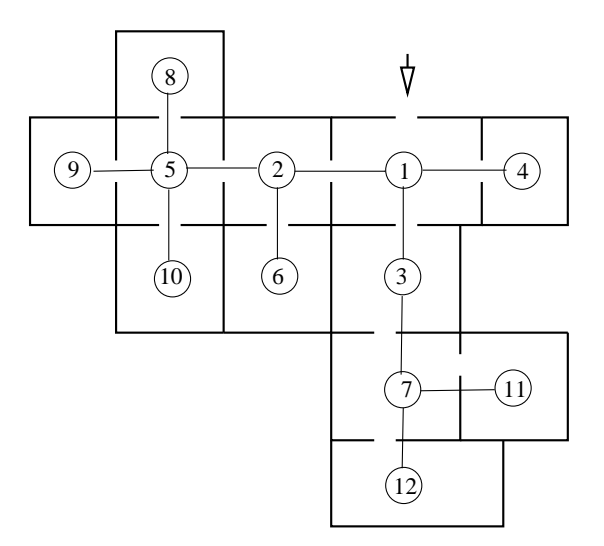

25. ábra.

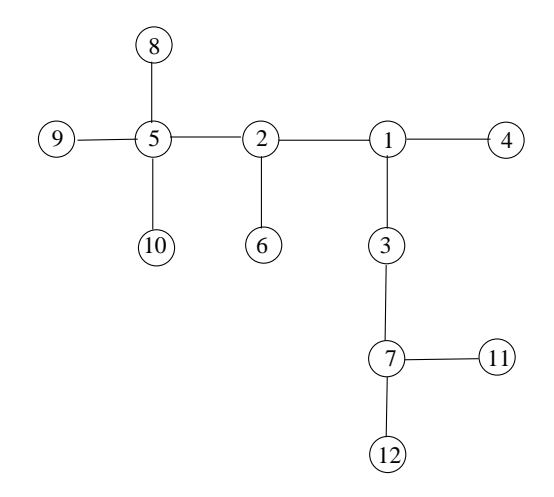

26. ábra.

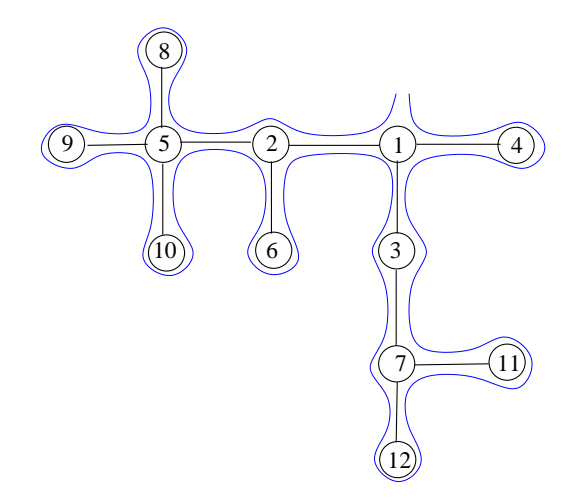

27. ábra.

## **5.2. Második képtárlátogatás**

Egy sok teremből álló képtárban teszünk látogatást. Adjuk meg egy bejárást, amely biztosítja, hogy minden terembe eljutunk és a végén visszaérkezünk a kiindulási terembe!

Minden teremben kirakták a terem sorszámát és minden ajtón rajta van, hogy melyik terembe vezet.

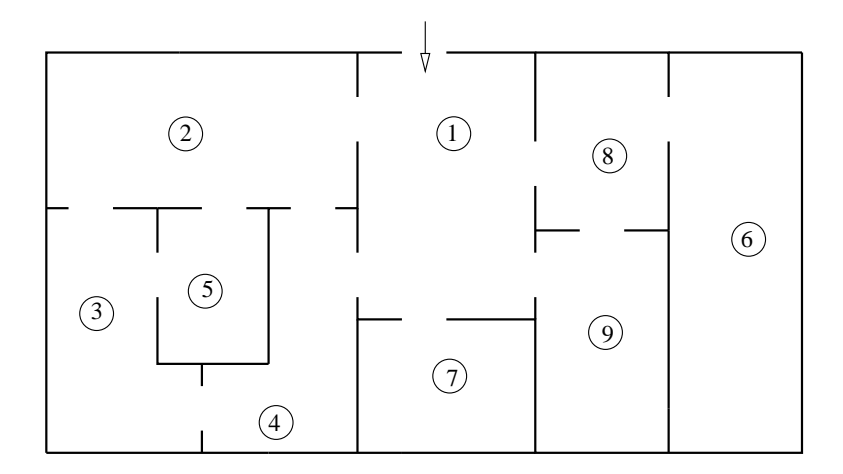

28. ábra. A képtár termeinek alaprajza

- Mit kell tudnunk?
- 1. Jártunk-e már az adott teremben?
- 2. Melyik teremből léptünk először az adott terembe?
- Mit kell tudnunk?
- 1. Jártunk-e már az adott teremben?
- 2. Melyik teremből léptünk először az adott terembe?

Minden *p* teremre *Honnan*(*p*) legyen annak a teremnek a száma, amelyből először lépünk a *p* terembe. Kezdetben legyen minden *p*-re *Honnan*(*p*) = −1. Így ha a *p* teremben vagyunk, és a *q* terembe vezet ajtó, a *Honnan*(*q*) értéke alapján el tudjuk dönteni, hogy jártunk-e *q*-ban.

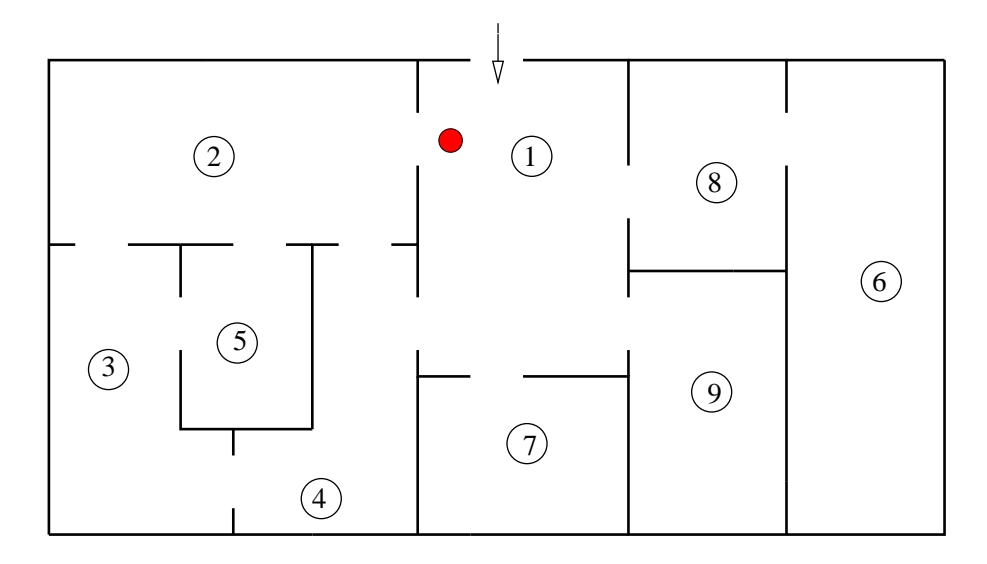

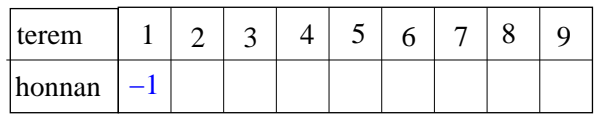

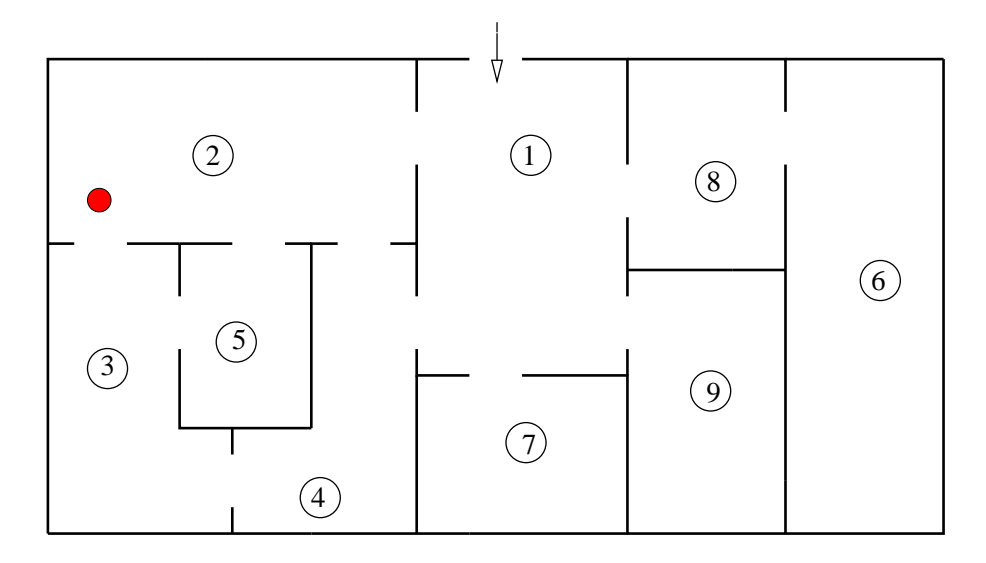

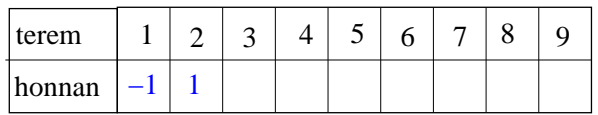

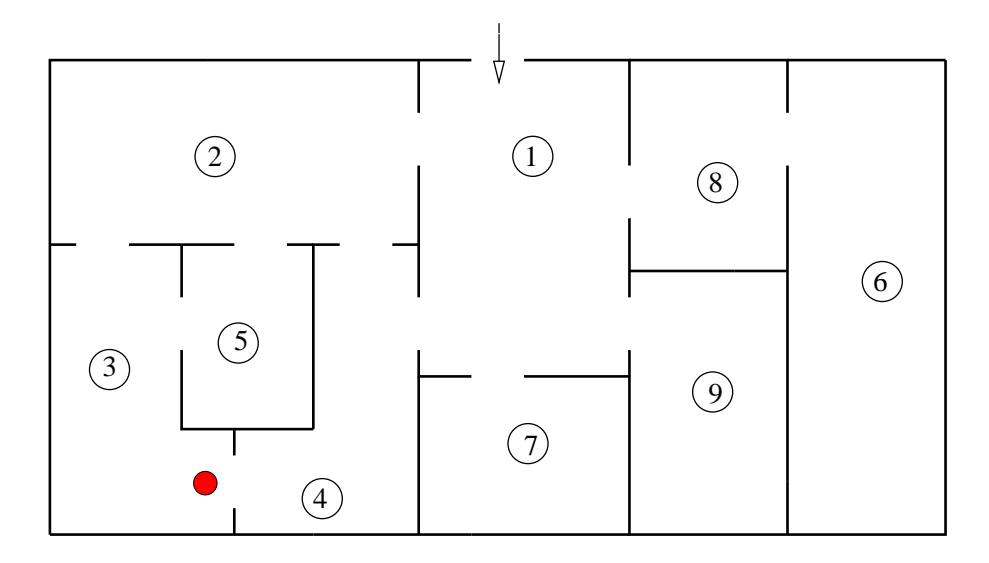

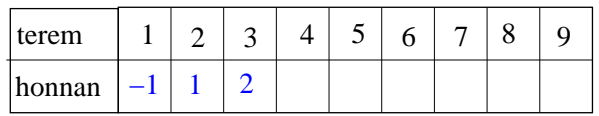

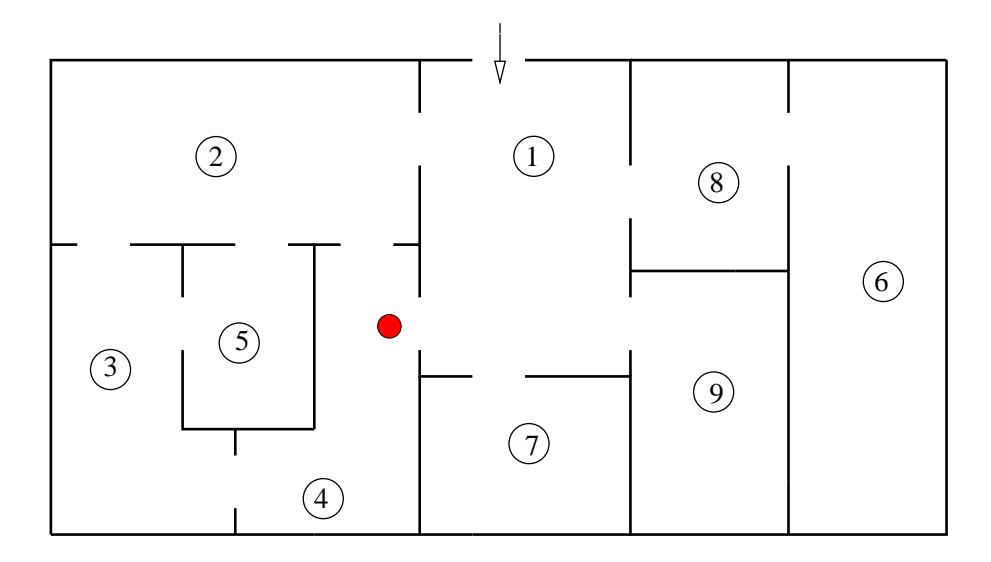

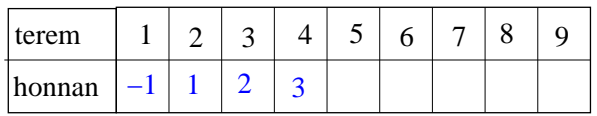

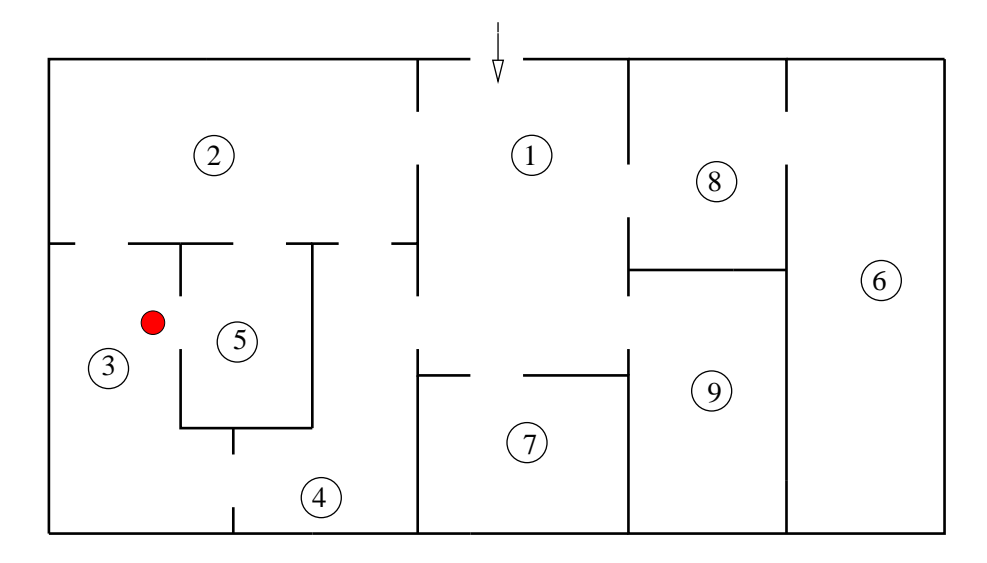

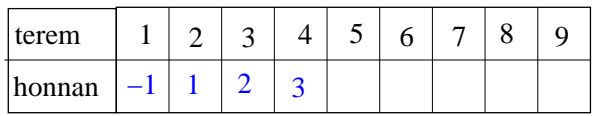

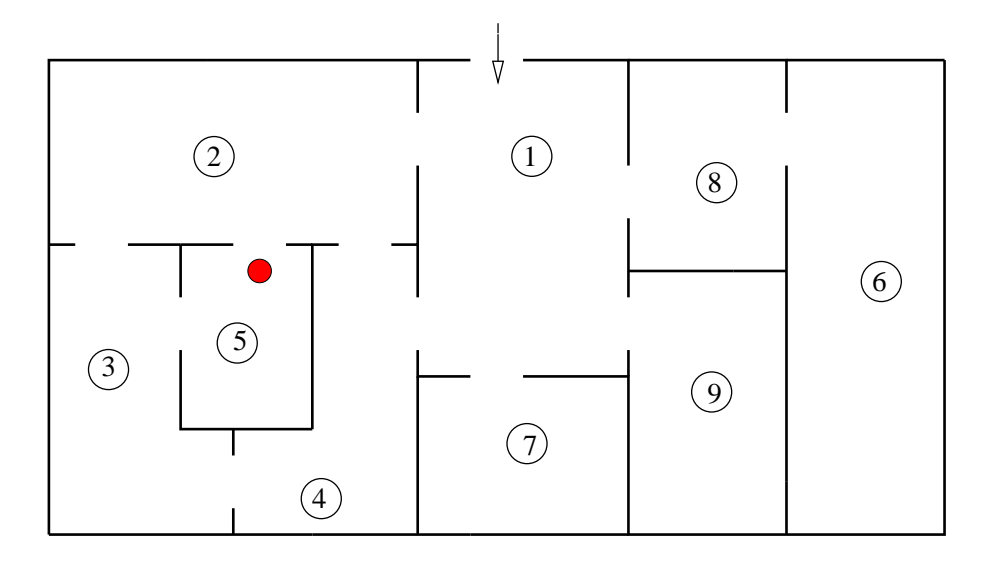

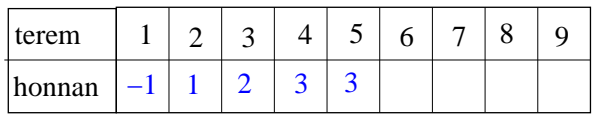

utvonal 1 2 3 4 3 5

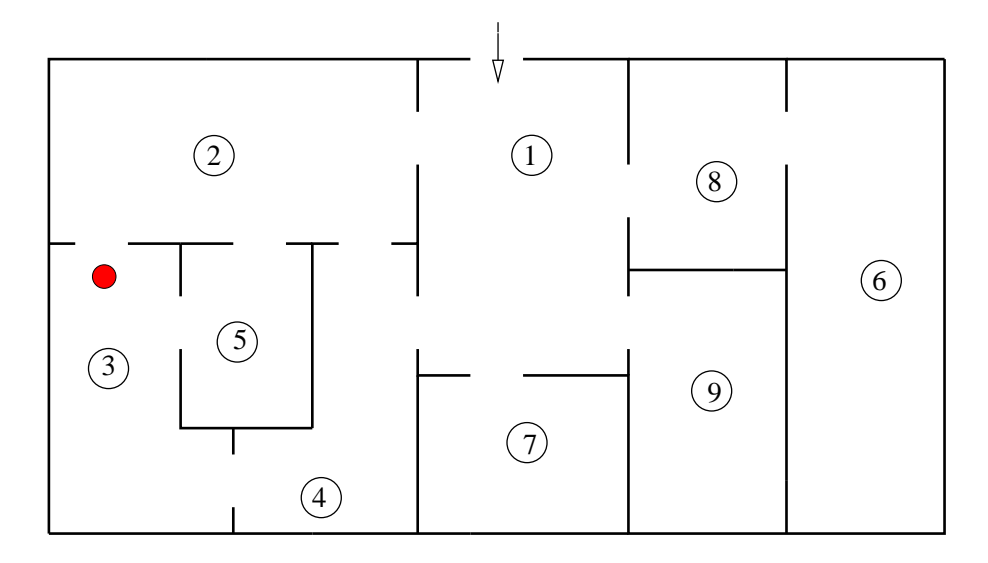

| terem  |  |  |  |  |  |
|--------|--|--|--|--|--|
| honnan |  |  |  |  |  |

utvonal 1 2 3 4 3 5 3
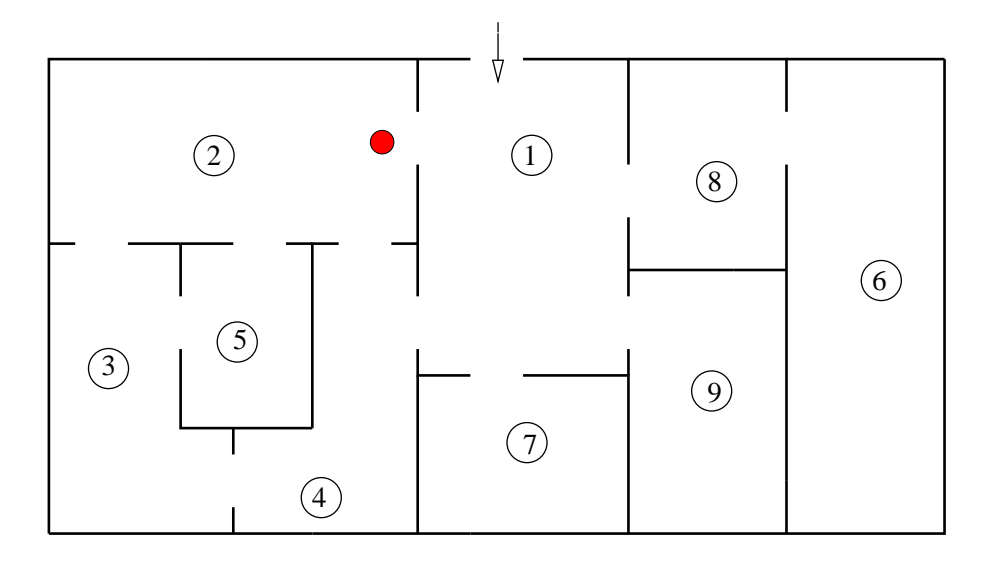

| terem  |  |  |  |  |  |
|--------|--|--|--|--|--|
| honnan |  |  |  |  |  |

utvonal 1 2 3 4 3 5 3 2

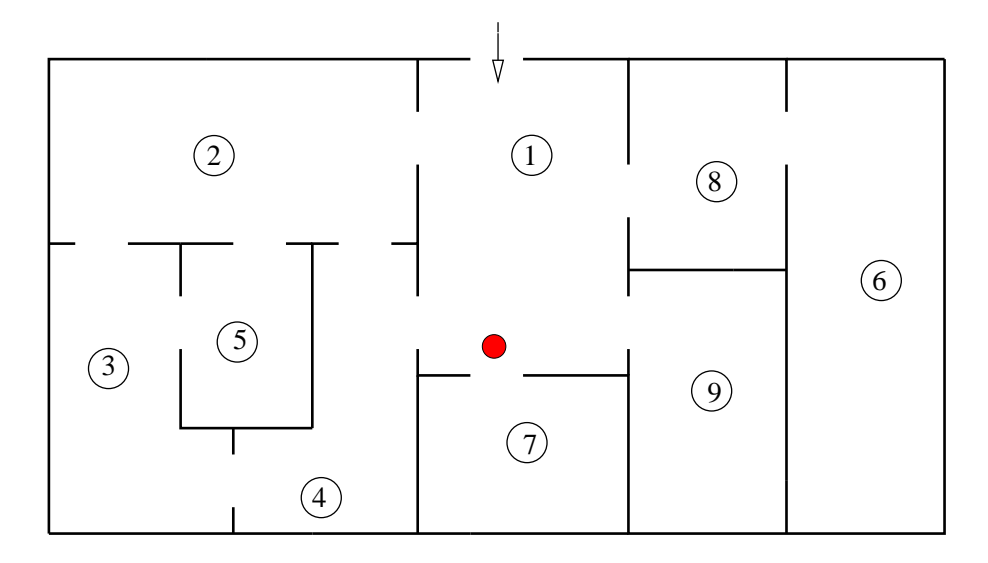

| terem  |  |  |  |  |  |
|--------|--|--|--|--|--|
| honnan |  |  |  |  |  |

utvonal 1 2 3 4 3 5 3 2 1

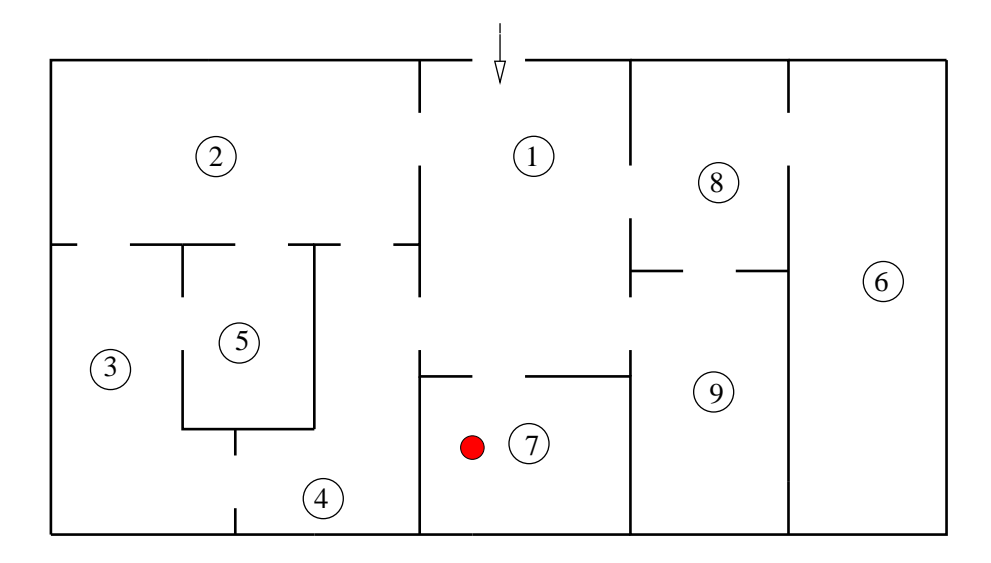

| terem  |  |  |  |  |  |
|--------|--|--|--|--|--|
| honnan |  |  |  |  |  |

utvonal 1234353217

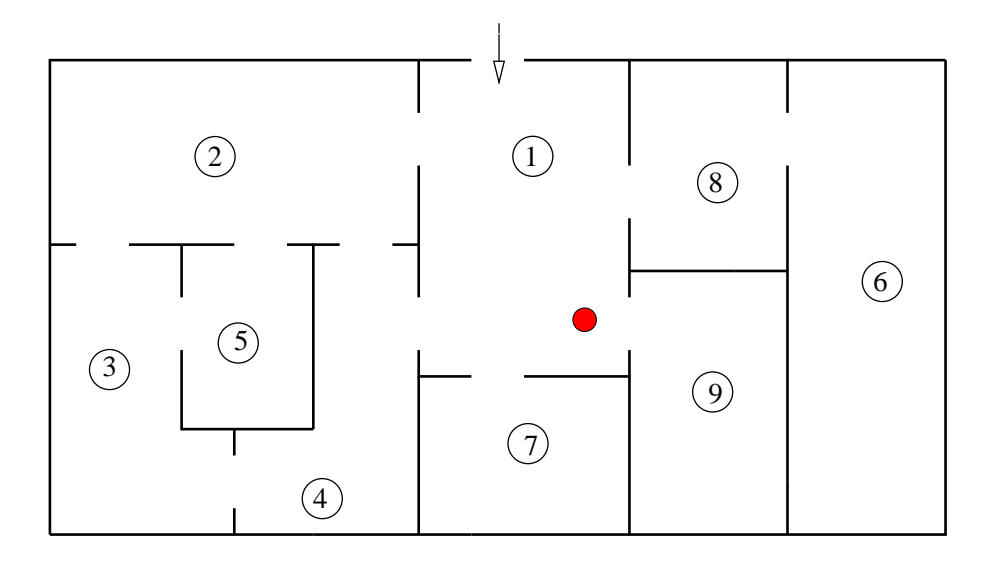

| terem  |  |  |  |  |  |
|--------|--|--|--|--|--|
| honnan |  |  |  |  |  |

utvonal 12343532171

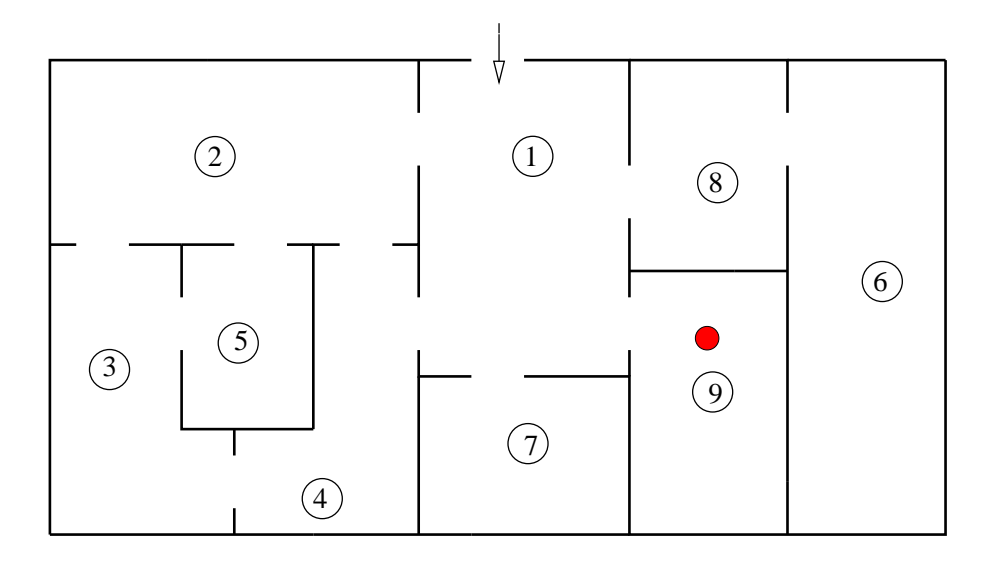

| terem  |  |  |  |  |  |
|--------|--|--|--|--|--|
| honnan |  |  |  |  |  |

utvonal 123435321719

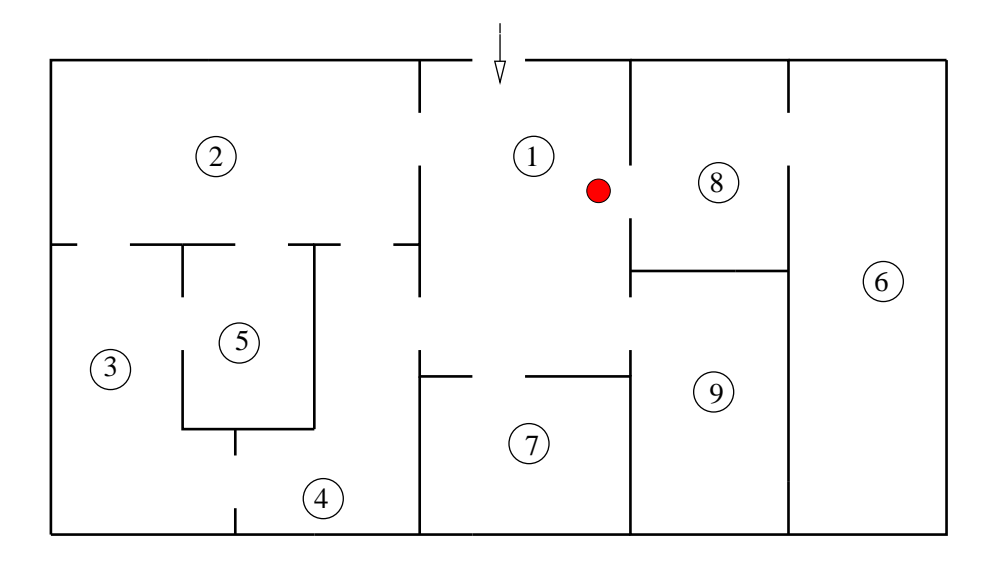

| terem  |  |  |  |  |  |
|--------|--|--|--|--|--|
| honnan |  |  |  |  |  |

utvonal 1 2 3 4 3 5 3 2 1 7 1 9 1

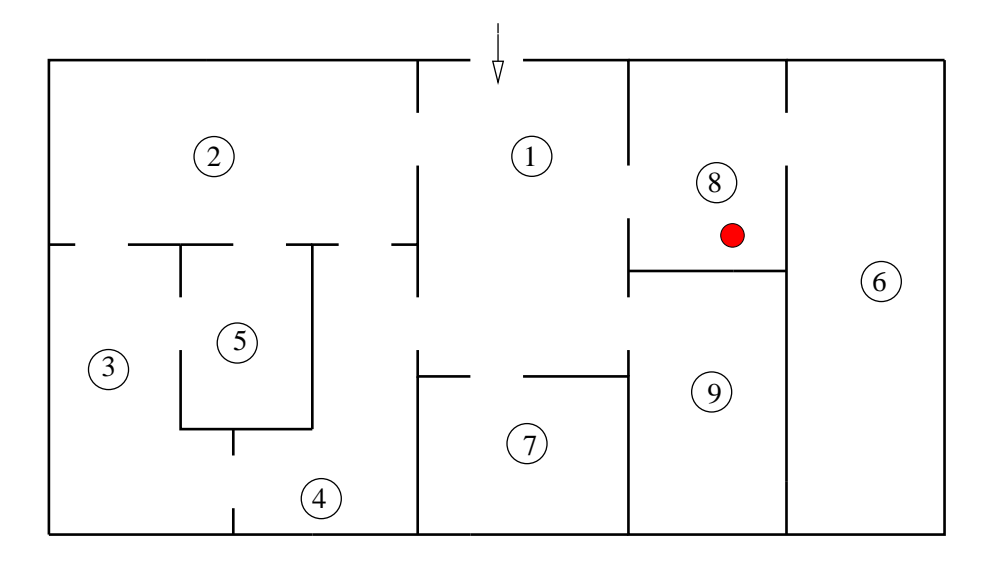

| terem  |  | $\sim$ . |  |  |  |
|--------|--|----------|--|--|--|
| honnan |  |          |  |  |  |

utvonal 12343532171918

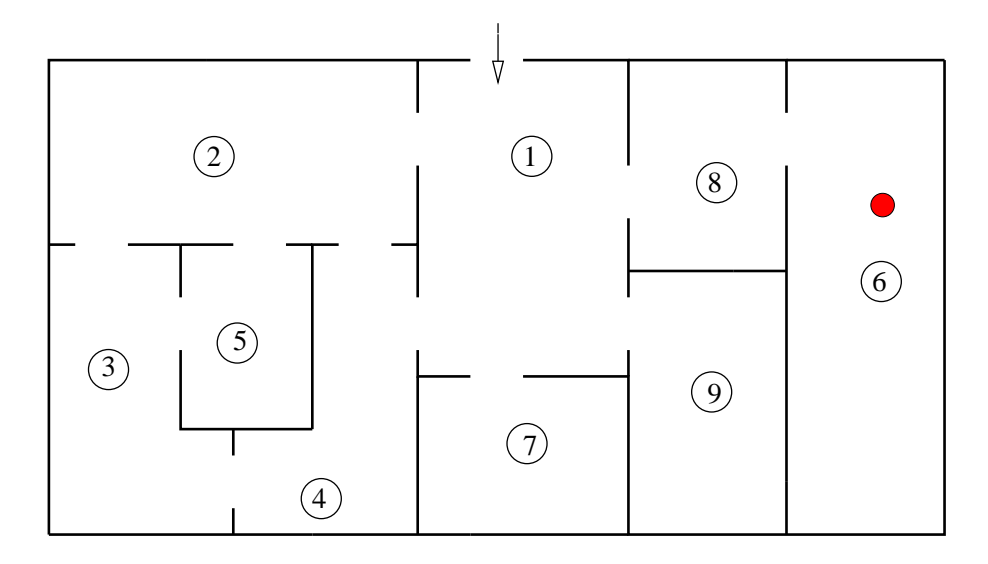

| terem  |  |  |  |  |  |
|--------|--|--|--|--|--|
| honnan |  |  |  |  |  |

utvonal 123435321719186

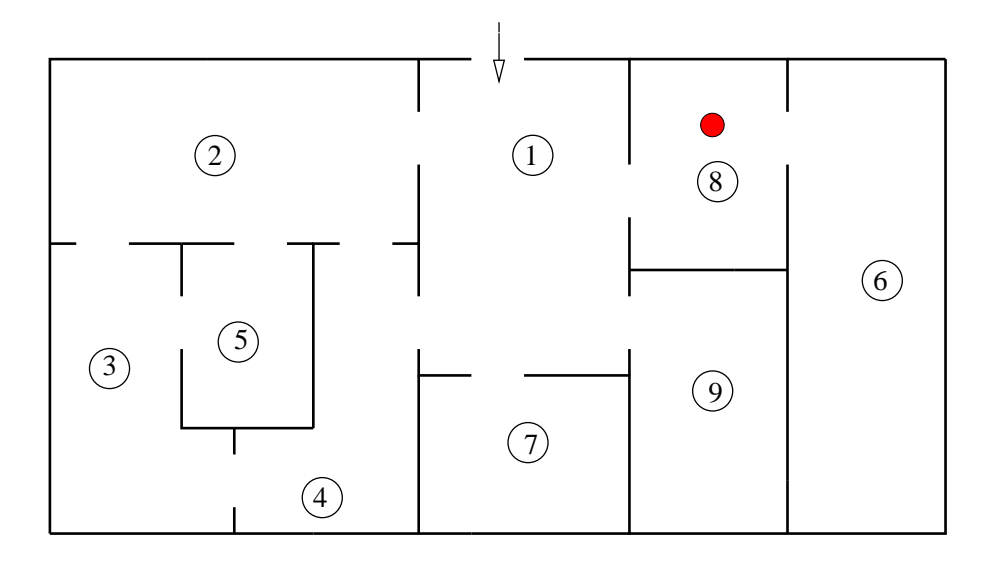

| terem  |  |  |  |  |  |
|--------|--|--|--|--|--|
| honnan |  |  |  |  |  |

utvonal 1234353217191868

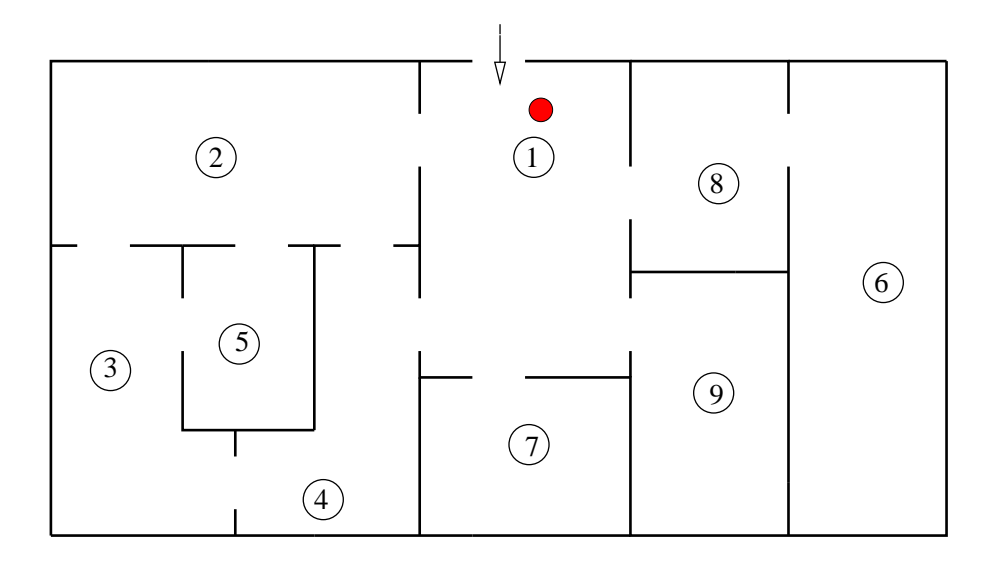

| terem  |  |  |  |  |  |
|--------|--|--|--|--|--|
| honnan |  |  |  |  |  |

utvonal 12343532171918681

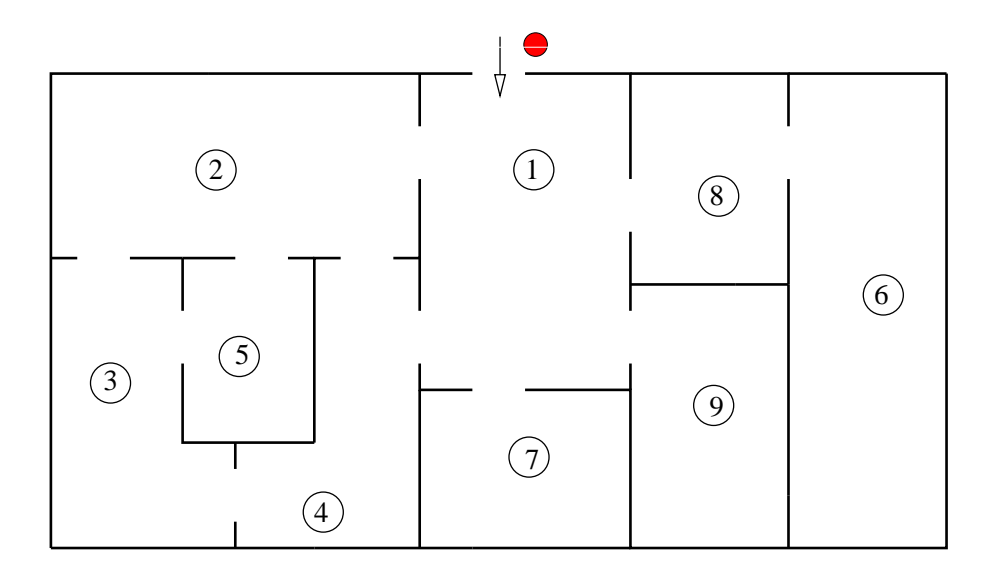

| terem  |            |  |  |  |  |
|--------|------------|--|--|--|--|
| honnan | <u>— 1</u> |  |  |  |  |

utvonal 12343532171918681

Az algoritmus:

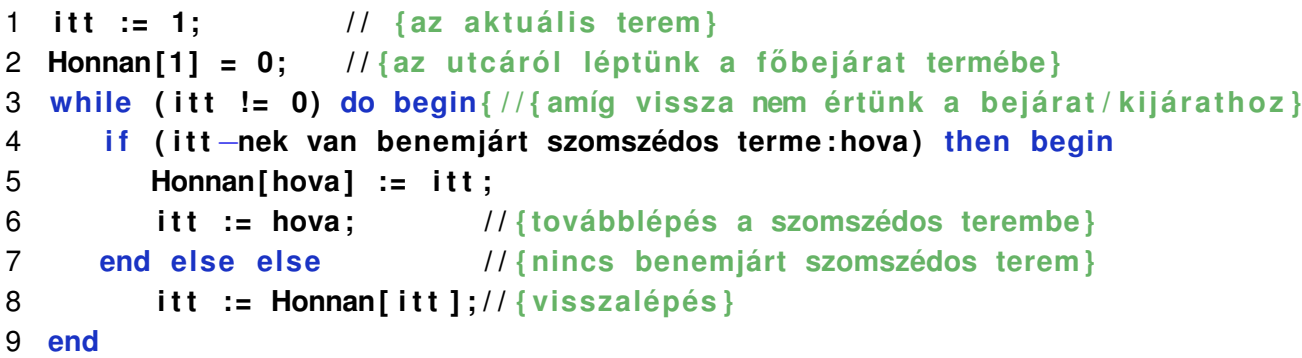

A gráf-modell: A gráf pontjai a termek, két terem között akkor és csak akkor van él, ha közöttük ajtó, amelyen át lehet menni egyikből a másikba (és fordítva).

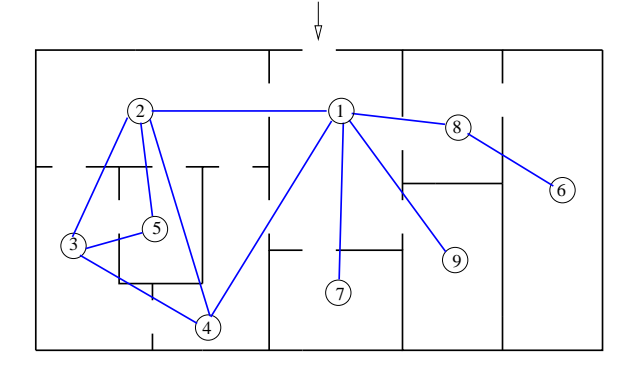

29. ábra.

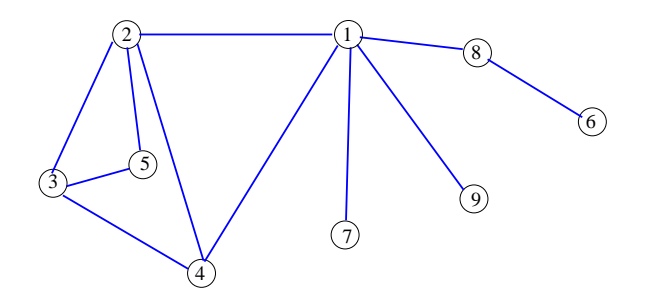

30. ábra.

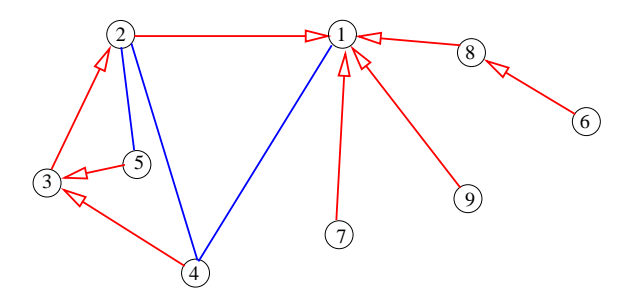

31. ábra. A bejárás alkotta (mélységi) feszítőfa

## **5.3. Nemrekurzív megvalósítás**

A gráf élhalmaz-tömb ábrázolását használva.

```
1 begin {Program}
2 Beolvas ;
3 for i:=1 to n do begin
4 Honnan [ i ] : = 0 ;
5 Szomszed [ i ] : = 0 ;
6 end;
7 itt:=1;
8
9 while itt >0 do begin
10 w ri te ( i t t , ' ' ) ;
11 repea t { benemjárt szomszéd keresése }
12 inc (Szomszed [ i t t ] ) ;
13 u n t i l (Szomszed [ i t t ] >Fok [ i t t ] ) or (Honnan [G[ i t t , Szomszed [ i t t ] ] ] = 0 ) ;
14 i f Szomszed [ i t t ] <=Fok [ i t t ] then begin {van benemjárt szomszéd}
15 hova :=G[ i t t , Szomszed [ i t t ] ] ;
16 Honnan [ hova ] : = i t t ; { i t t −bol ˝ lépünk hova−ba}
17 i t t :=hova ; { i t t −>hova á tlépés }
18 end else { nincs benemjárt szomszéd}
19 i t t :=Honnan [ i t t ] ; { visszalépés }
20 end{ while } ;
21 end .
```
#### **5.4. Rekurzív megvalósítás**

```
1 procedure MelyBejar(p:integer);
2 { Global : G, Fok , Apa}
3 var
4 i , q : in tege r ;
5 begin
6 w ri te ( ' ' ,p ) ;
7 for i:=1 to Fok[p] do begin
8 q :=G[ p , i ] ; {p−>q él ?}
9 i f Apa [ q] <0 then begin {q−ban még nem já r tunk }
10 Apa [ q ] : = p ; {p−bol ˝ jö t tünk q−ba}
11 MelyBejar ( q ) ; {q−ból elérhe tok˝ bejárása }
12 w ri te ( KiF , ' ' ,p ) ; { vissza k e l l menni p−be}
13 end;
14 end{ fo r i } ;
15 end{ MelyBejar} ;
```
# **5.5. Élek osztályozása**

Módisítsuk a mélységi bejárást úgy, hogy színezzük a bejárás során a gráf pontjait: kezdetben minden pont színe legyen Fehér, amikor először elérünk egy pontot, akkor színezzük Szürkére, amikor befejeztük a pontpol elérhető pontok bejárását, akkor színezzük a pontot Feketére.

```
1 procedure MelyBejar(p:integer);
2 { Global : G, Fok , Szin , Apa}
3 var
4 i , q : in tege r ;
5 begin
6 Szin [ p ] : = Szurke ;
7 for i:=1 to Fok[p] do begin
8 q :=G[ p , i ] ; {p−>q él ?}
9 i f Szin [ q ]= Feher then begin {p−>q f a él }
10 Apa [ q ] : = p ; {p−bol ˝ jö t tünk q−ba}
11 MelyBejar ( q ) ; {q−ból elérhe tok˝ bejárása }
12 end else if Szinq]=Szurke then begin{p→ q visszaél}
13
14 end else begin {p−q elo r e él ˝ vagy k e r e s z t él }
15
16 end;
17 end{ fo r i } ;
18 Szin [ p ] : = Fekete ;
19 end{ MelyBejar} ;
```
Az *p* → *q* él vizsgálatakor, *Szin*[*q*] alapján az osztályozás:

*Szin*[*q*] = *Feher* akkor az él faél,

*Szin*[*q*] = *Szurke* akkor az él visszaél,

 $S_{\mathcal{Z}}in[q] = Fekete$  és *p*-t előbb értük el, mint *q*-t, akkor az él előreél,

 $Szin[q] = Fener$  és  $q$ -t előbb értük el, mint  $p$ -t, akkor az él keresztél.

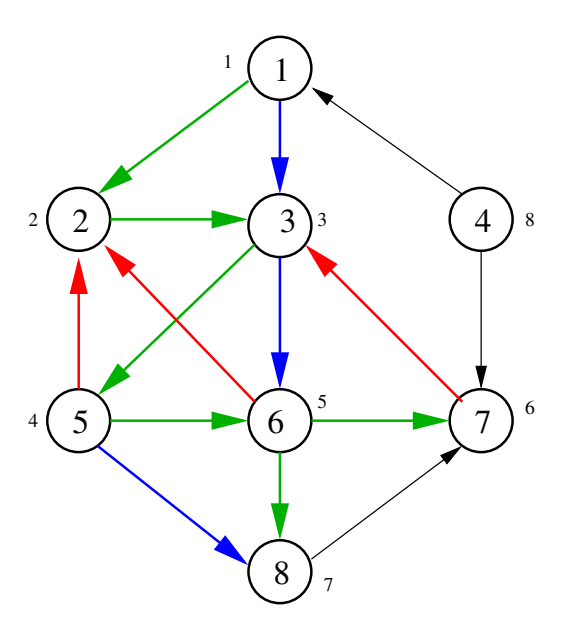

32. ábra. Élek osztályozása: zöld: faél, piros: visszaél, kék: előreél, fekete: keresztél

**Állítás**: Minden *G* irányítatlan gráf bármely mélységi bejárása során minden él vagy faél, vagy visszél lesz.

**Bizonyítás**: Legyen  $(p,q)$  tetszőleges él a gráfban és tegyük fel, hogy a  $p$  pontot értük el előbb a bejárás során. *q* biztosan elérhető a *p* pontból, ezért a bejárás során mind a  $p \rightarrow q$  mind a  $q \rightarrow p$ élet vizsgáljuk. Ha a  $p \rightarrow q$  élet vizsgáljuk előbb, akkor  $q$  színe Fehér, tehát faél lesz, ha a  $q \rightarrow p$ -t vizsgáljuk előbb, akkor, mivel p színe Szurke, az él visszaél lesz.

### **5.6. Topologikus rendezés**

Egy  $G = V, E$ ) irányított gráf topologikus rendezésén a gráf pontjainak egy olyan

#### *p*1,..., *p<sup>n</sup>*

felsorolása, hogy bármely  $u \to v \in E$  él  $u = p_i$  és  $v = p_j$  esetén  $i < j$ . (Tehát u előbb szerepel a felsorolásban, mint v).

**Állítás**: A *G* gráfnak akkor és csak akkor van topologikus rendezése, ha *G* körmentes.

**Állítás**: A *G* gráfnak akkor és csak akkor van topologikus rendezése, ha *G* bármely mélységi bejárása során nincs visszaél.

**Állítás**: Ha a mélységi bejárás során a pontokat a befejezési idő szerint (amikor a színét Fekete-re állítjuk) fordított sorrendben leírjuk, akkor egy topologikus rendezést kapunk.

Valóban, amikor a *Szin*[*p*] := *Fekete* utasítást végrehajtjuk, akkor az összes olyan pontot már leírtuk a sorba, amelyek *p*-ből elérhetők.

```
1 procedure TopRend ( const G: Graf ; const Fok : array o f longin t ; n : longin t ;
2 var T : array o f longin t ; var Van : boolean ) ;
3 var
4 m: longin t ;
5 procedure MelyBejar(p:longint);
6 { Global : G, Fok , Szin , m, T}
7 var
8 i , q : longin t ;
9 begin { MelyBejar} ;
10 Szin [ p ] : = Szurke ;
11 fo r i :=1 to Fok [ p ] do begin
12 q :=G[ p , i ] ; {p−>q él ?}
13 i f Szin [ q ]= Feher then begin {p−>q f a él }
14 MelyBejar ( q ) ; {q−ból elérhe tok˝ bejárása }
15 i f m<0 then e xi t ;
16 end else i f Szinq ]= Szurke then begin {p−>q viss zaél }
17 m:=−1; e xi t ;
18 end;
19 end{ fo r i } ;
20 Szin [ p ] : = Fekete ;
21 T [m] : = p ;
22 dec (m) ;
23 end{ MelyBejar} ;
24 begin {TopRend} ;
25 m:=n ;
```

```
26 for i:=1 to n do Szin[i]:=Feher;
27 for i:=1 to n do if Szin[i]=Feher then
28 MelyBejar ( i ) ;
29 Van :=m=0;
30 end{TopRend} ;
```
# **5.7. Utcasepro˝**

A város elhatározta, hogy minden nap végigmegy a város utcáin az egyetlen utcaseprő gépe. A város minden utcája kétirányú, és az utcaseprőnek is be kell tartania a közlekedési szabályokat. Adjunk olyan útvonalat, amelyen haladva az utcaseprő minden utcában pontosan egyszer halad végig mindkét irányban.

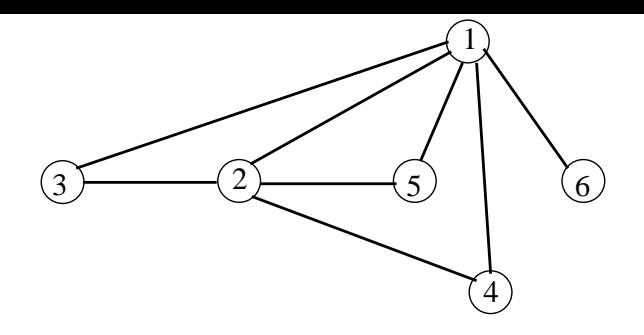

33. ábra.

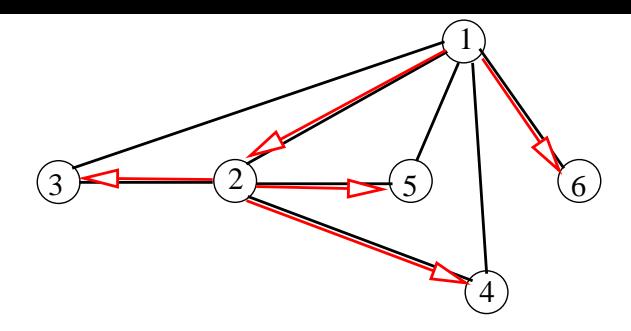

34. ábra. Mélységi felszítofa alapján az útvonal: 1-2-3-1-3-2-4-1-4-2-5-1-5-2-1-6-1 ˝

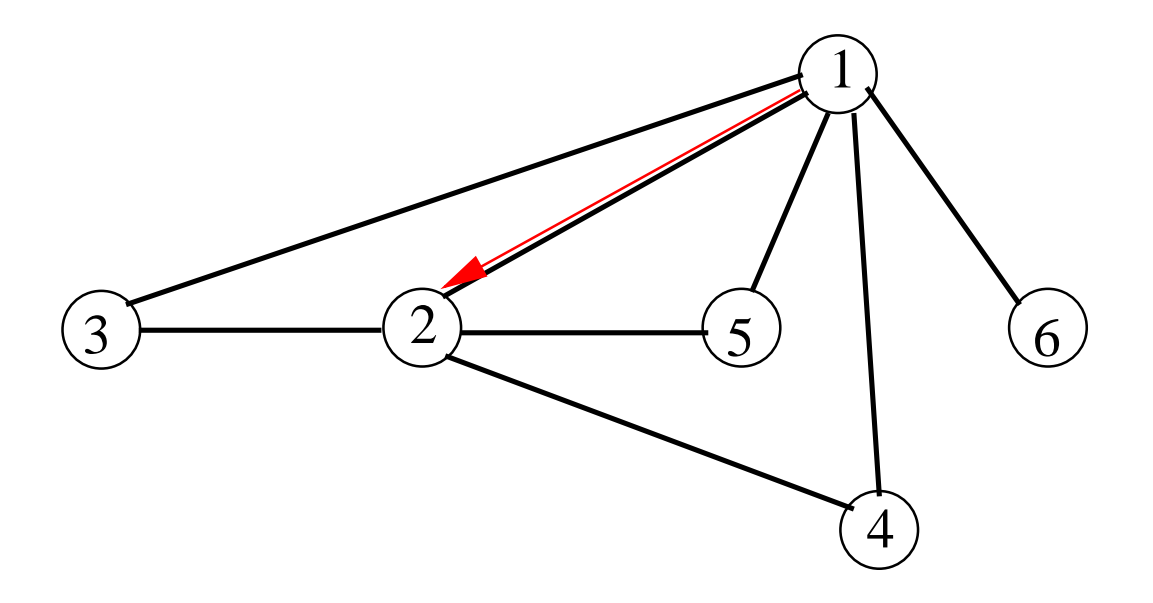

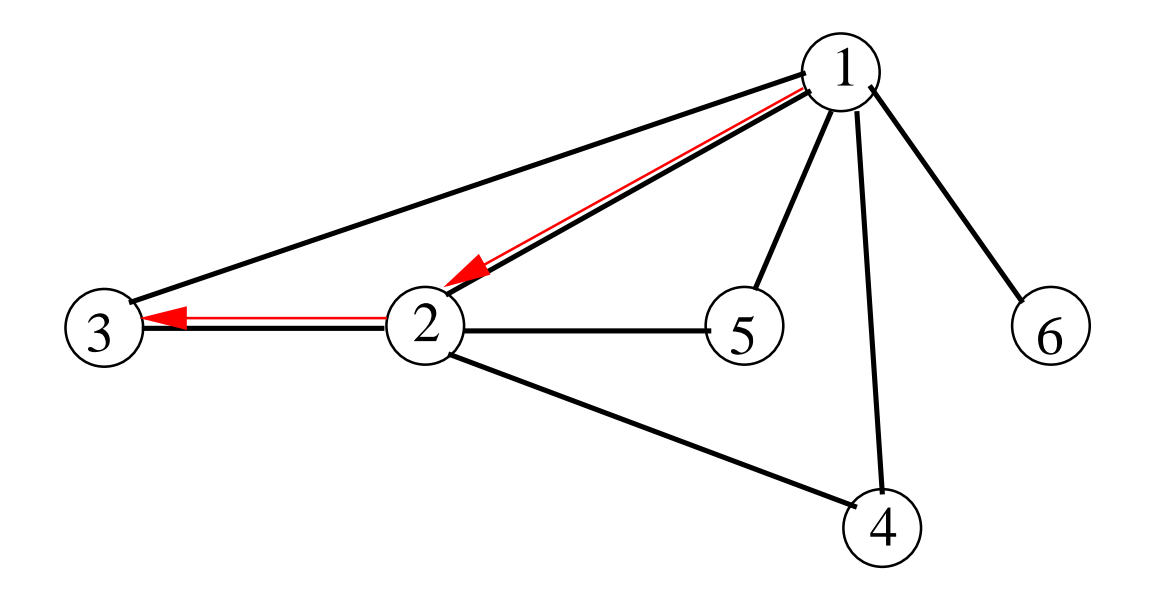

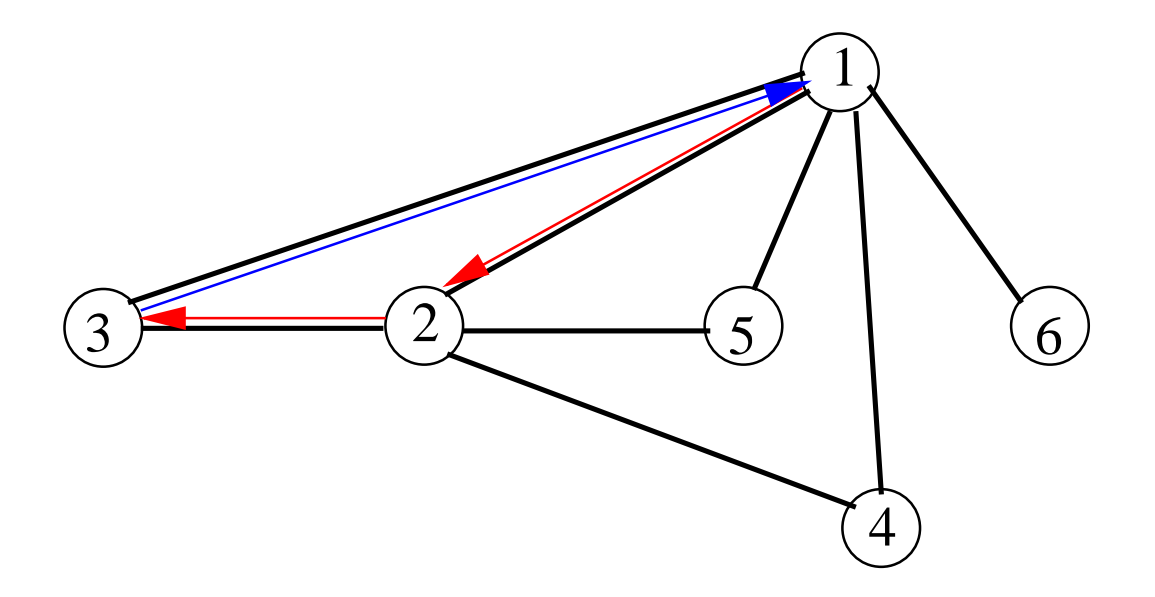

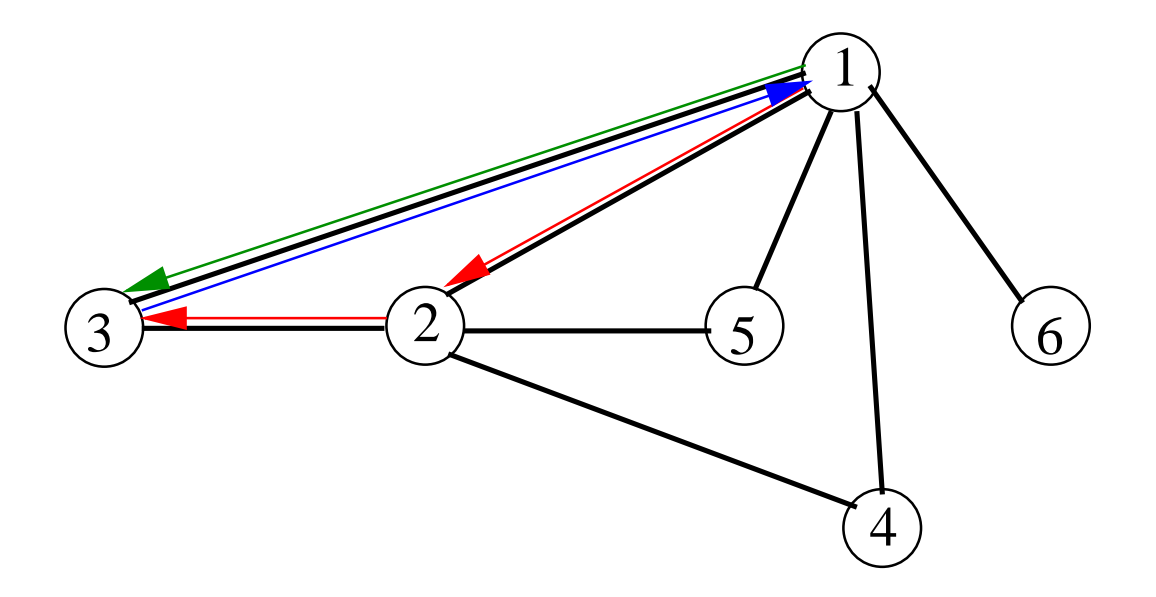

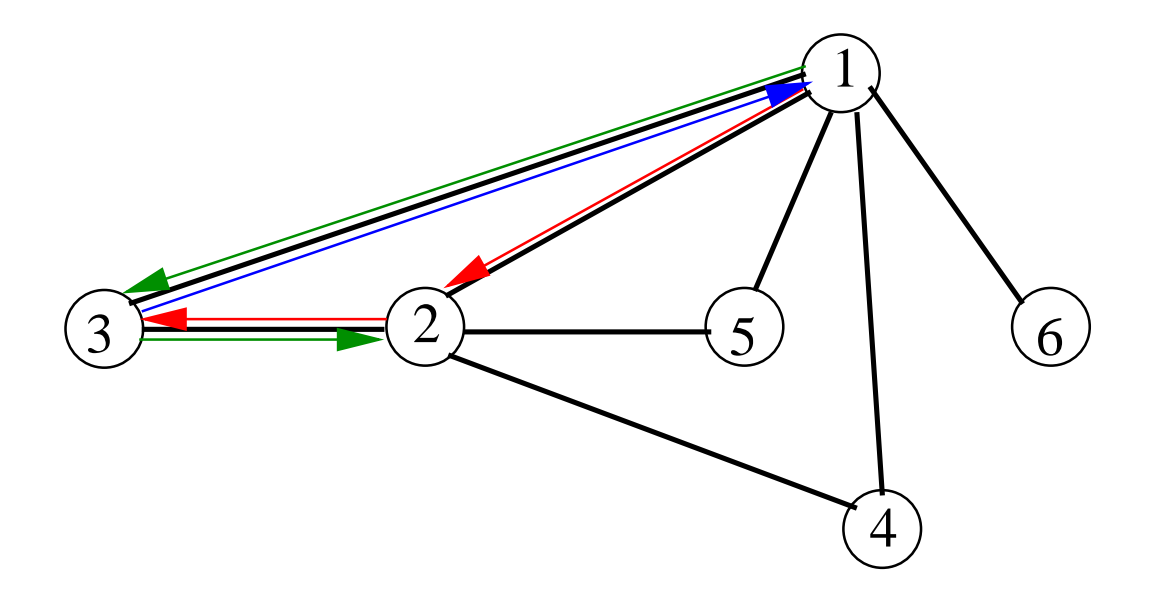

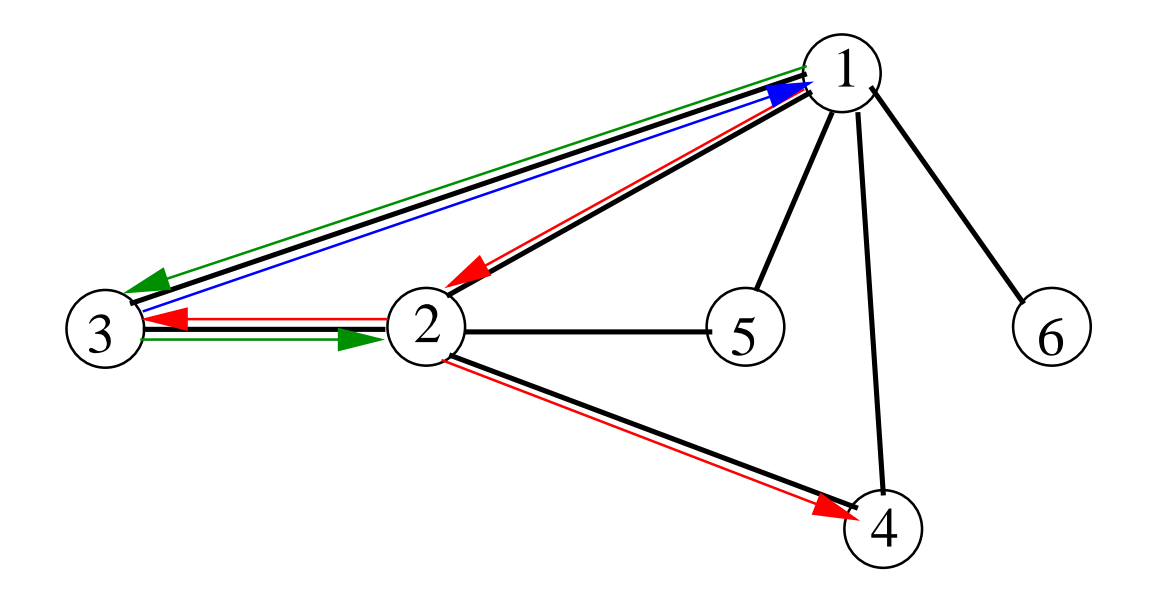

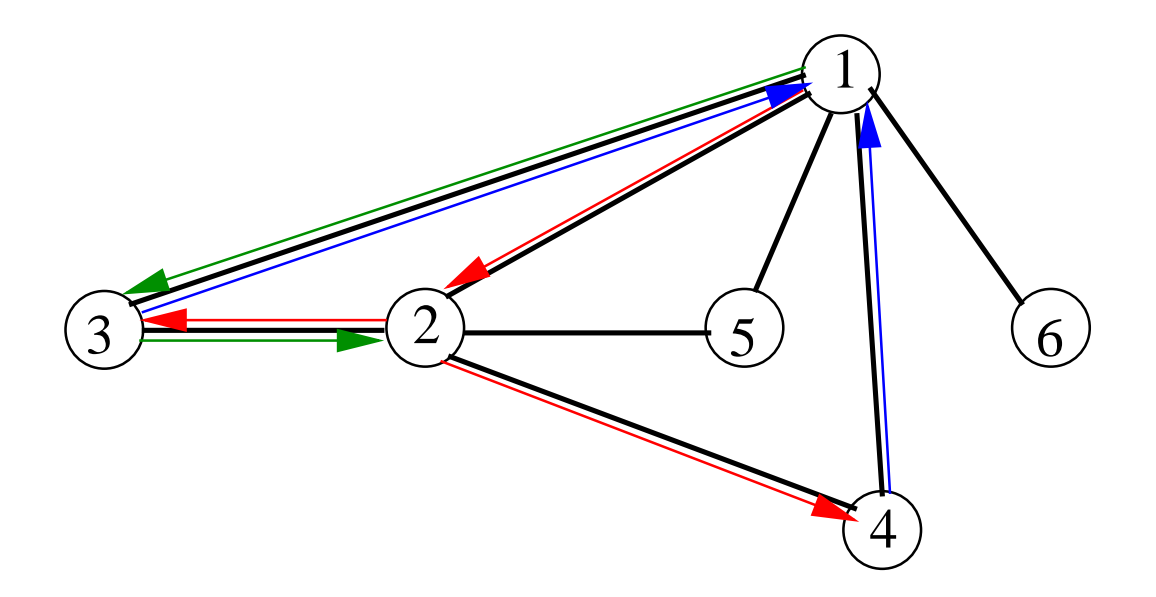

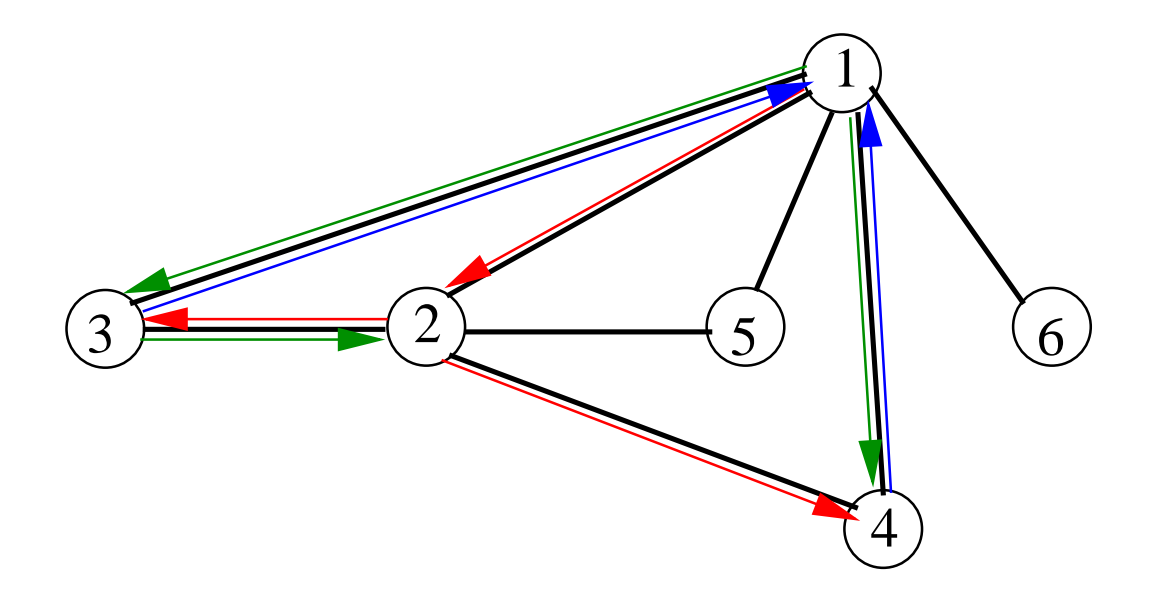

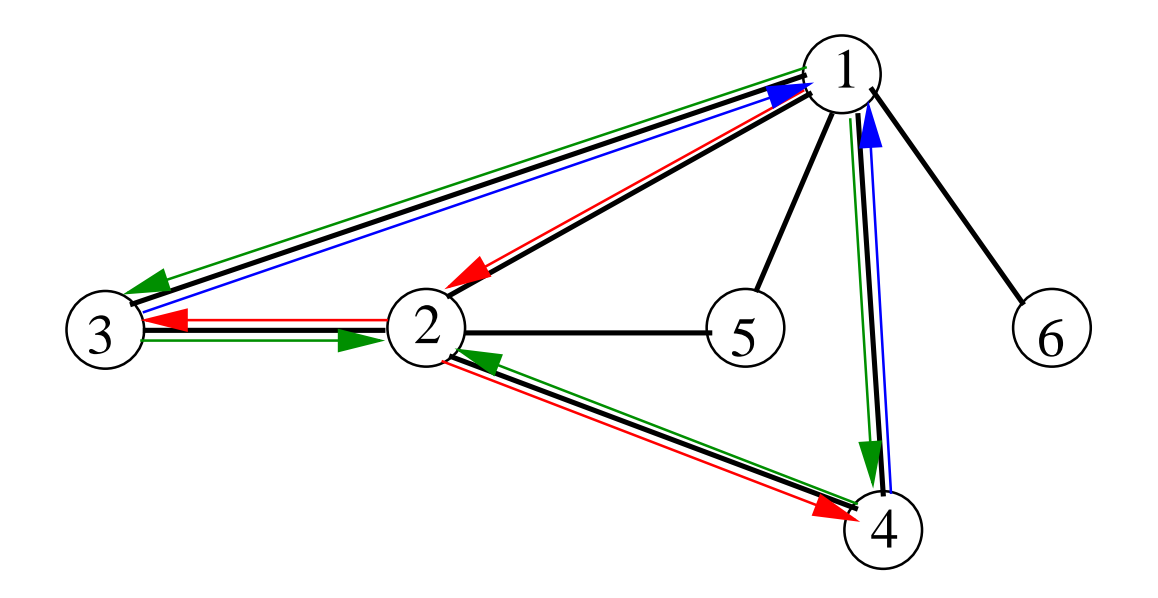

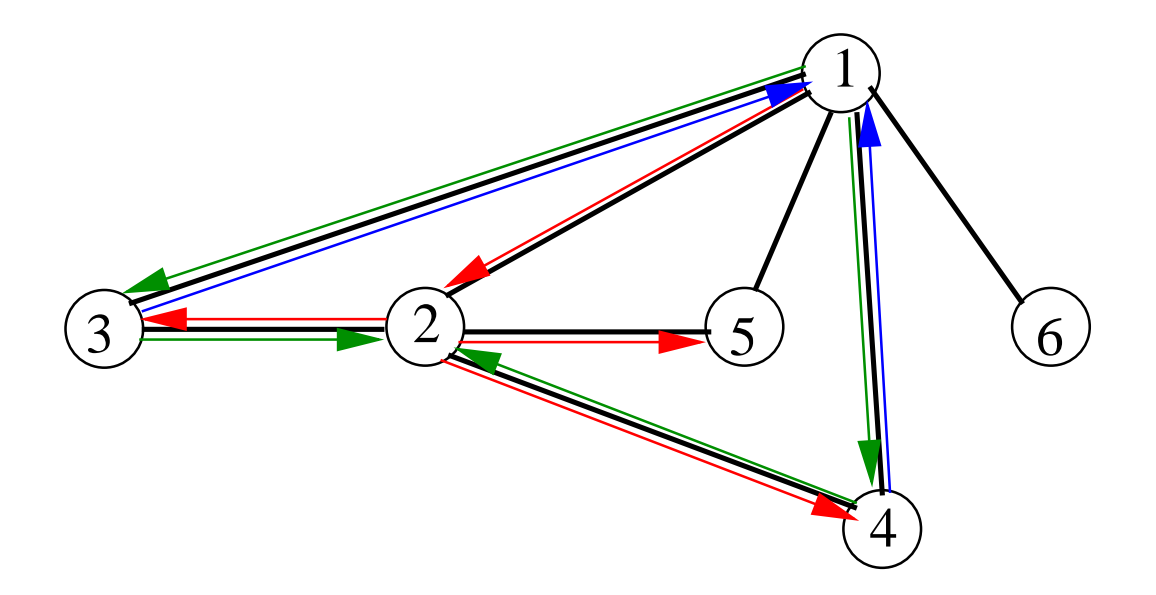

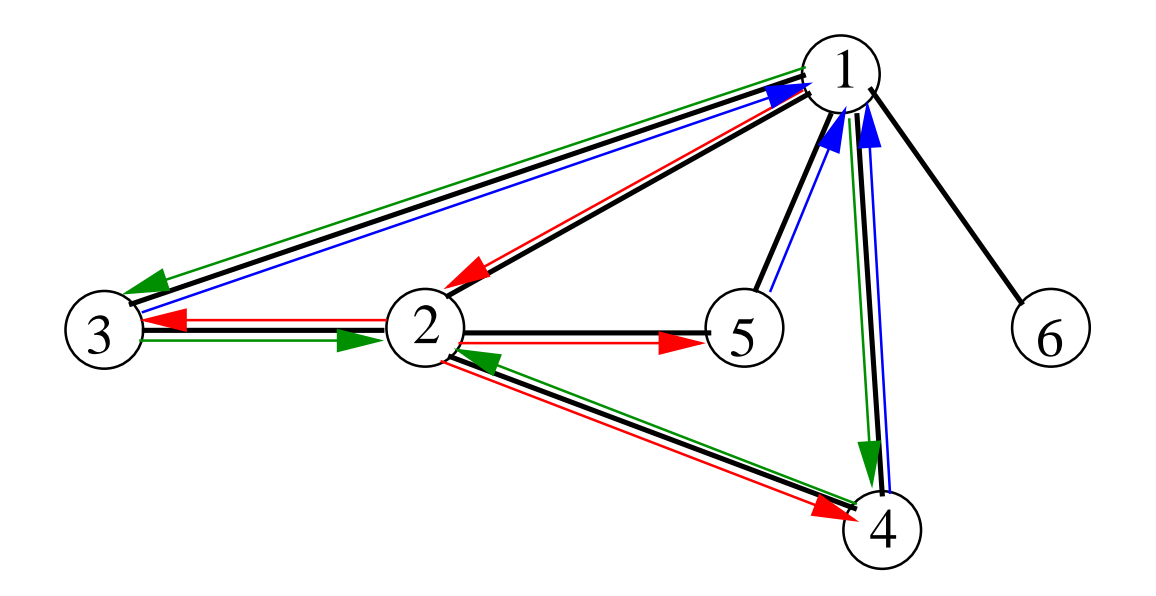

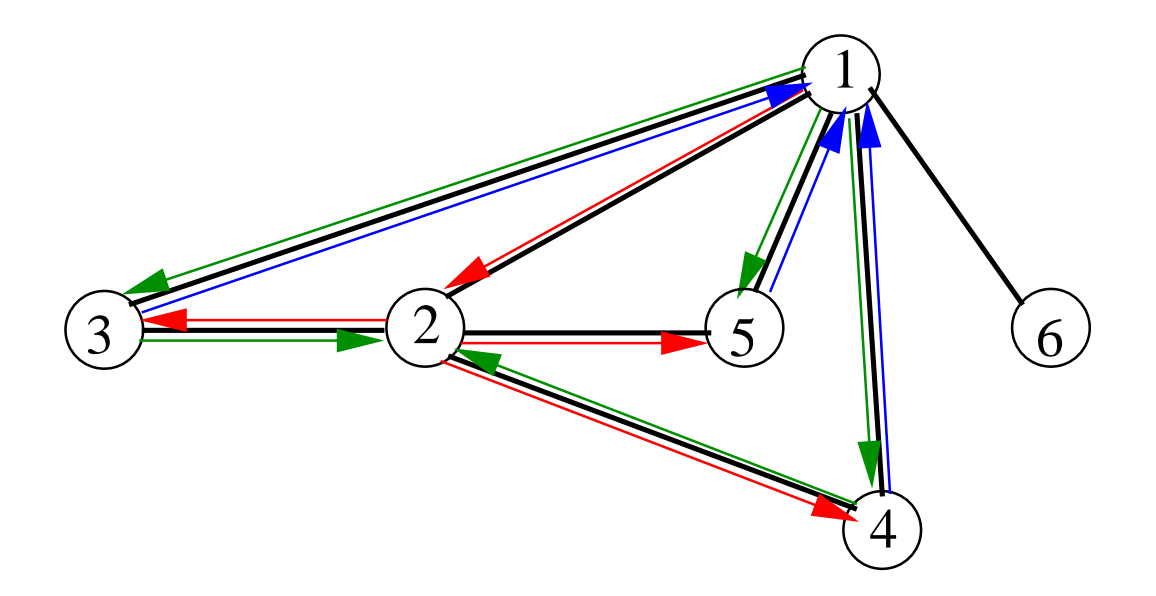
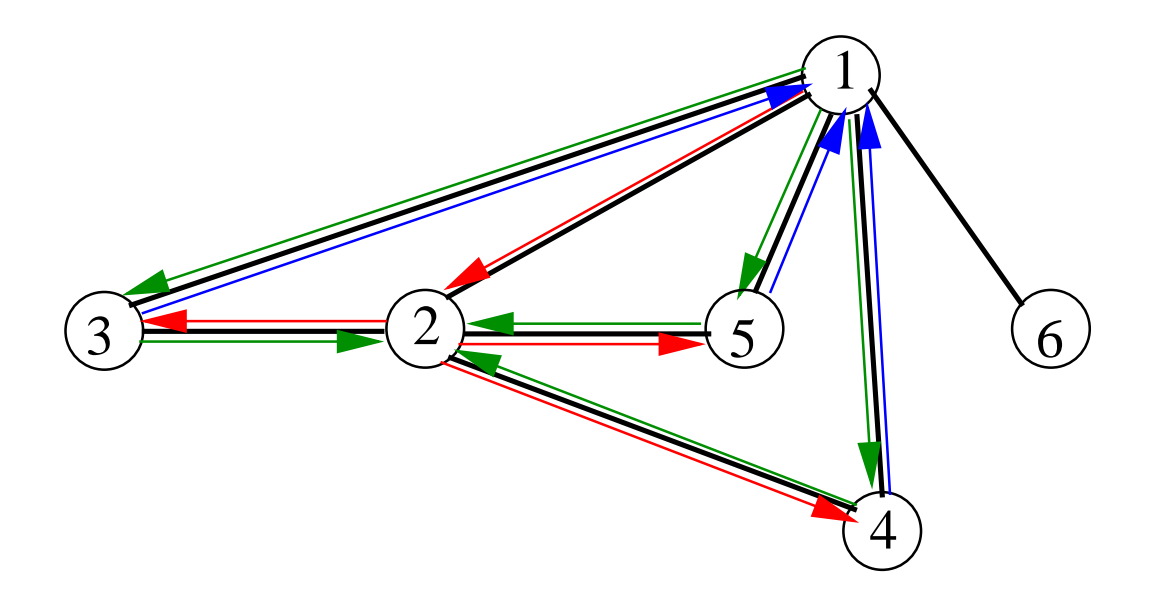

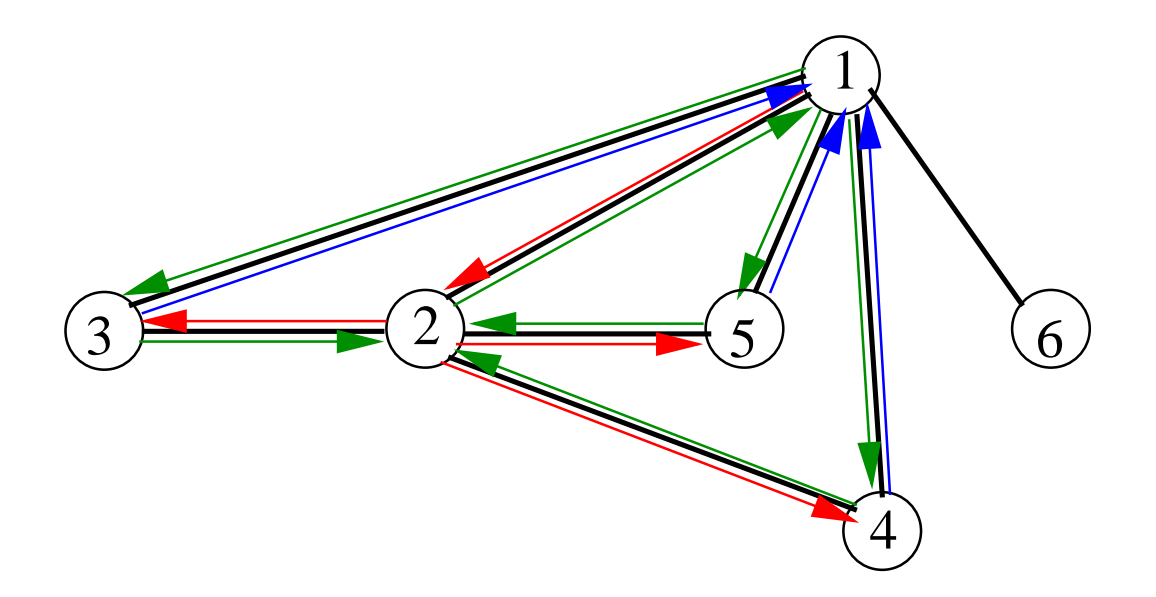

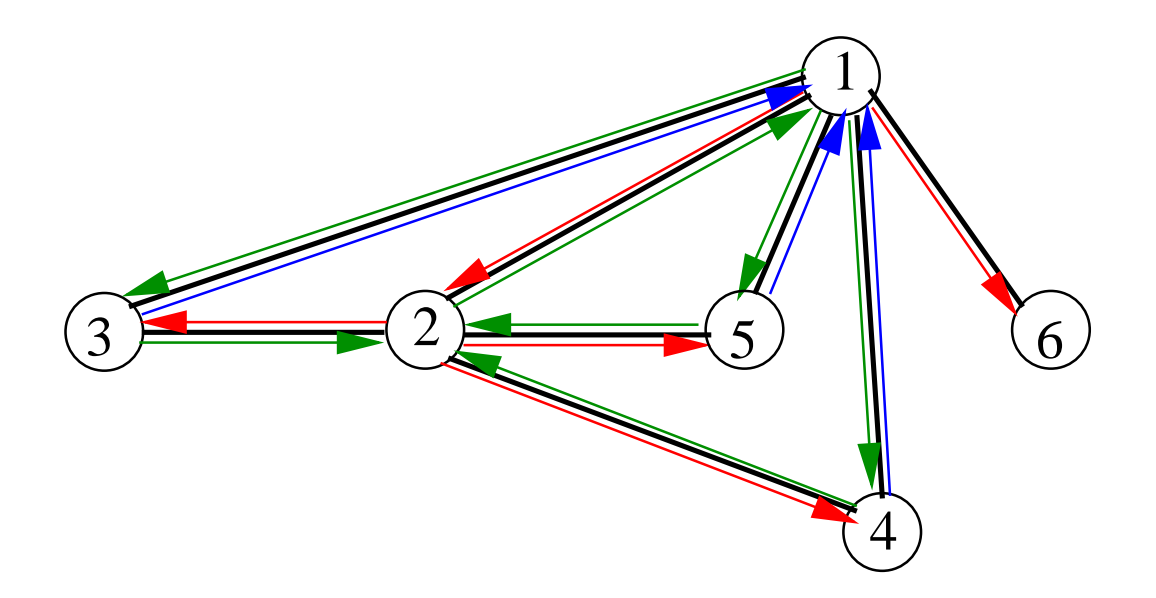

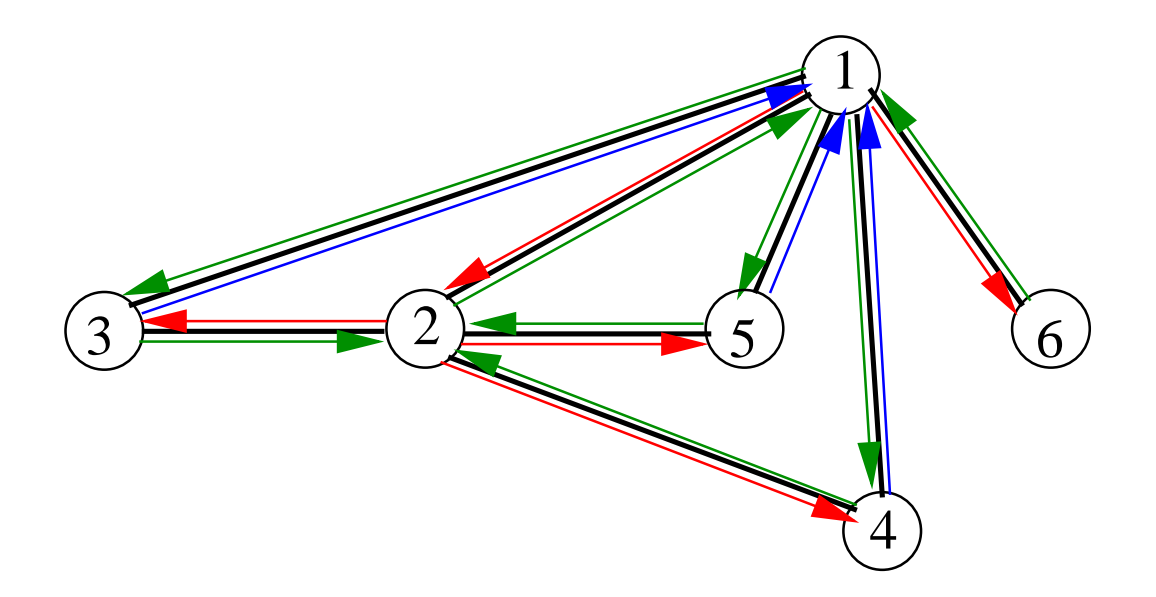

```
1 program Utcasepro ;
2 const
3 MaxN=500;
4 type
5 P al e t t a = ( Feher , Szurke , Fekete ) ;
6 var
7 N, i : longin t ;
8 G: array [1.. MaxN, 1.. MaxN] of longint;
9 Apa, Fok: array[1..MaxN] of longint;
10 Szin:array[1..MaxN] of Paletta;
11 procedure BeOlvas ;
12 var i , x : longin t ;
13 BeF Text :
14 begin
15 ReadLn(N ) ;
16 fo r i :=1 to n do begin
17 Fok [ i ] : = 0 ;
18 Read( x ) ;
19 while ( x<>0) do begin
20 inc ( Fok [ i ] ) ;
21 G[ i , Fok [ i ] ] : = x ;
22 read ( x ) ;
23 end;
24 end;
25 end { Beolvas } ;
```

```
26 procedure MelyBejar ( p : longin t ) ;
27 { Global : G, Fok , Apa}
28 var
29 i , q : longin t ;
30 begin
31 w ri te ( ' ' ,p ) ;
32 Szin [ p ] : = Szurke ;
33 fo r i :=1 to Fok [ p ] do begin
34 q :=G[ p , i ] ;
35 i f Szin [ q ]= Feher then begin {q−ban még nem já r tunk }
36 Apa [ q ] : = p ; {p−bol ˝ jö t tünk q−ba}
37 MelyBejar ( q ) ; {q−ból elérhe tok˝ bejárása }
38 w ri te ( ' ' ,p ) ; { vissza k e l l menni p−be}
39 end else i f ( Szin [ q ]= Szurke )and( q<>Apa [ p ] ) then begin
40 w ri te ( ' ' ,q , ' ' ,p ) ; {−>q−>p}
41 end;
42 end{ fo r i } ;
43 Szin [ p ] : = Fekete ;
44 end{ MelyBejar} ;
45
46 begin {Program}
47 Beolvas ;
48 fo r i :=1 to n do Szin [ i ] : = Feher ;
49 MelyBejar ( 1 ) ;
50 end .
```
## **6. Euler-séta, Euler-kör**

**6.1. definíció.** *A G* = (*V*,*E*) *(irányított vagy irányítatlan) gráfban Euler-séta olyan séta, amely a gráf minden élét pontosan egyszer tartalmazza.*

**6.2. definíció.** *A G* = (*V*,*E*) *(irányított vagy irányítatlan) gráfban Euler-kör olyan séta, amely a gráf minden élét pontosan egyszer tartalmazza, és a séta elso és utolsó pontja megegyezik. ˝*

**6.3. tétel.** *A G* = (*V*,*E*) *irányított gráfban akkor és csak akkor van Euler-séta, ha van G-ben olyan pont, amelybol bármely más pont elérhet ˝ o, és vagy minden pont kifoka megegyezik befokával (ekkor ˝ a séta körséta),*

$$
(\forall v \in V)(KiFok(v) = BeFok(v))
$$
\n(3)

*vagy van olyan a* ∈ *V és b* ∈ *V pont, hogy*

$$
KiFok(a) = BeFok(a) + 1 \text{ és } BeFok(b) = KiFok(b) + 1
$$
\n(4)

$$
(\forall v \in V)(v \neq a \land v \neq b \Rightarrow KiFok(v) = BeFok(v))
$$
\n(5)

**6.4. tétel.** *A*  $G = (V, E)$  irányítatlan gráfban akkor és csak akkor van Euler-séta, ha összefüggő, és

$$
(\forall v \in V)(Fok(v) \text{ páros}) \tag{6}
$$

*(ekkor a séta körséta) vagy van olyan*  $a ∈ V$  *és*  $b ∈ V, a ≠ b$  *pont van, hogy* 

$$
Fok(a) \text{ páratlan} \tag{7}
$$
  
\n
$$
Fok(b) \text{ páratlan} \tag{8}
$$
  
\n
$$
(\forall v \in V)(v \neq a \land v \neq b \Rightarrow Fok(v) \text{ páros}) \tag{9}
$$

## **Bizonyítás irányított gráfra**

Tfh. *KiFok*(*a*) = *BeFok*(*a*) + 1 és *BeFok*(*b*) = *KiFok*(*b*) + 1. Vegyünk egy olyan vak sétát, amely az *a* pontból indul, tetszőlegesen haladunk, töröljük azokat az éleket, amelyeken áthaladunk. Addig menjünk, ameddig olyan ponthoz érünk, amelyből már nem indul ki (benemjárt) ét.

A séta biztosan a *b* ponban ér véget, mert a séta minden belső p pontjára  $Kifok(p) = BeFok(p)$ ,

a b

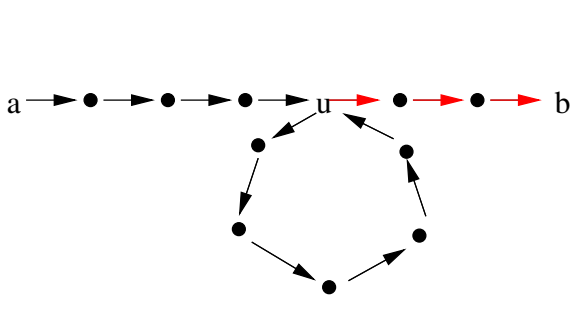

35. ábra.

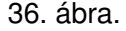

így ha ilyen pontba léptünk be, akkor abból ki is tudunk lépni.

Legyen *u* egy (az utolsó) olyan pont az  $a \rightsquigarrow b$  sétában, amelyből indul ki benem járt él. Ha nincs ilyen, akkor a séta a gráf minden élét tartalmazza.

Vegyünk egy vak sétát, amely az *u* pontból indul. Ez biztosan az *u* pontban végződik. Kapcsoljuk be ezt az *a b* sétába.

Folytassuk ezt mindaddig, amíg van benemjárt él.

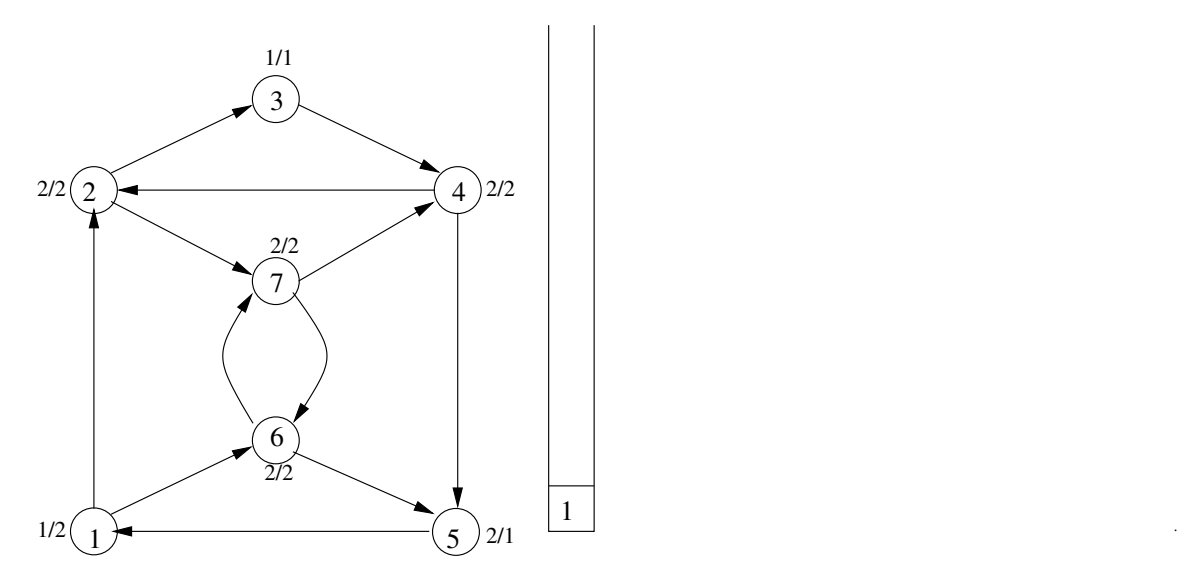

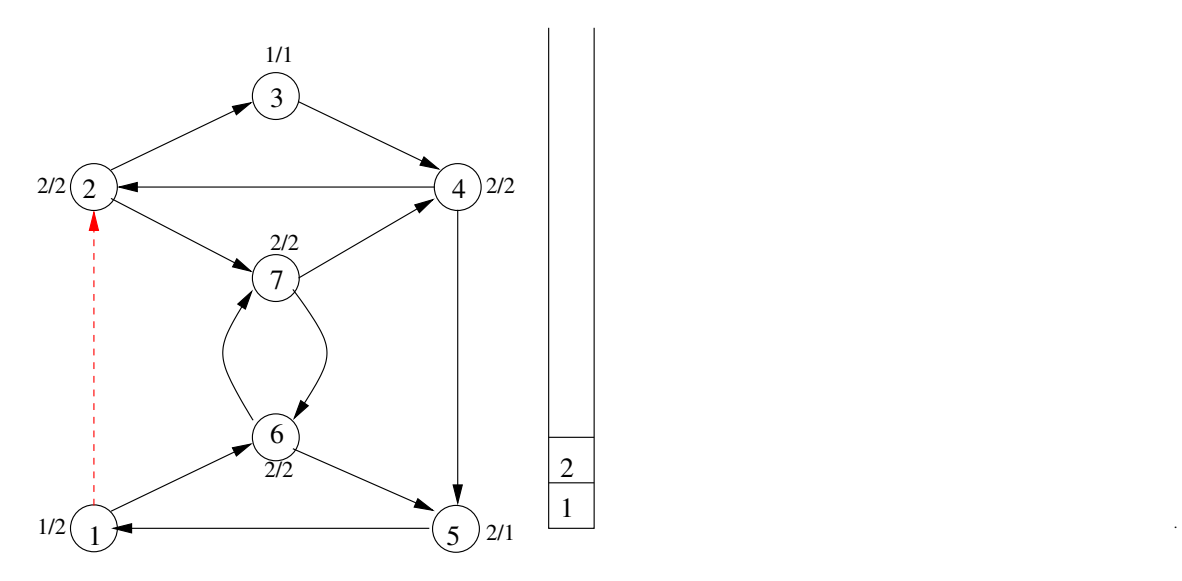

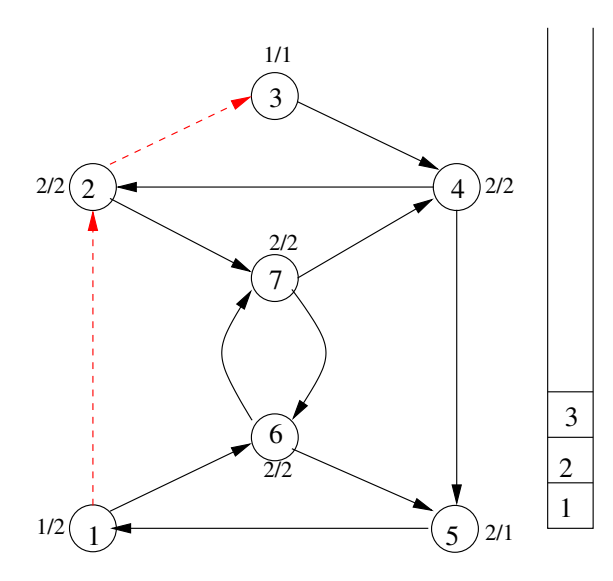

.

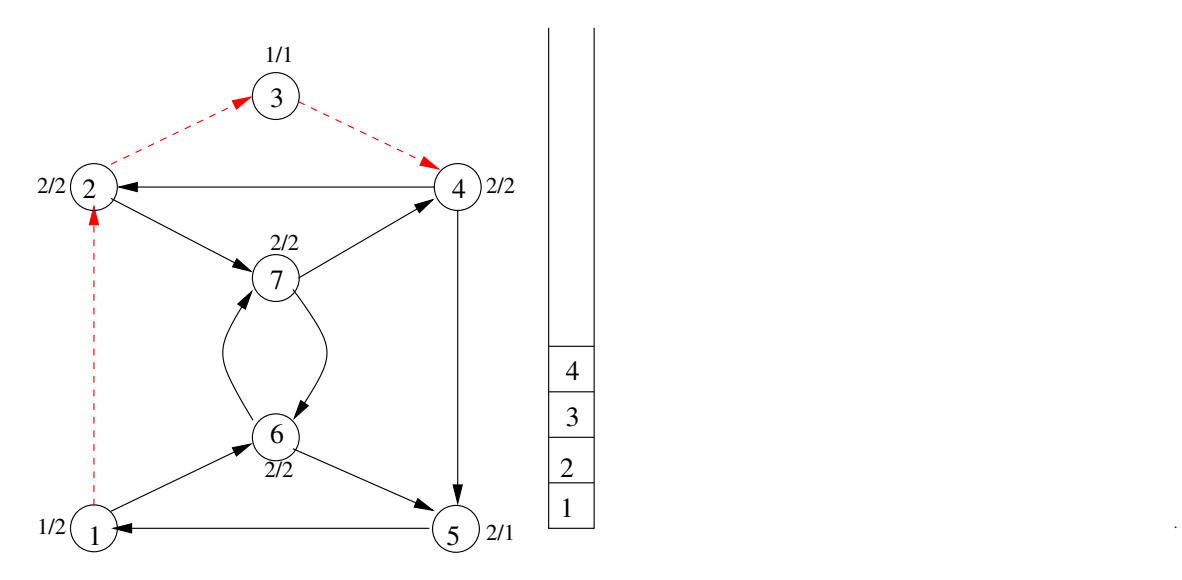

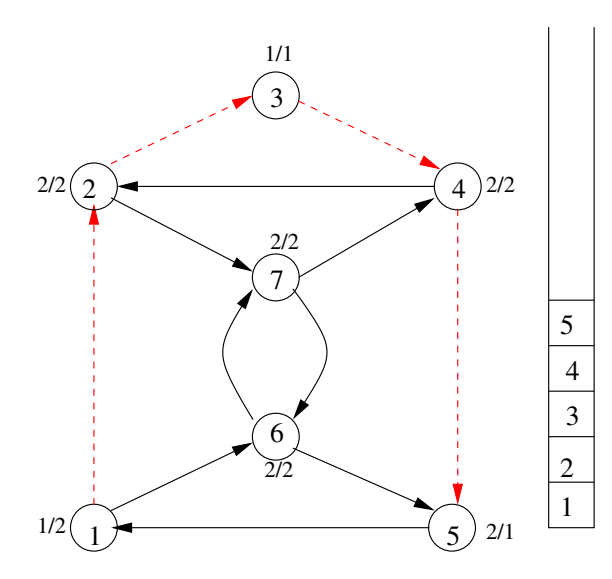

.

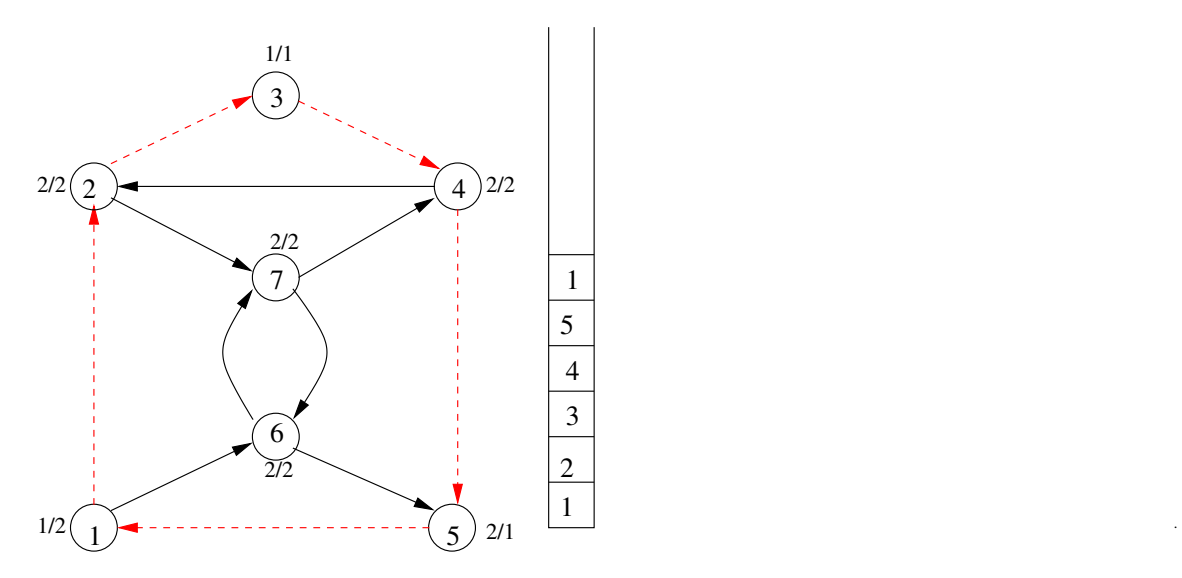

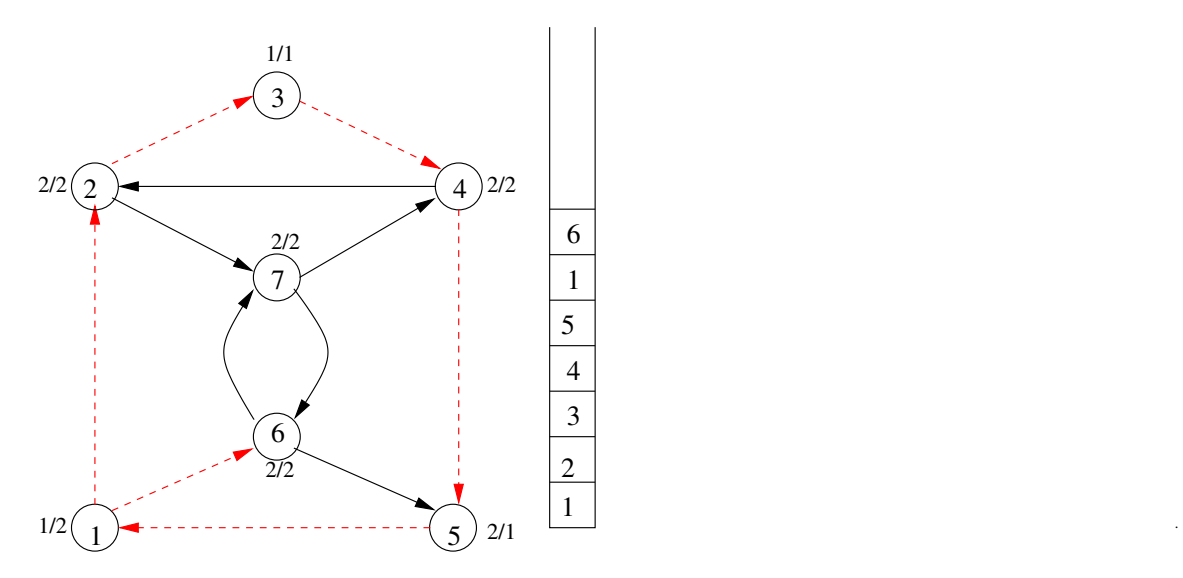

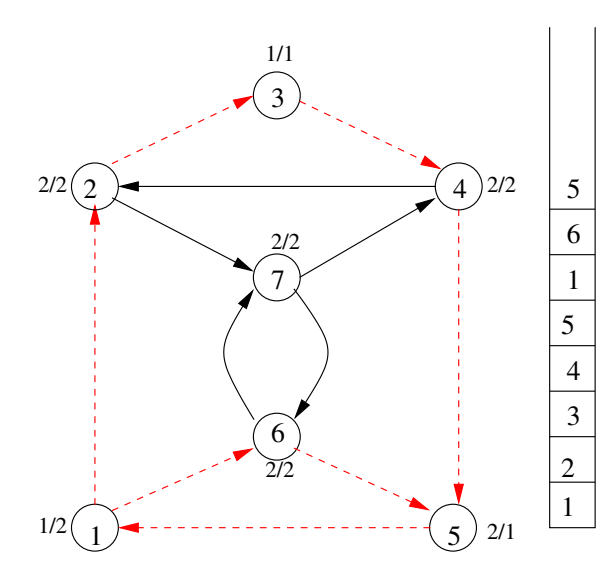

.

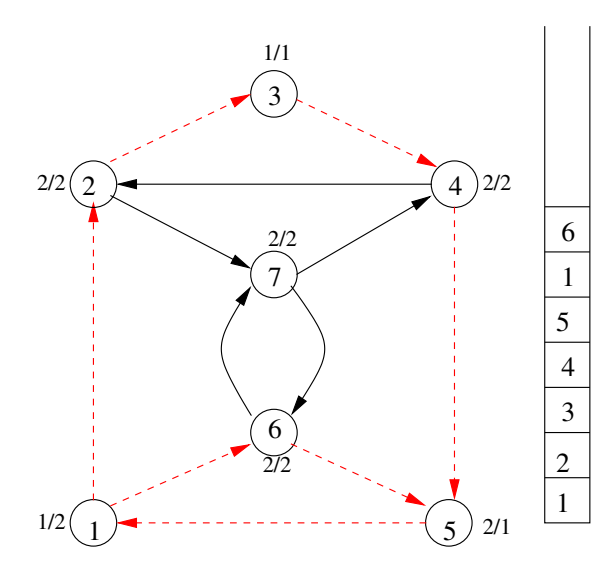

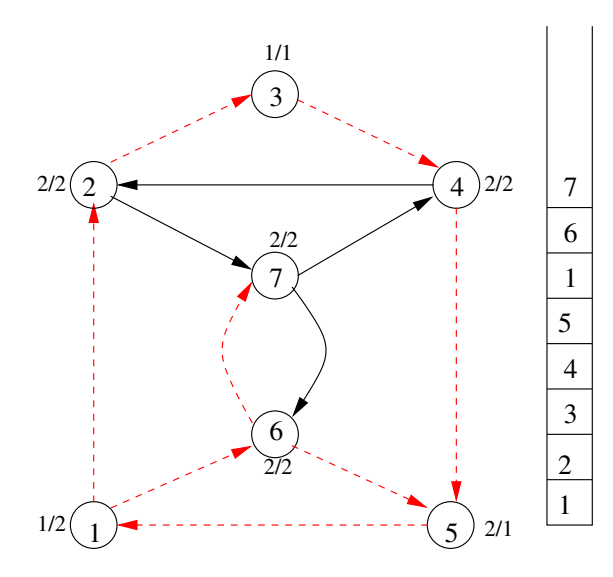

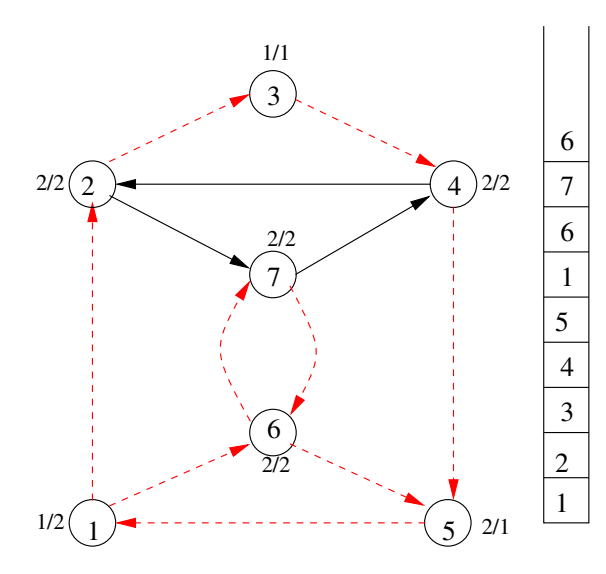

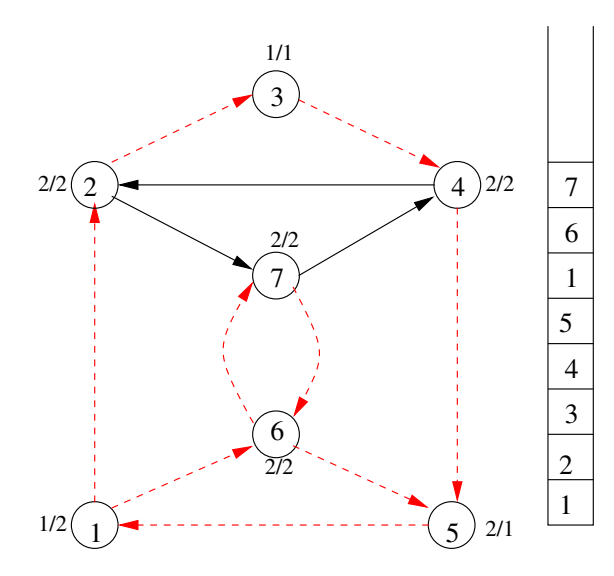

5

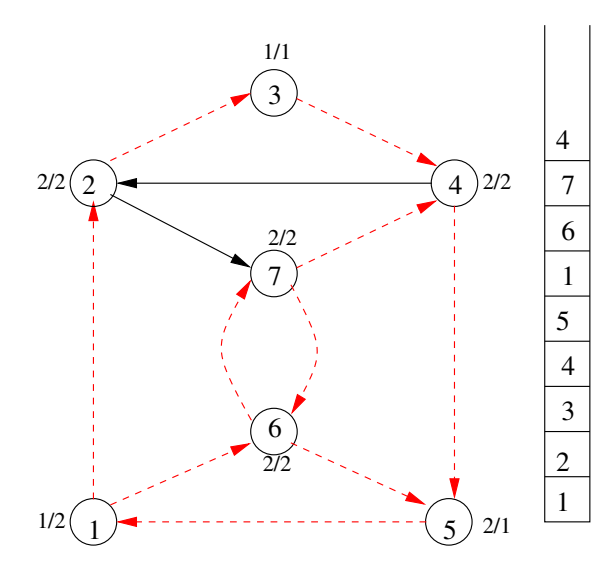

5

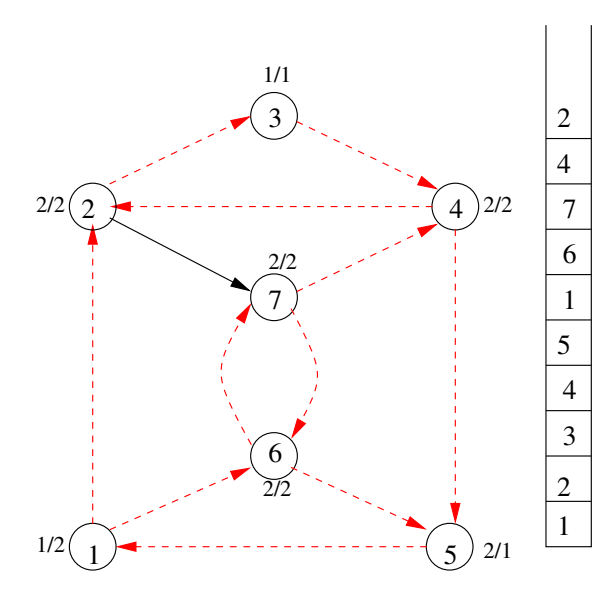

5

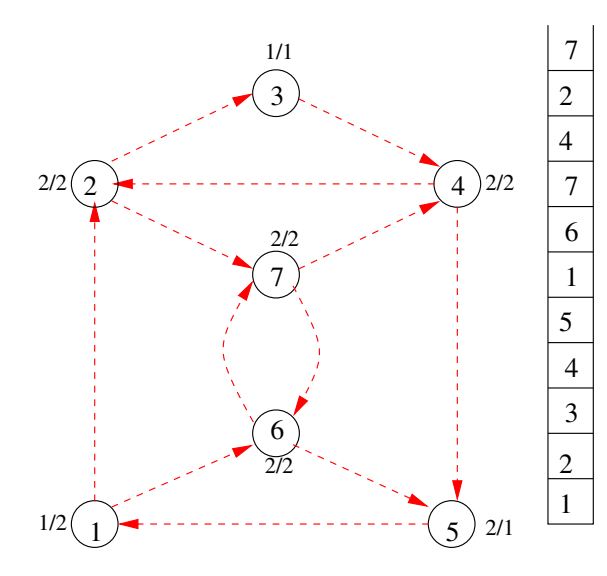

5

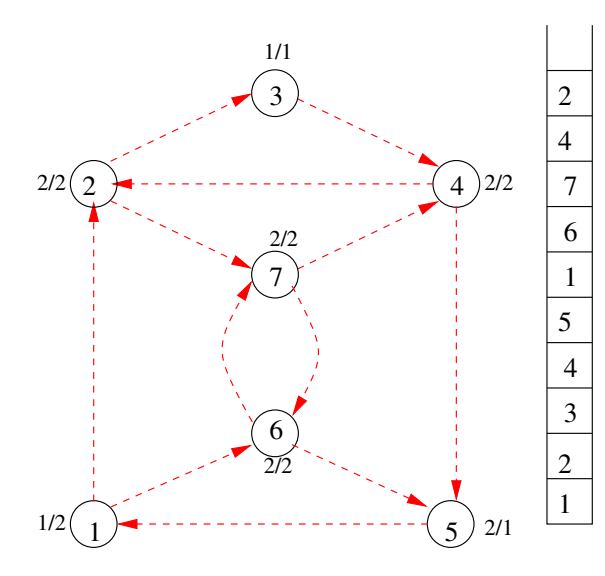

6 5

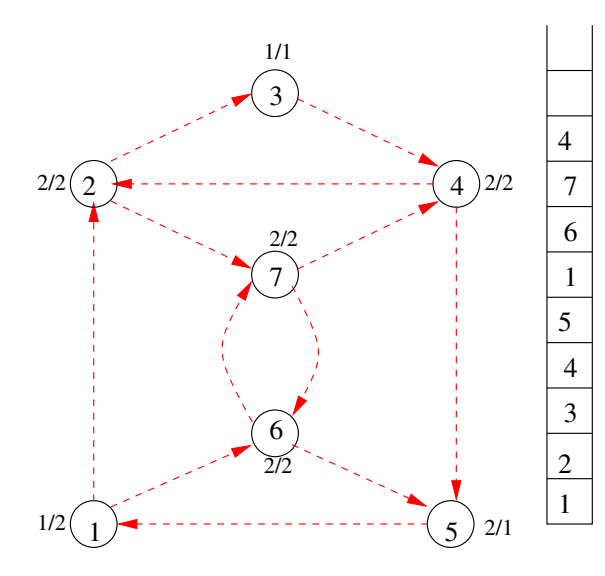

7 6 5

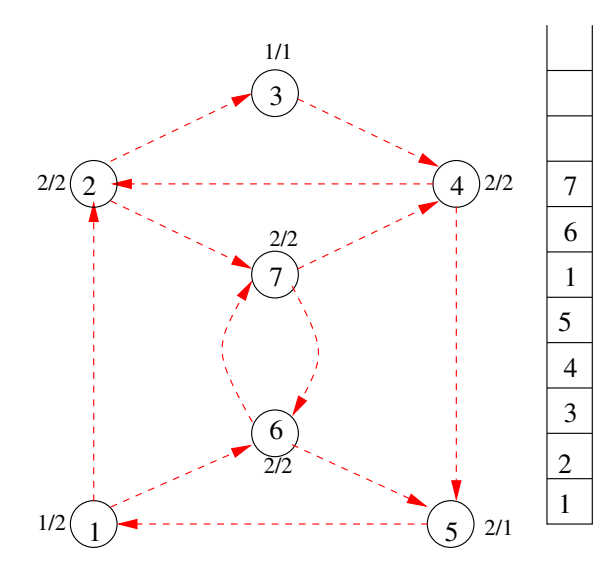

2 7 6 5

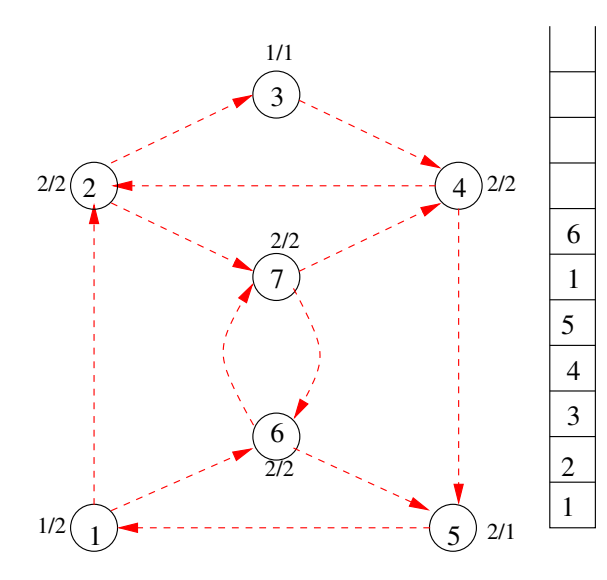

4 2 7 6 5

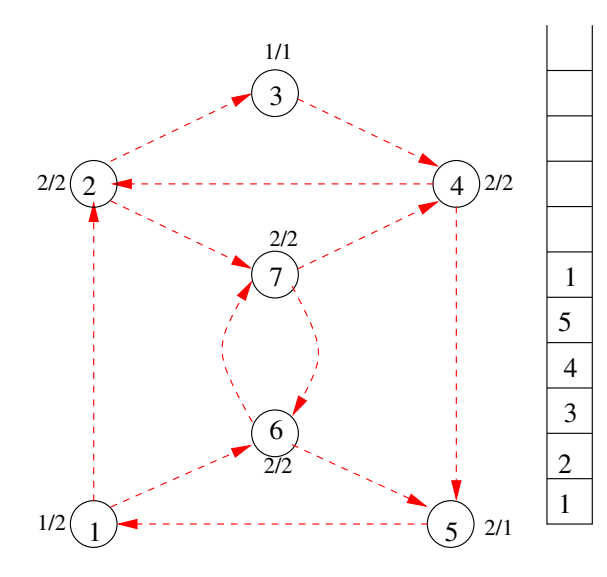

7 4 2 7 6 5

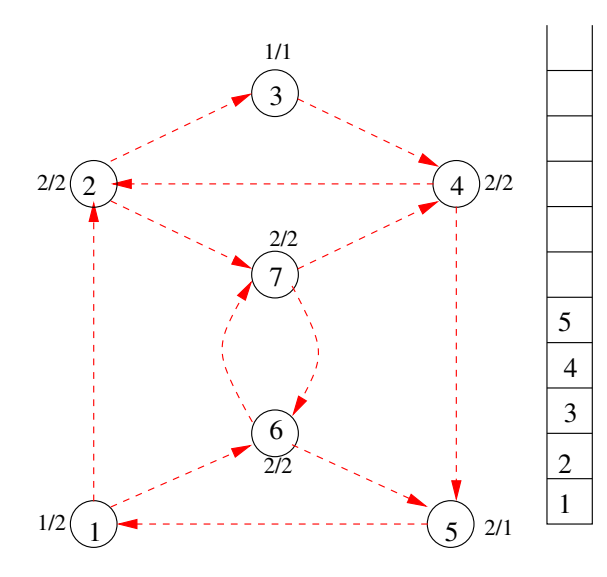

6 7 4 2 7 6 5

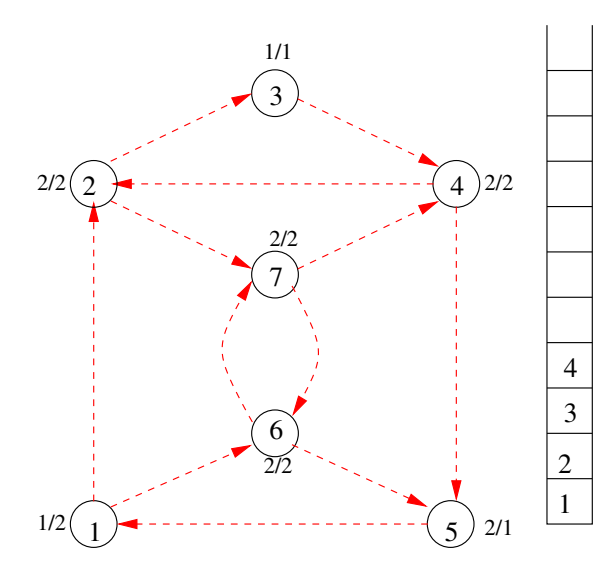

1 6 7 4 2 7 6 5

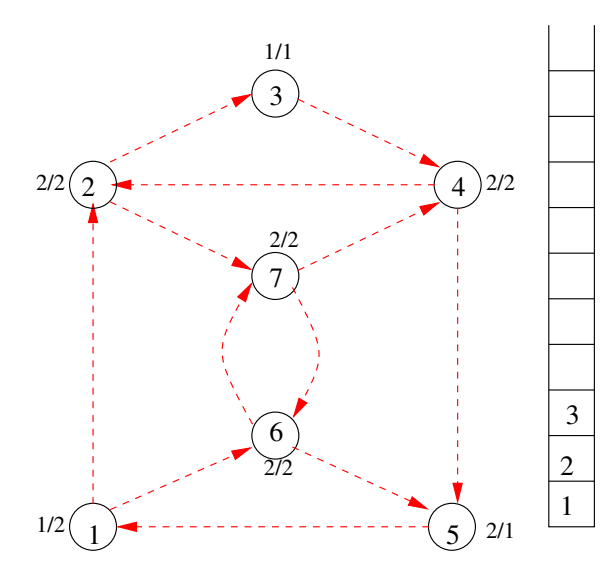

5 1 6 7 4 2 7 6 5

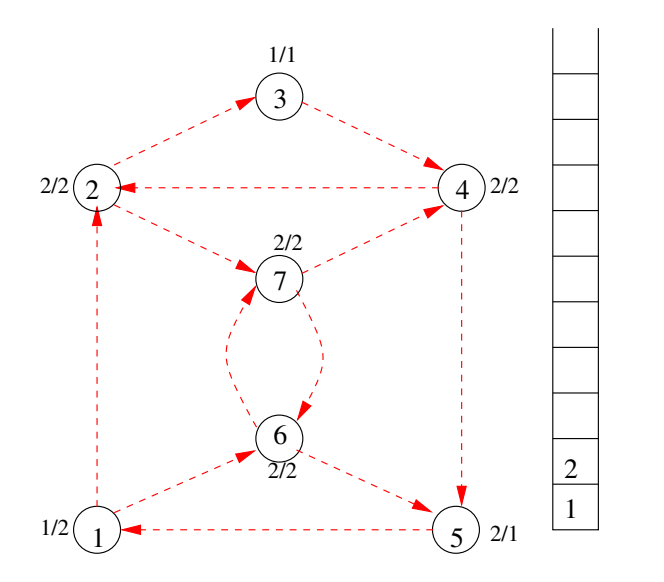

4 5 1 6 7 4 2 7 6 5

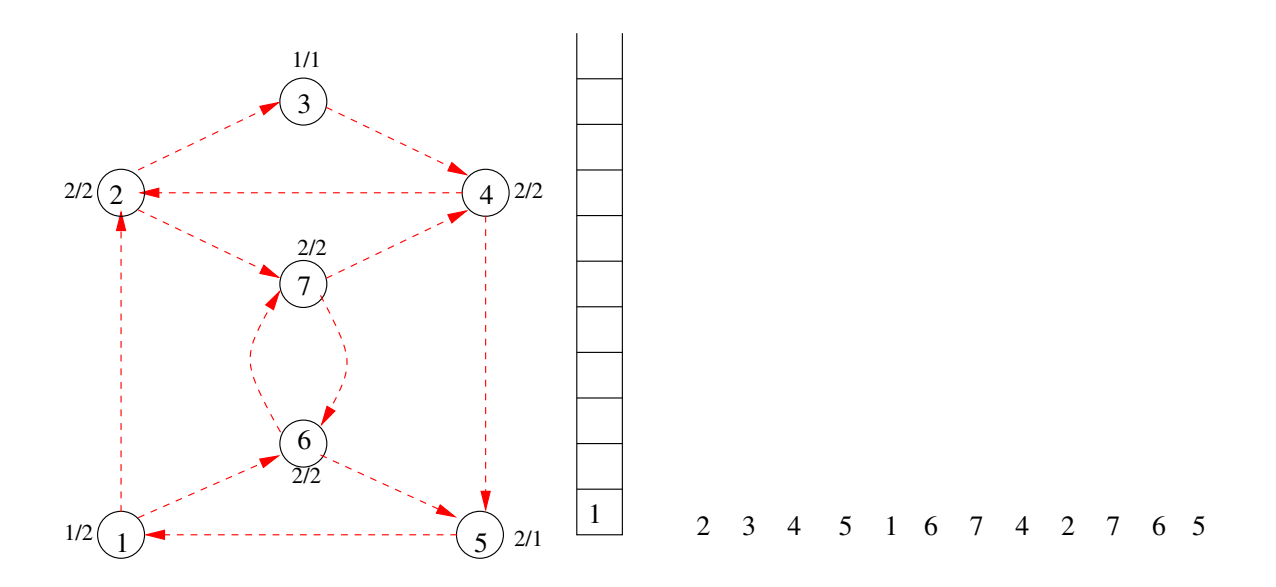

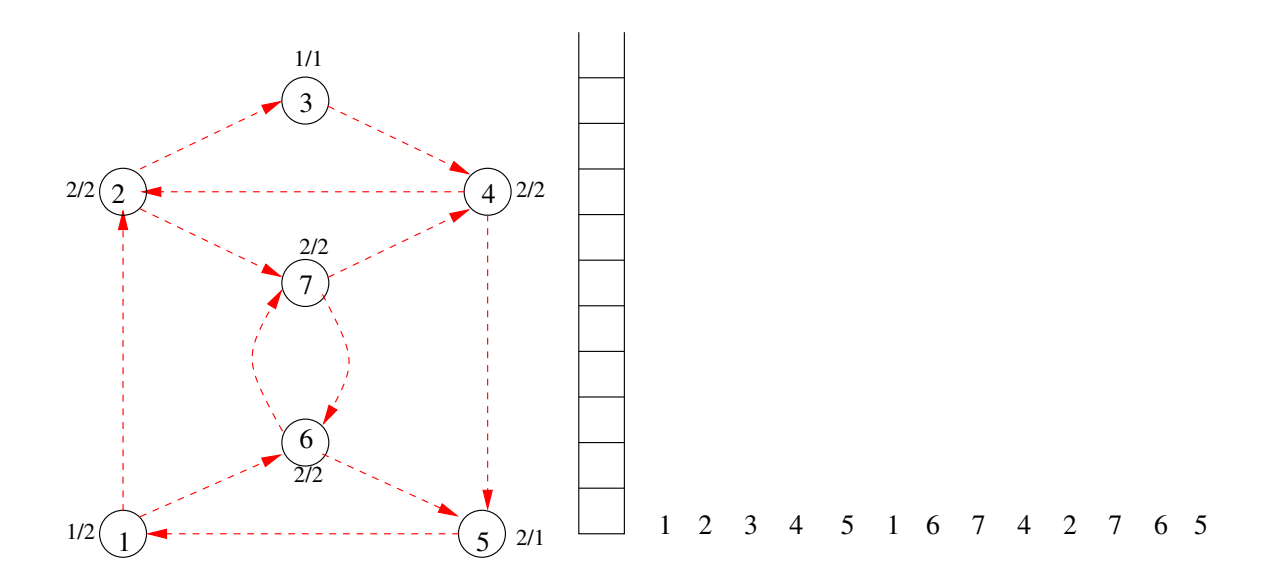

**6.1. Euler-séta keresés irányított gráfra**

```
1 Program EulerSeta ; { Euler−séta keresés i r á n y í t o t t g rá f ra }
2 Const
3 MaxP=10000; {a pontok max. száma}
4 MaxM=100000; { az élek max. száma}
5 Null =0;
6 Type
7 PontTip = 0 . .MaxP ;
8 Cella=Record
9 Pont: PontTip: csat: 0.. MaxM;
10 End;
11 Graf=Array [ 1 . . MaxP ] Of 0 . .MaxM; {a grá fábrázolás típusa }
12 U t tip =array [ 0 . .MaxM] o f 0 . .MaxP ;
13 VeremT=record t e to : longin t ; Tar : array [ 1 . . MaxP ] o f longin t end;
14 Var
15 N, {a pontok száma }
16 E : Longint ; { az élek száma}
17 G: Graf ;
18 KiFok , BeFok : Array [ 1 . . MaxP ] o f longin t ;
19 El : Array [ 1 . . MaxP ] o f Cella ; { az elso˝ a k tí v él : p−>q=El [G[p ] ] . pont}
20 Szabad : longin t ; { az elso˝ szabad c ell a }
21 Ut : UtTip ; {a séta pon tj ai }
22 V :VeremT ;
```
```
23 Procedure Beolvas ;
24 Var BeF : Text ;
25 u , v : PontTip ;
26 i : Longint ;
27 Guv : longin t ;
28 Begin
29 szabad : = 1 ;
30 Assign (BeF, ' eulerkor . be ' ) ; Reset (BeF ) ;
31 ReadLn(BeF, N, E ) ;
32 For u:=1 To N Do Begin { I n i c i a l i z á l á s }
33 G[ u ] : = Null ;
34 KiFok [ u ] : = 0 ;
35 BeFok [ u ] : = 0 ;
36 End;
37 For i :=1 To E Do Begin { az inpu t beolvasása }
38 ReadLn(BeF, u , v ) ;
39 Guv:= szabad ; inc ( szabad ) ;
40 El [Guv ] . pont := v ; El [Guv ] . csat :=G[ u ] ;
41 G[ u ] : =Guv ;
42 Inc ( KiFok [ u ] ) ; Inc ( BeFok [ v ] ) ;
43 End{ fo r i } ;
44 Close (BeF ) ;
45 End{ Beolvas } ;
```

```
46 Procedure K i I r ;
47 Var
48 KiF : Text ;
49 i : longin t ;
50 Begin
51 Assign ( KiF , ' eulerkor . ki ' ) ; Rewrite ( KiF ) ;
52 fo r i :=1 to E do
53 w ri te ( KiF , Ut [ i ] , ' ' ) ;
54 W ri teln ( kiF ) ;
55 Close ( KiF ) ;
56 End{ K i I r } ;
```

```
57 Procedure VeremBe ( p : longin t ) ;
58 begin
59 inc (V. t e to ) ; V. Tar [V. t e to ] : = p ;
60 end;
61 Procedure Torol ;
62 begin
63 dec (V. t e to ) ;
64 end;
65 func tion Te teje : longin t ;
66 begin
67 Te teje :=V. Tar [V. t e to ] ;
68 end;
69 func tion NemUres : boolean ;
70 begin
71 NemUres:=V. te to >0;
72 end;
73 Procedure Letesit();
74 begin
75 V. t e to : = 0 ;
76 end;
```

```
77 procedure EulerSetaKeres(var G:graf; a:longint; n:longint; m:longint; var l
78 {A G gráfban a-ból induló Euler-sétát készít}
79 var p:PontTip;
       k:longint:
80
81
   begin
82
     Letesit(m); {verem létesítés}
83.
     VeremBe(a);
84
     k := m:
85.
     while NemUres do begin {amig a verem nem üres}
       p:= Teteje :
86.
87
       if G[p]= Null then begin{nincs már p-ből benemjárt él}
         Torol;
                                {p-t töröljük a veremből}
88
         Ut[k]:=p;89.
         dec(k):
90
       end else begin
                                {tovább a p->q élen}
91
         VeremBe(EI[G[p]].pont);
92.
         G[p] := E[G[p]]. csat;
93
       end:
94
95
     end{{ while } :
96
  end{EulerUt}:
```

```
97 var a , b , i : longin t ;
98 begin {Program}
99 Beolvas ;
00 a:=0; b:=0;
101 fo r i :=1 to n do begin
102 i f BeFok [ i ]= KiFok [ i ] then continue ;
103 i f BeFok [ i ]+1= Ki fok [ i ] then begin
104 i f a=0 then a := i else a :=n+1;
105 end;
106 i f BeFok [ i ]= Ki fok [ i ]+1 then begin
107 i f b=0 then b := i else b :=n+1;
108 end;
109 end;
10 if a=0 then a:=1;
111 i f ( a<=n ) and( b<=n ) then begin
112 EulerSetaKeres (G, a , n , E, Ut ) ;
13 Kilr:
114 end else
115 w ri t eln ( ' Nincs Euler−séta ! ' ) ;
116 end .
```
## **6.2. Euler-kör keresés irányítatlan gráfra**

Az algoritmus lényege ugyan az, mint irányított esetben. Azonban a hatékony (élek számával arányos futási idejű) megvalósításhoz meg kell oldani az élek hatékony törlését. Mivel irányítatlan gráfot úgy ábrázolunk, hogy a (*p*,*q*) él esetén *p* → *q* és *q* → *p* szerepel az ábrázolásban, ezért ha a *p* → *q*-t töröljük, akkor tötölni kell a *q → p*-t is. Tehát konstans időben meg kell találni a másik irányú élet. Ezt megoldhatjuk úgy, hogy láncolt ábrázolást alkalmazunk, és minden cellában eltároljuk a másik irányú él cellájára mutató információt (címet). Továbbá, nem érdemes ténylegesen törölni, azaz a láncból eltávolítani, hanem csak megjegyezni, hogy törölve lett.

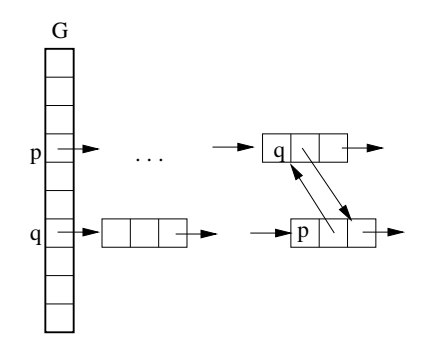

37. ábra. Gráf ábrázolása a *p* → *q* és *q* → *p* élek összekapcsolásával.

1 **Program EulerKor ; { Euler**−**ú t ( kör) keresés i r á n y í t a t l a n g rá f ra }**

- 2 **Const**
- 3 **MaxP=10000; {a pontok max. száma}**
- 4 **MaxM=100000; { az élek max. száma}**

```
5 Null =0;
6 Type
7 PontTip = 0 . .MaxP ;
8 Cella=Record
9 Pont : PontTip ;
10 masik : longin t ;
11 a k ti v : boolean ;
12 csat : 0 . .MaxM;
13 End;
14 Graf=Array [ 1 . . MaxP ] Of 0 . .MaxM; {a grá fábrázolás típusa }
15 U t tip =array [ 0 . .MaxM] o f 0 . .MaxP ;
16 Var
17 N,E : Longint ; {a pontok száma , az élek száma }
18 G: Graf ;
19 El : Array [ 1 . . MaxP ] o f Cella ; { az elso˝ a k tí v él : p−>q=El [G[p ] ] . pont}
20 Szabad : longin t ; { az elso˝ szabad c ell a }
21 Ut : UtTip ; {a séta pon tj ai }
22 Fok : Array [ 1 . . MaxP ] o f longin t ;
23 a : PontTip ;
```

```
24 Procedure Beolvas ; Var BeF : Text ;
25 u , v : PontTip ;
26 i , Guv,Gvu : longin t ;
27 Begin
28 Assign (BeF, ' eulerkor . be ' ) ; Reset (BeF ) ;
29 ReadLn(BeF, N, E ) ;
30 For u:=1 To N Do Begin { I n i c i a l i z á l á s }
31 G[ u ] : = Null ; Fok [ u ] : = 0 ;
32 End;
33 For i :=1 To E Do Begin { az inpu t beolvasása }
34 ReadLn(BeF, u , v ) ;
35 Guv:= szabad ; inc ( szabad ) ; Gvu:= szabad ; inc ( szabad ) ;
36 El [Guv ] . pont := v ;
37 El [Guv ] . csat :=G[ u ] ;
38 El [Guv ] . masik :=Guv ;
39 G[ u ] : =Guv ;
40 El [Gvu ] . pont :=u ;
41 El [Gvu ] . csat :=G[ v ] ;
42 El [Gvu ] . masik :=Guv ;
43 G[ v ] : =Gvu ;
44 Inc ( Fok [ u ] ) ; Inc ( Fok [ v ] ) ;
45 End{ fo r i } ;
46 Close (BeF ) ;
47 End{ Beolvas } ;
```

```
48 procedure EulerKor (
     var G: graf:
49.
                              1/a gráf
         n:word; m:longint;//a pontok és élek száma
50
51
         a: Pont Tip:
                              //van a-ból induló Euler-út
52
     var Ut:UtTip);
                              1/az út
53
   var p: PontTip; q, k: longint;
54
   begin
55
      Letesit(m); {verem létesítés}
     VeremBe(a): k:=m:56.
57
     while NemUres do begin {amig a verem nem üres}
58
        p :=Teteie:
        while (G[p] \leq Null) and (not E[\overline{G[p]}] aktiv) do G[p] := E[\overline{G[p]}] csat;
59.
        if G[p]=Null then begin{nincs mar p-bol benemiart el}
60
          Torol:
                                   {p-t töröljük a veremből}
61
62
          Ut[k]:=p; dec(k);
        end else begin
                                  {tovább a p->q élen}
63
          q := E[f[G[p]]. pont
64
          VermBe(a):
65.
66
             E[\text{G}[p]]. aktiv:=false:
   \frac{1}{2}67
          E[\text{E}[\text{G}[p]]. masik]. aktiv: = false:
          G[p] := E[fG[p]]. csat:
68
69
        end :
70
     end{{ while } :
71 end{EulerKor};
```
- 72 Begin{Program}
- 73 Beolvas;
- Elokeszit; 74
- EulerKor; 75
- 76 **End**.